#### **Chapter 1: Unity C# Refresher**

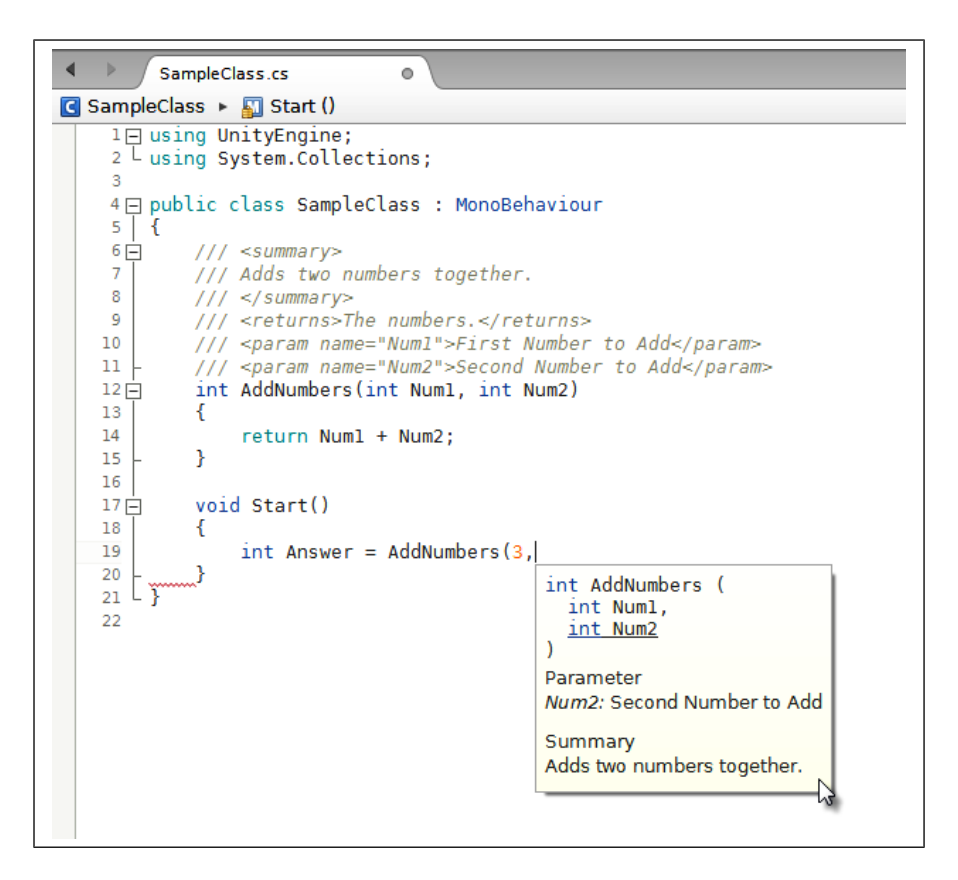

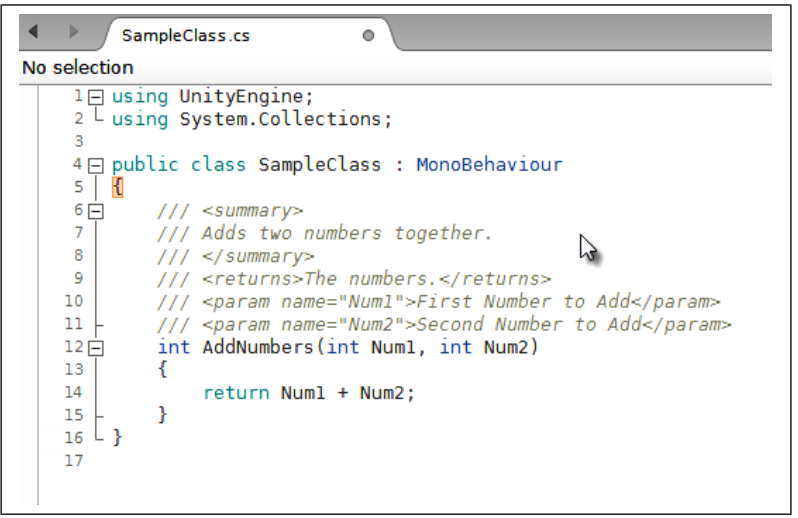

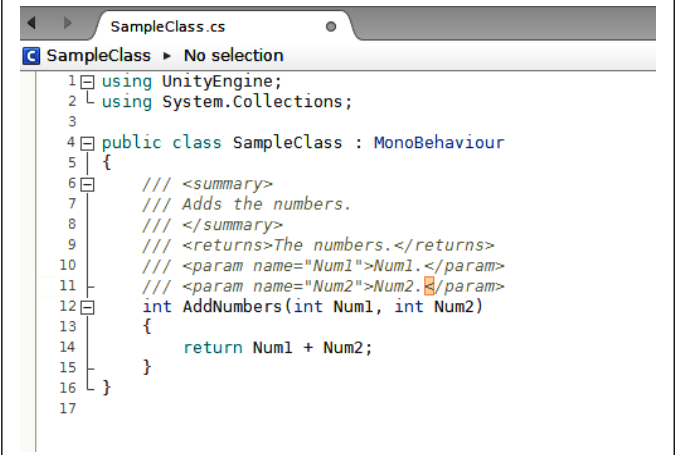

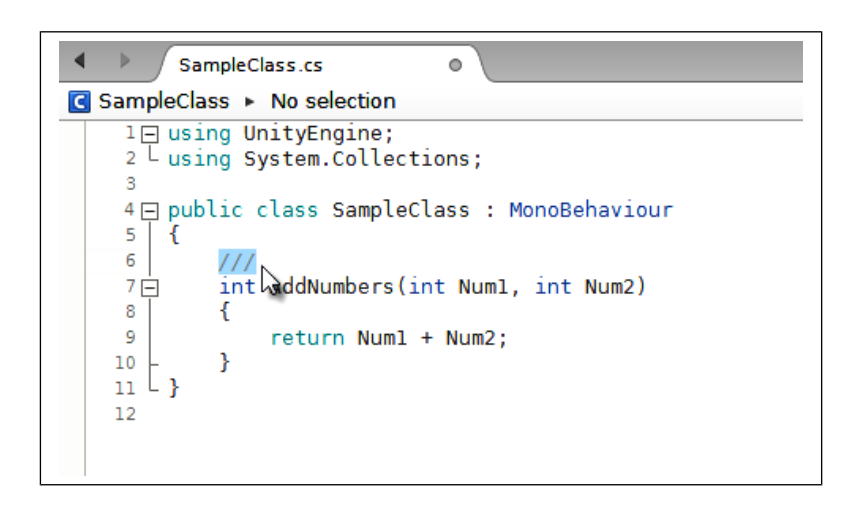

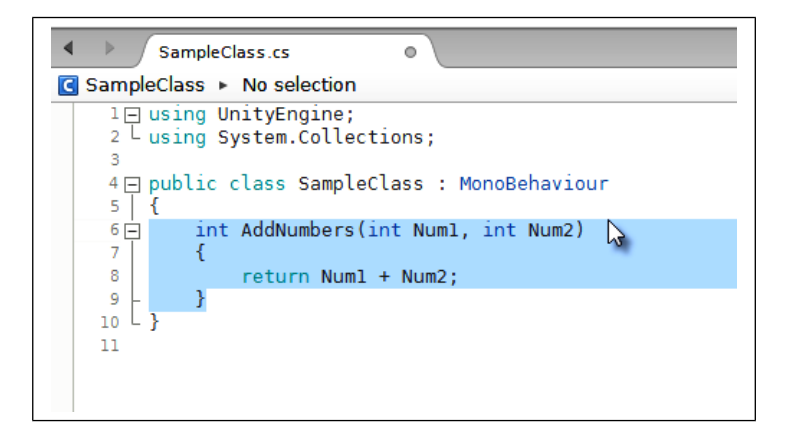

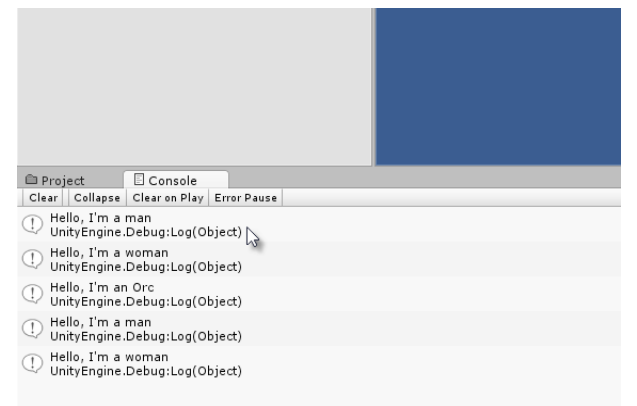

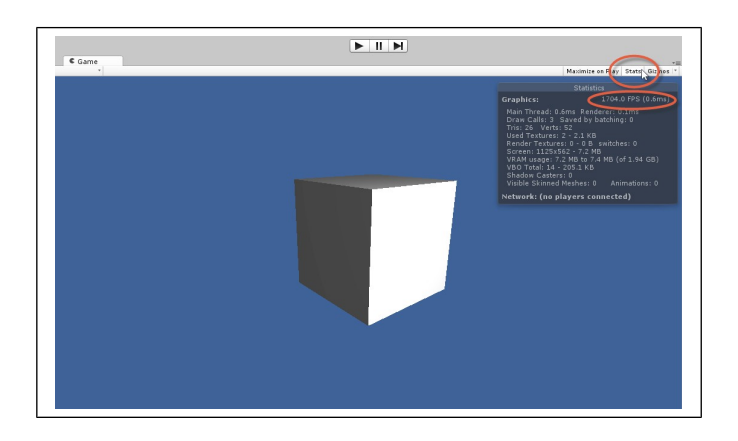

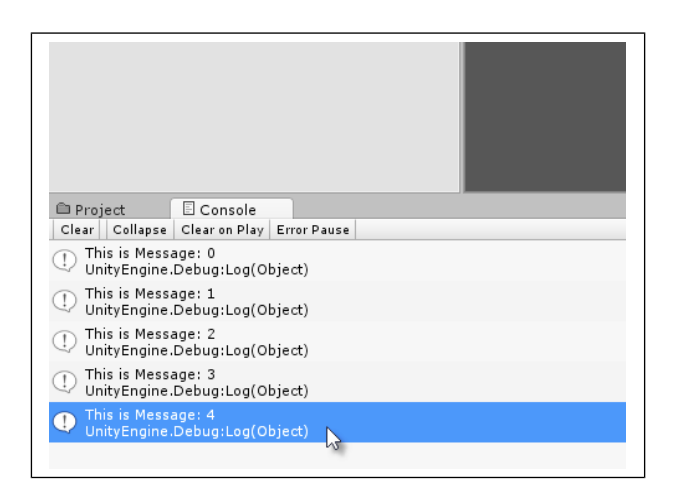

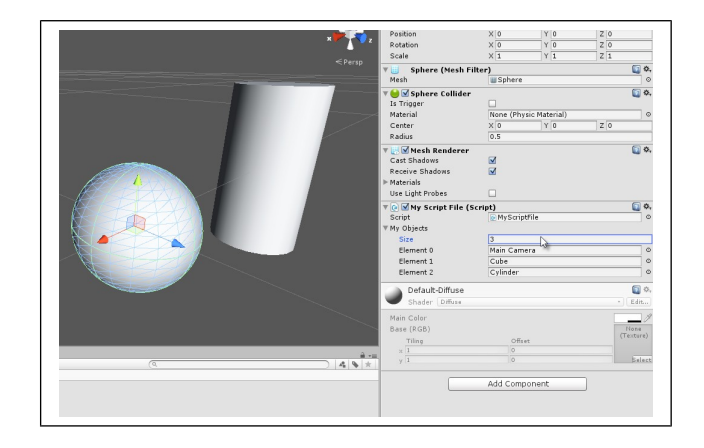

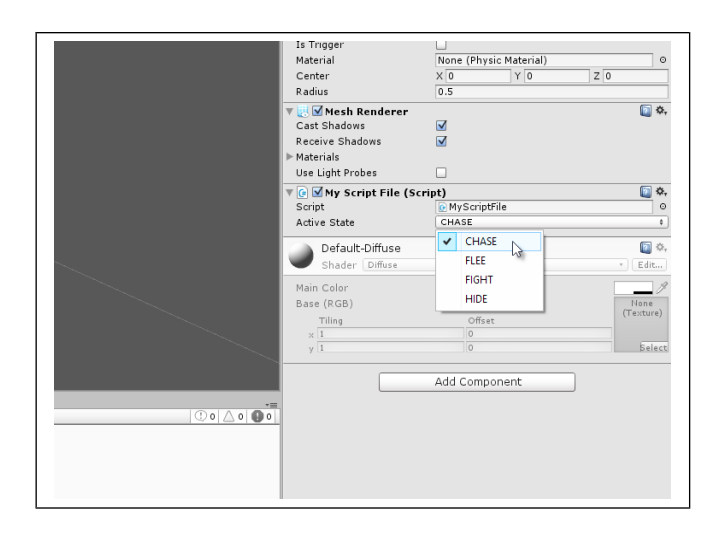

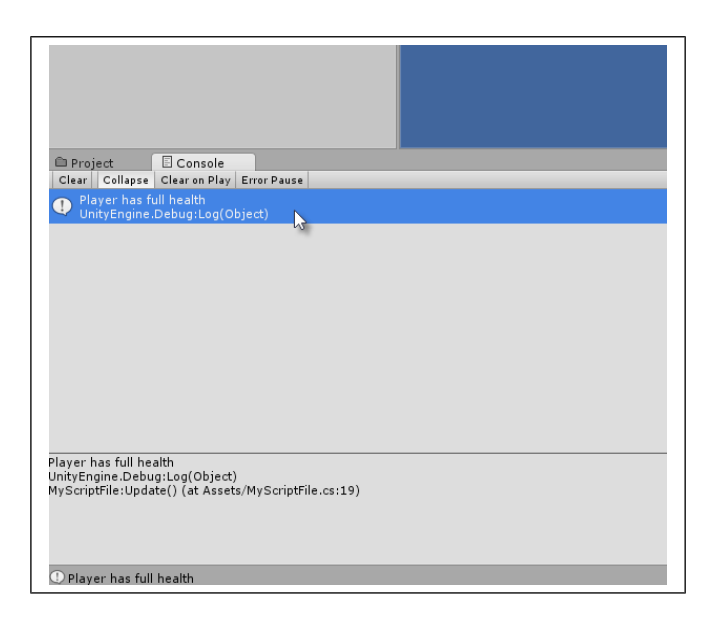

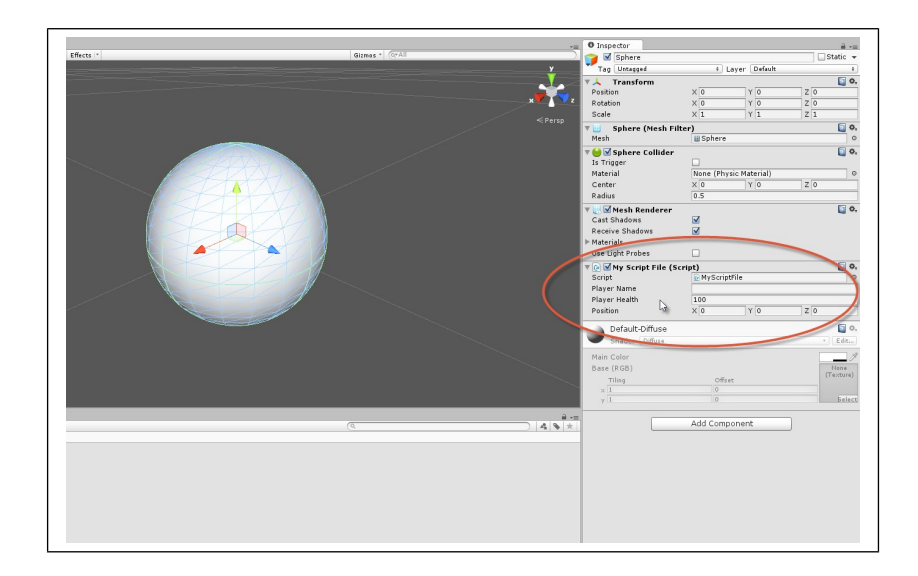

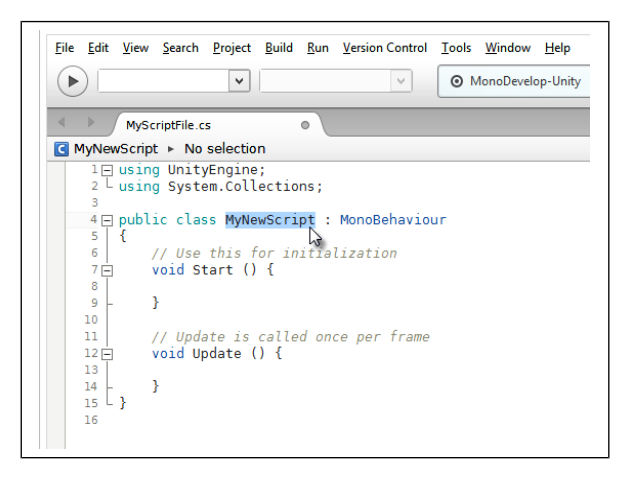

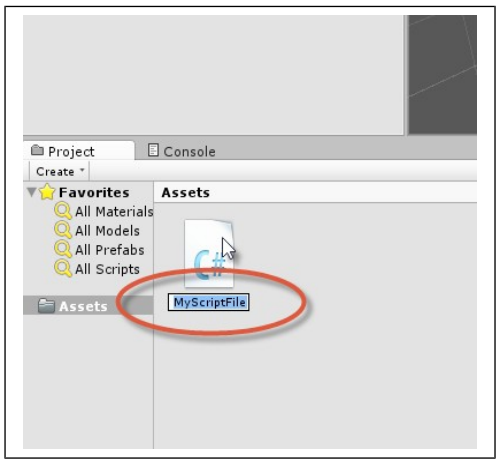

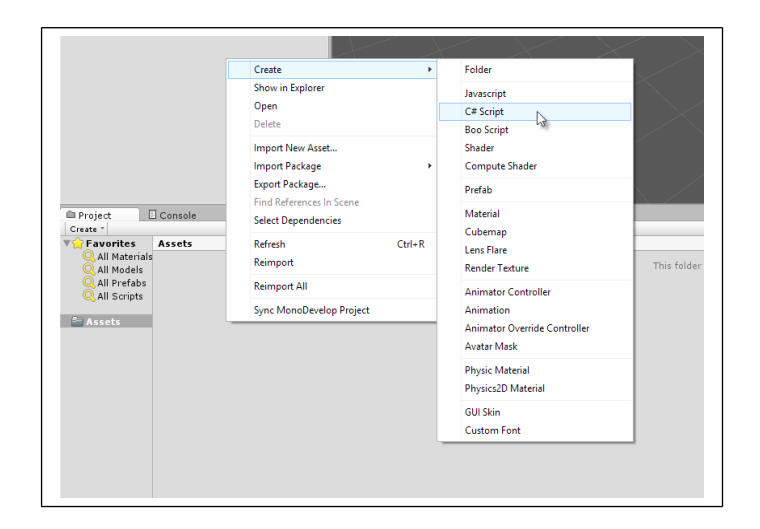

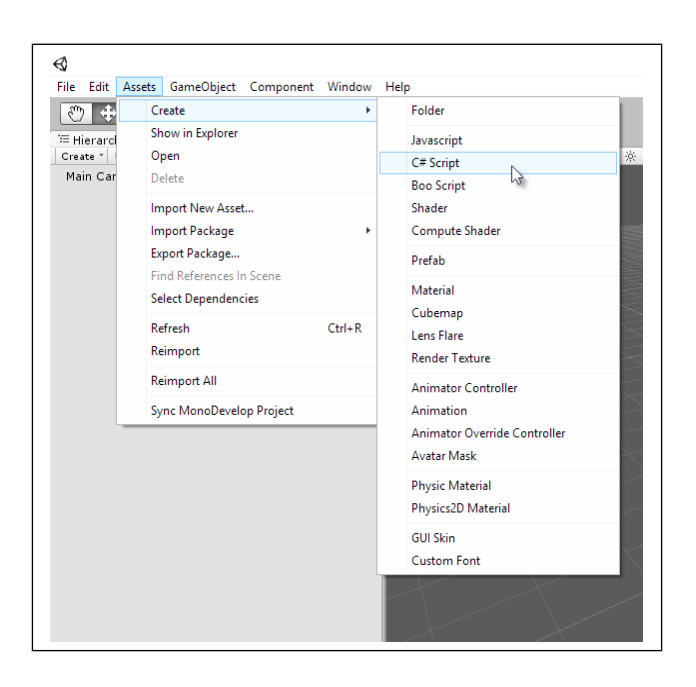

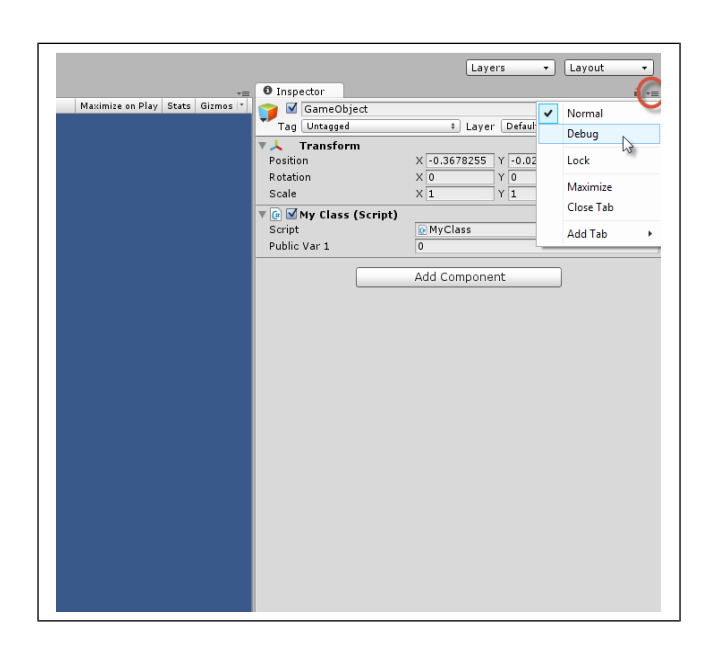

### **Chapter 2: Debugging**

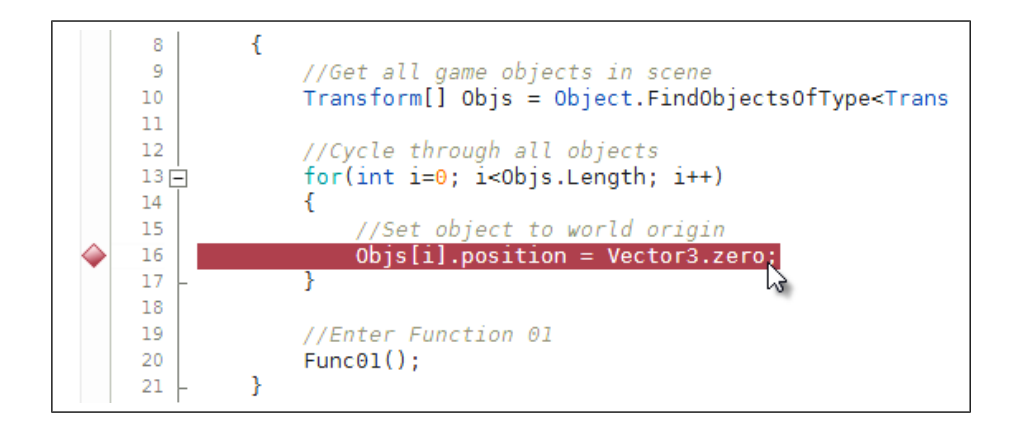

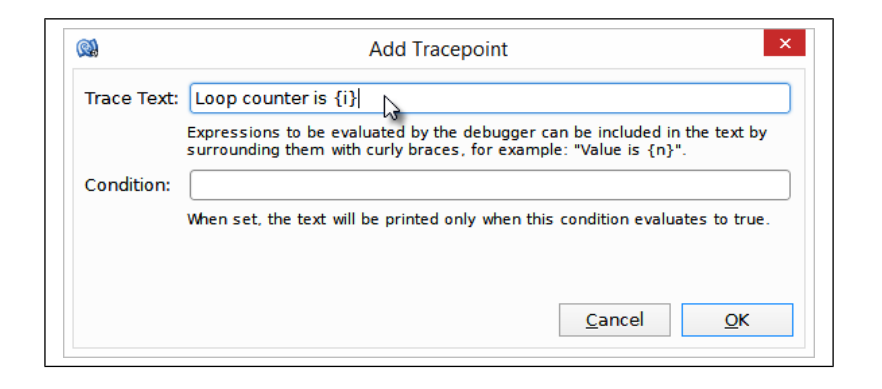

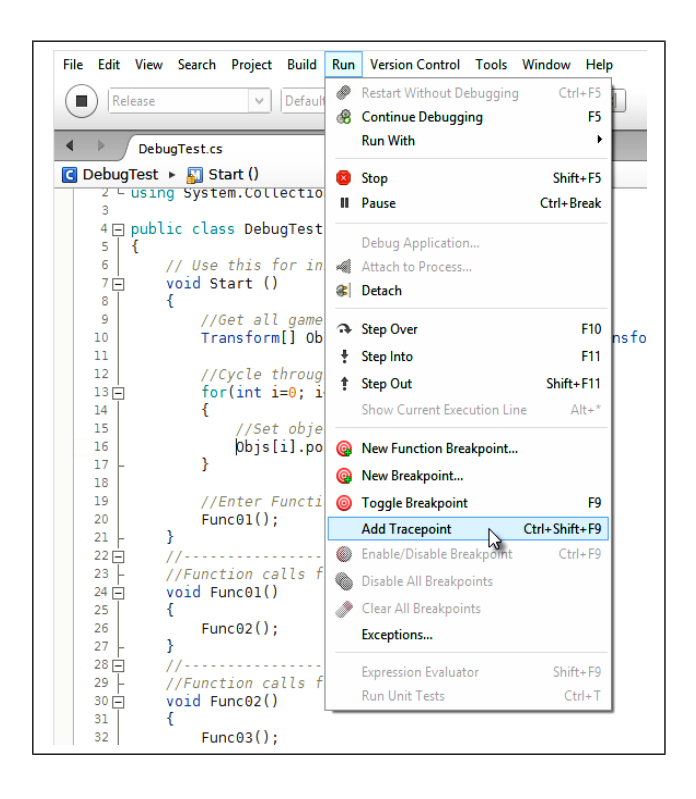

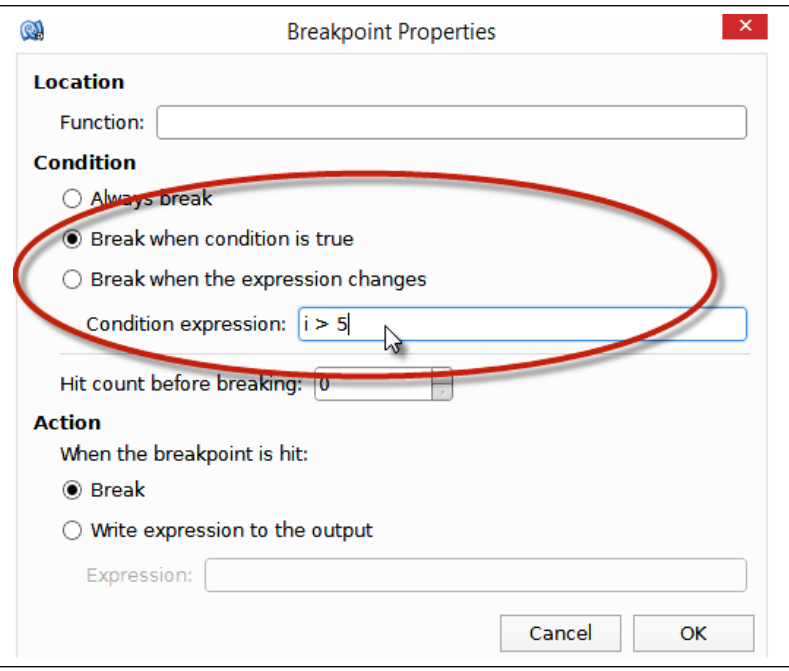

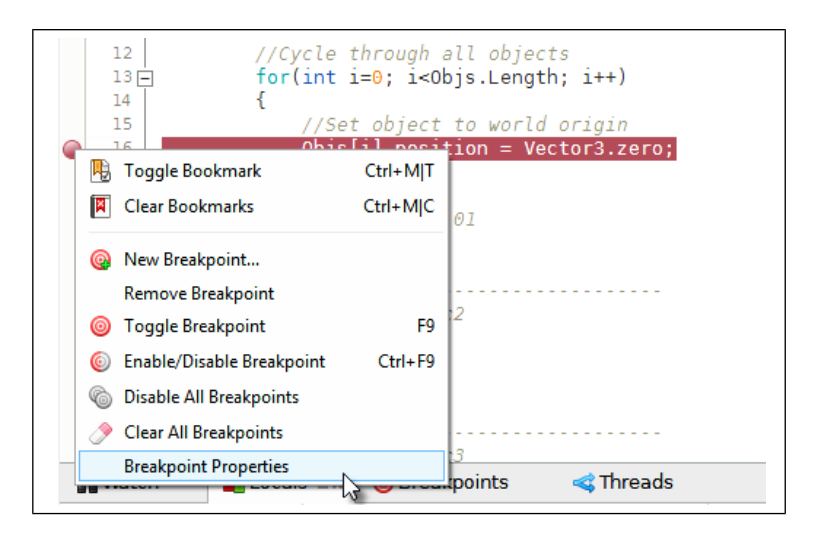

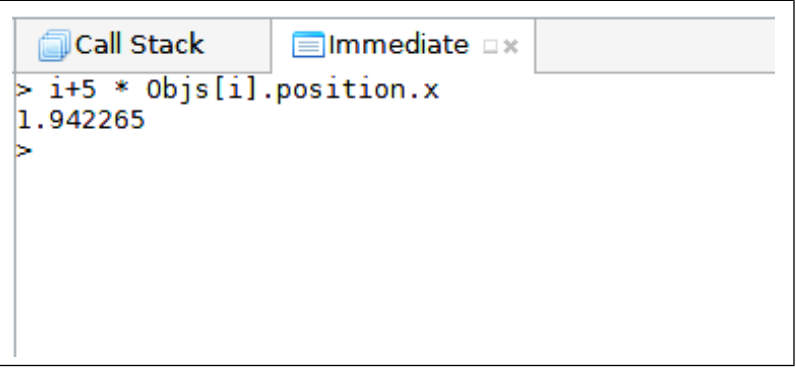

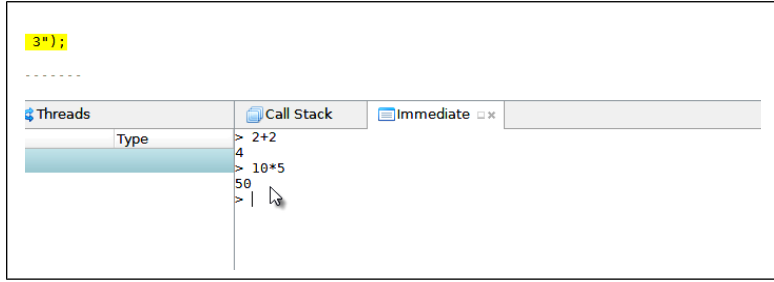

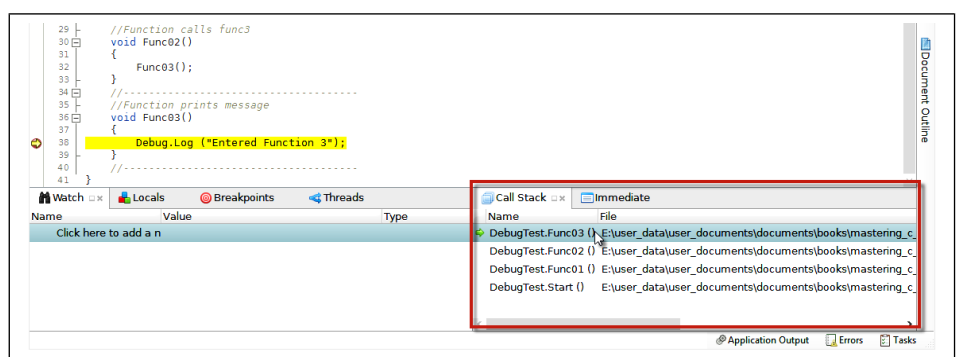

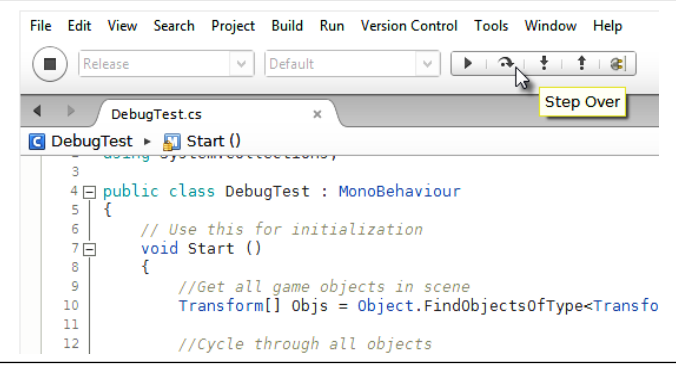

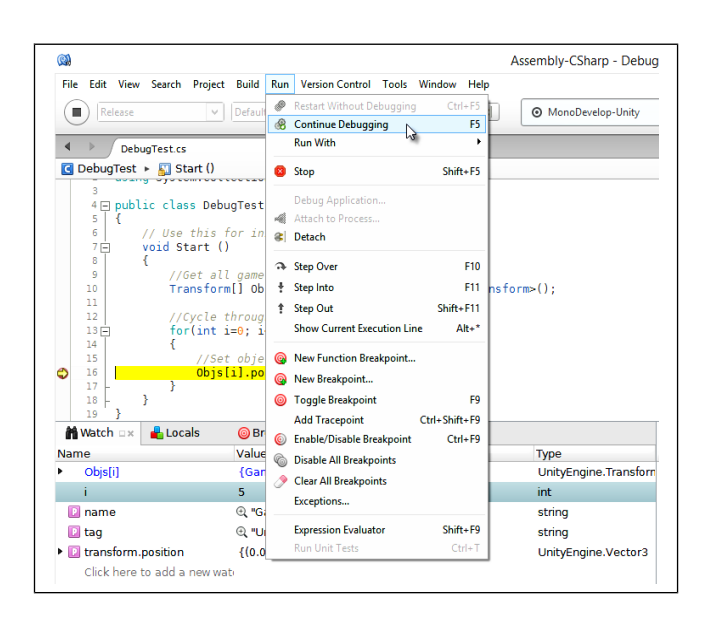

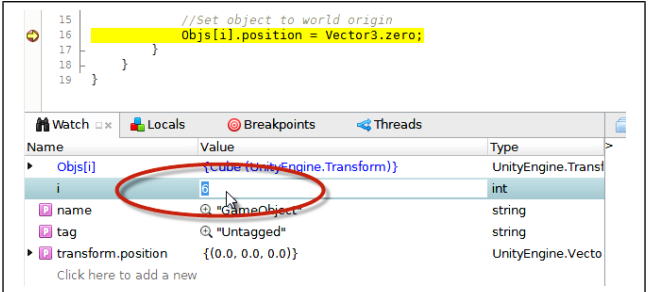

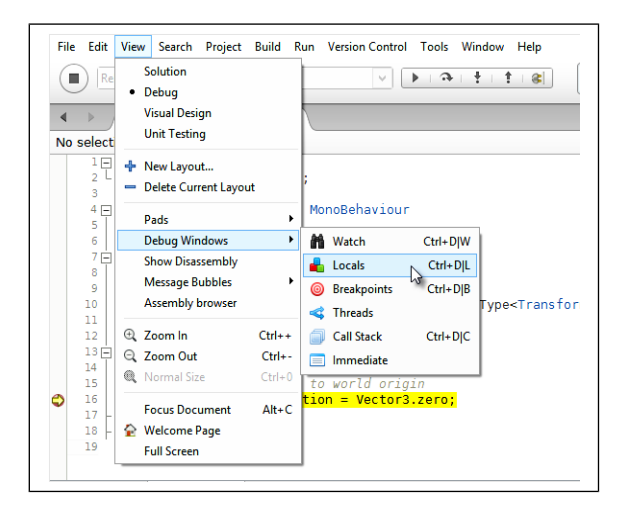

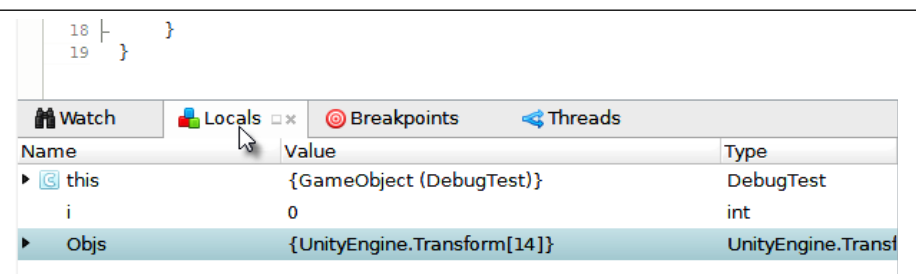

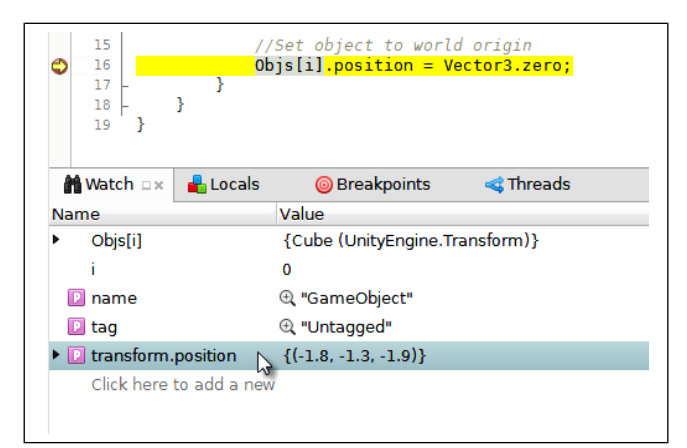

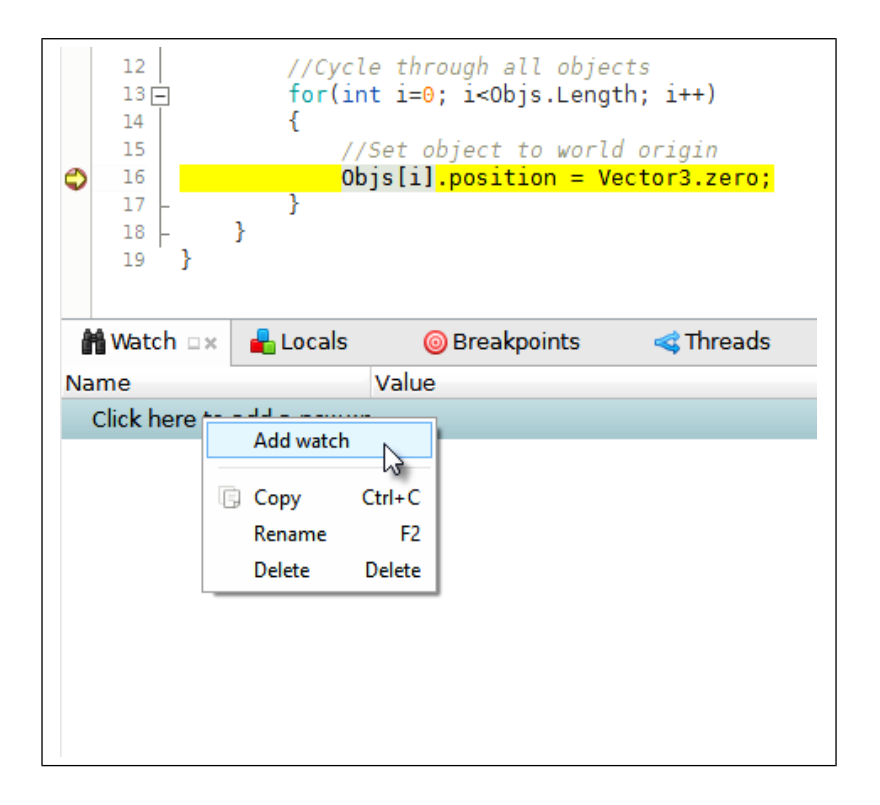

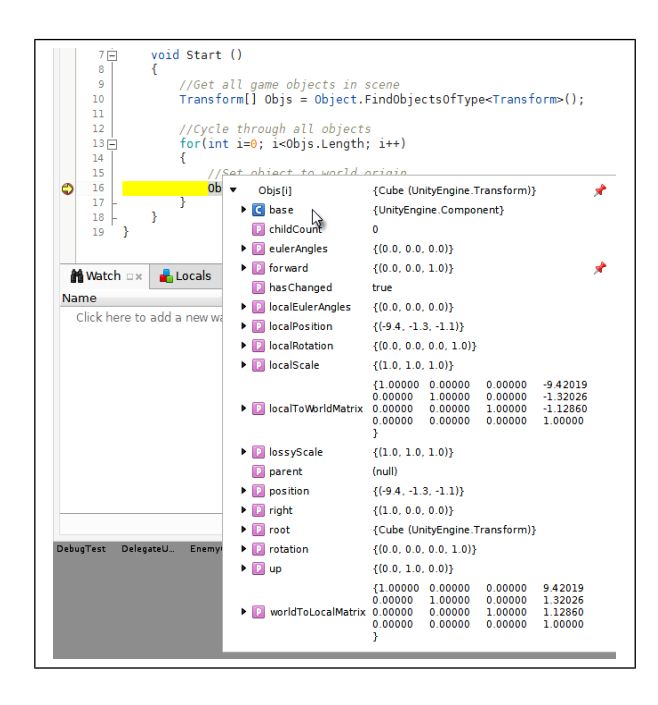

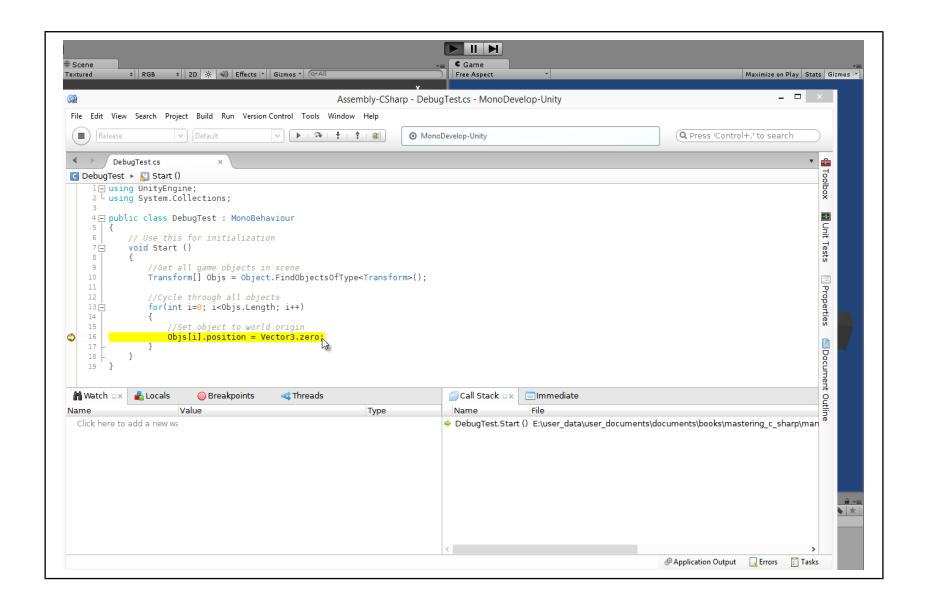

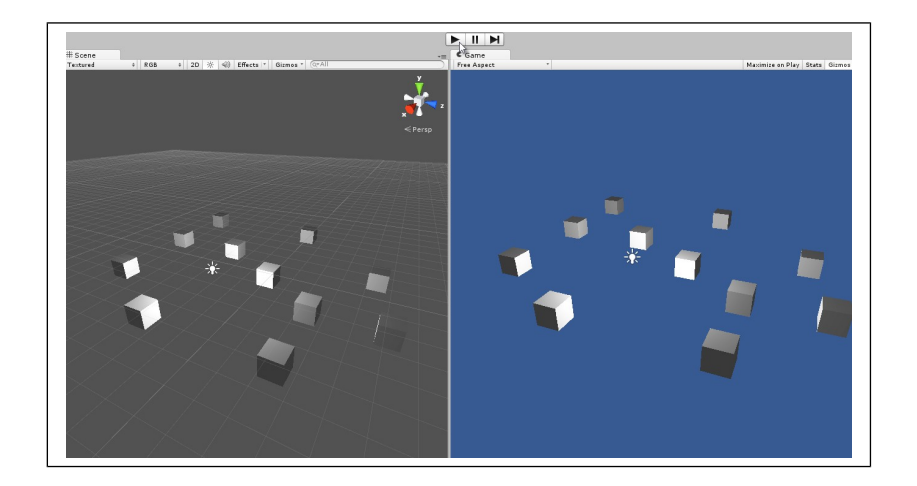

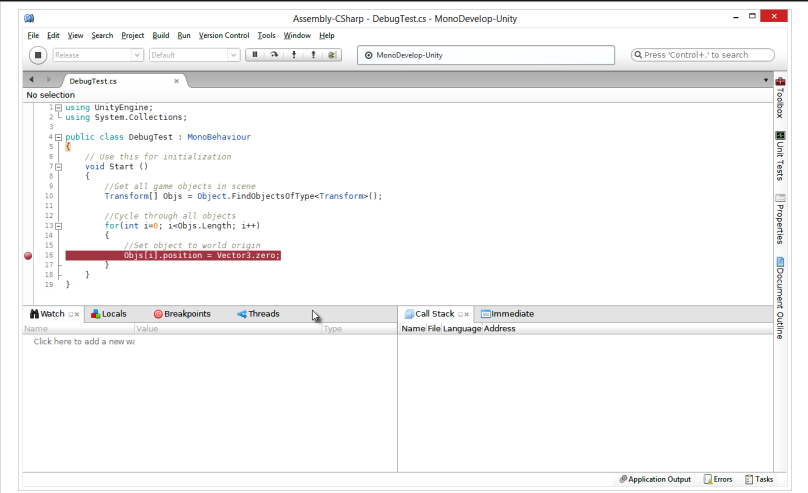

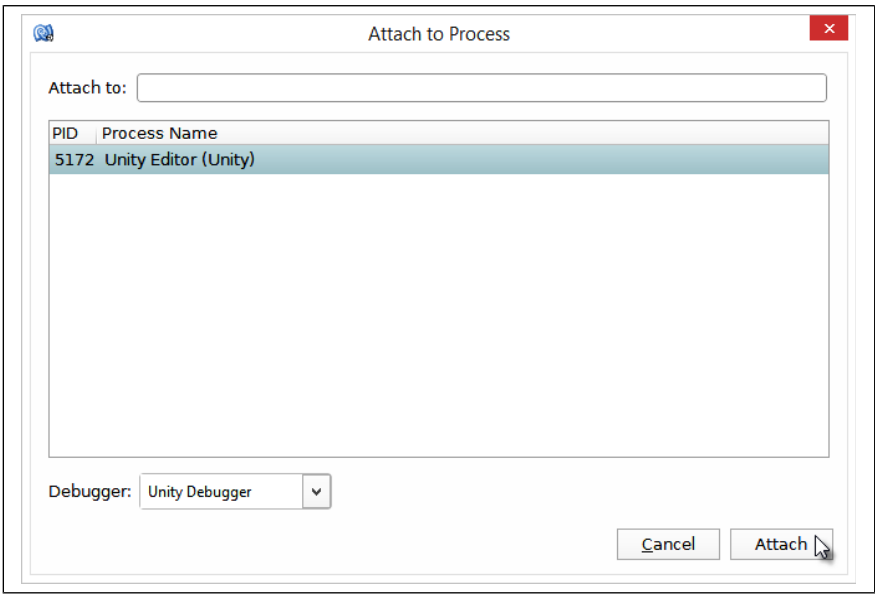

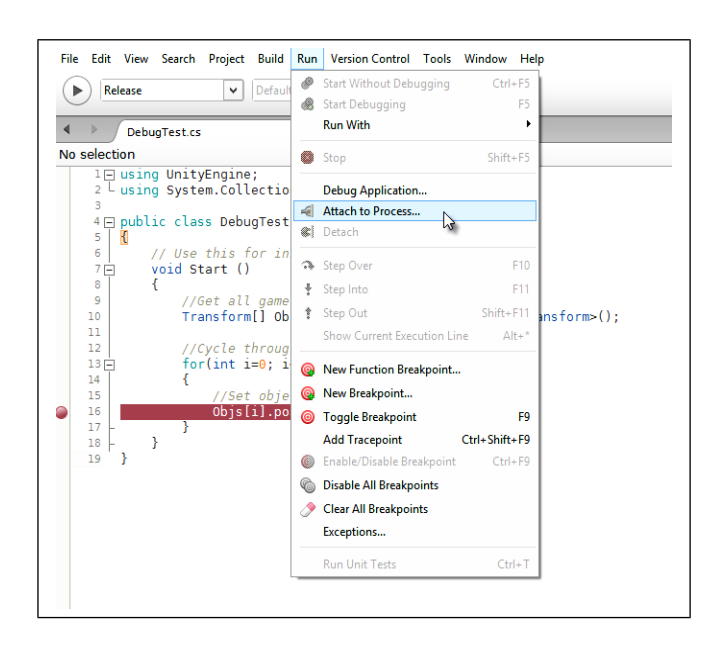

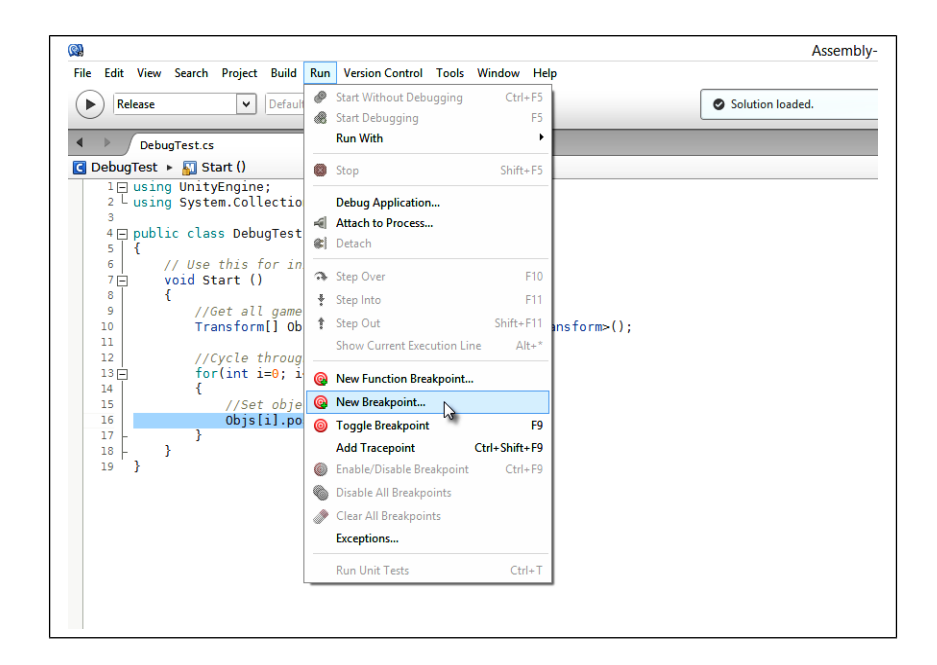

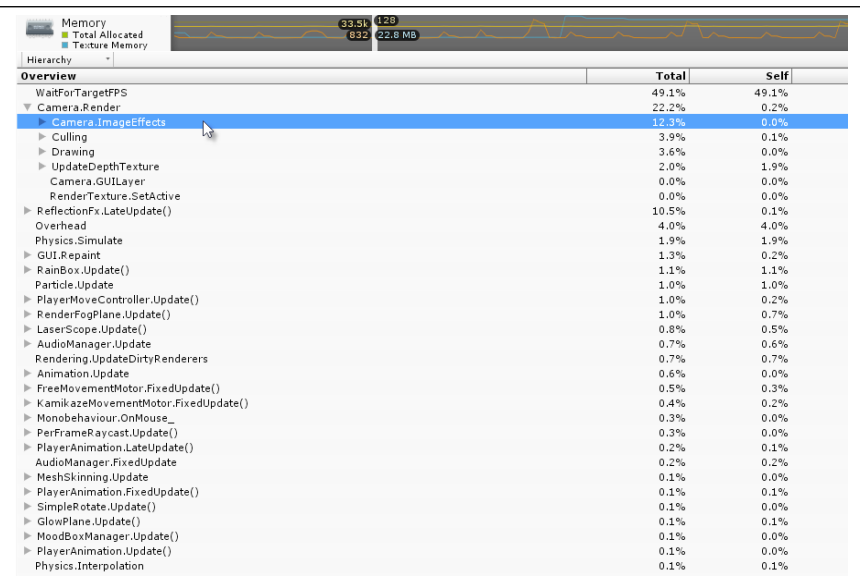

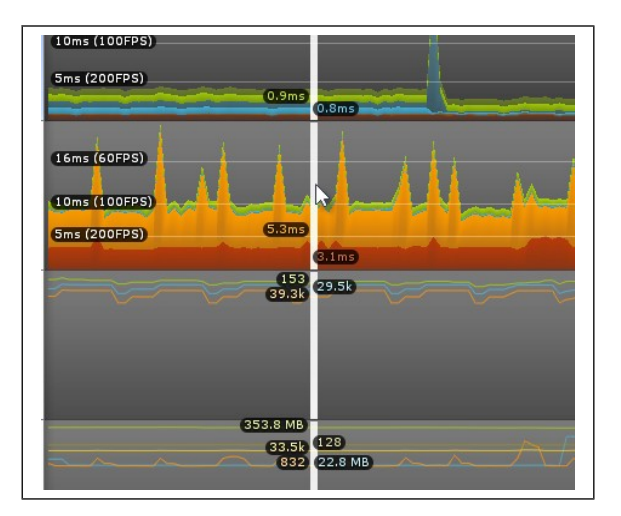

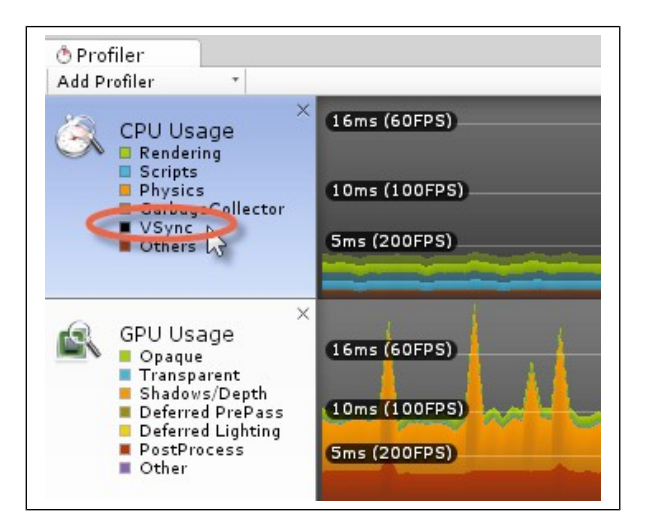

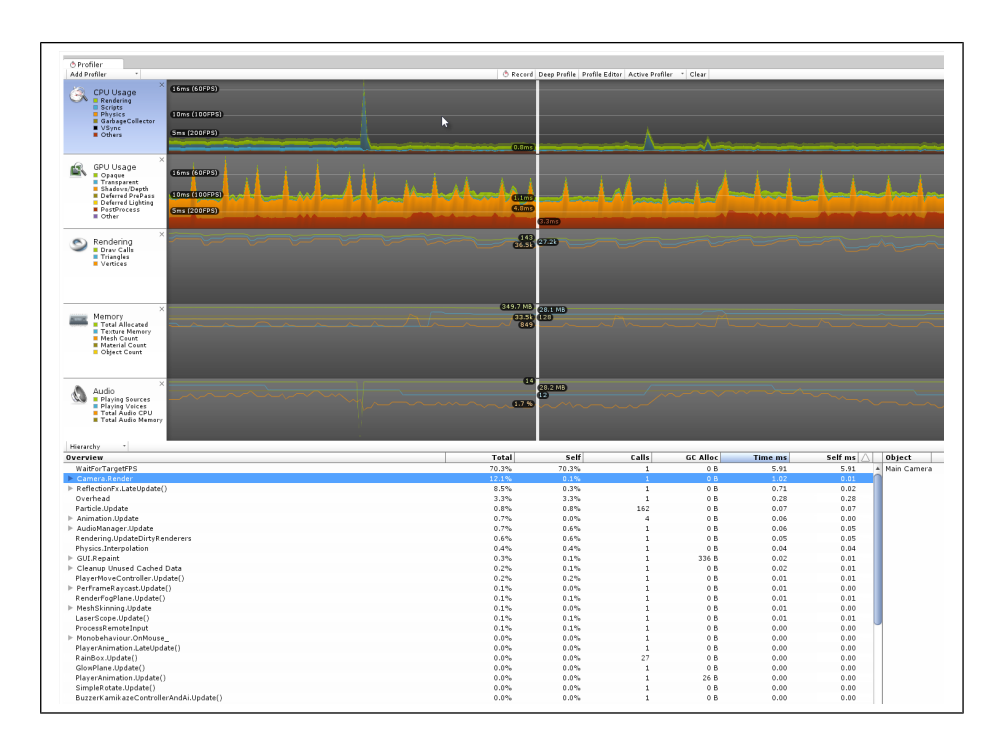

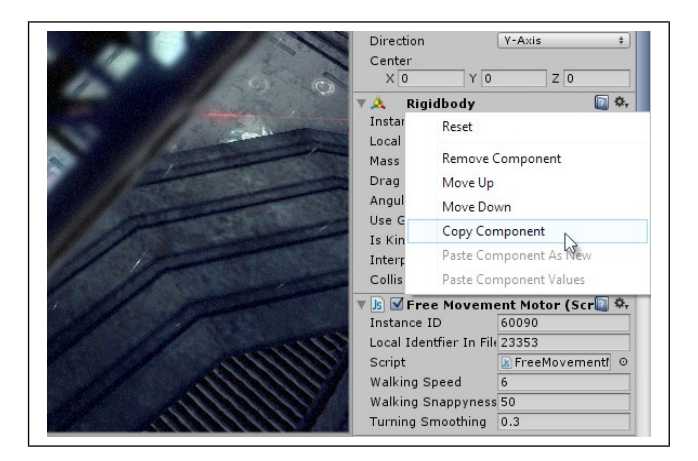

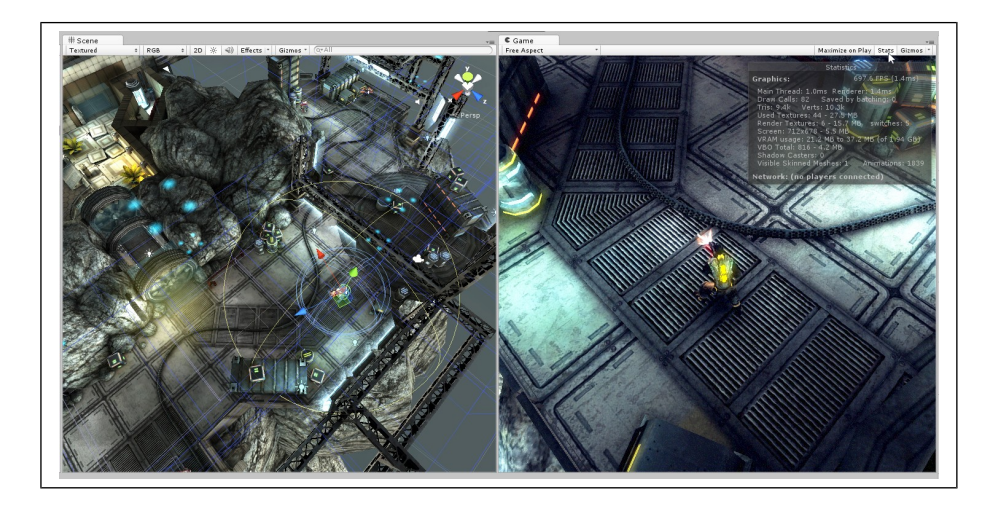

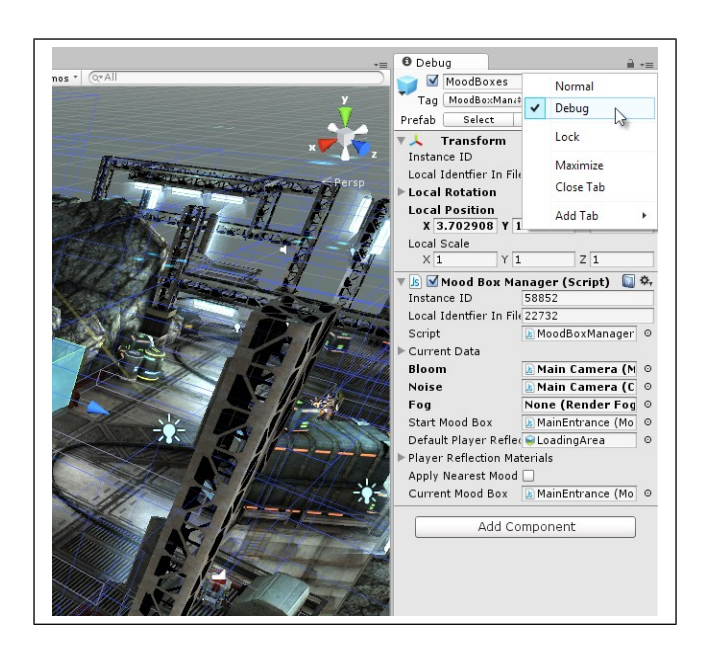

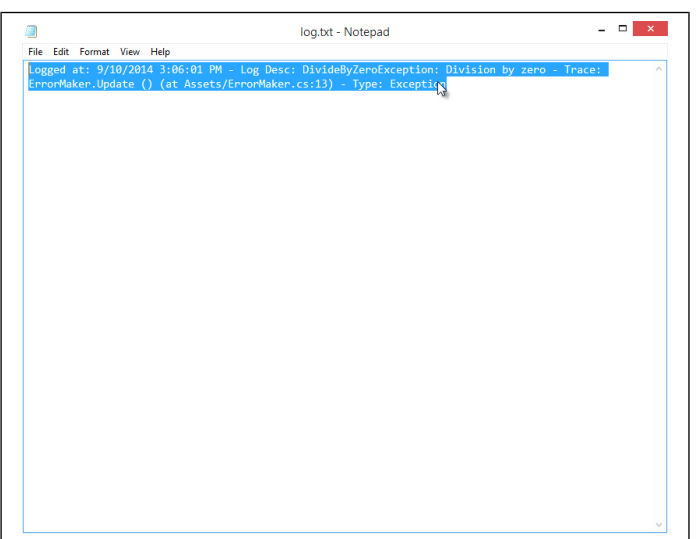

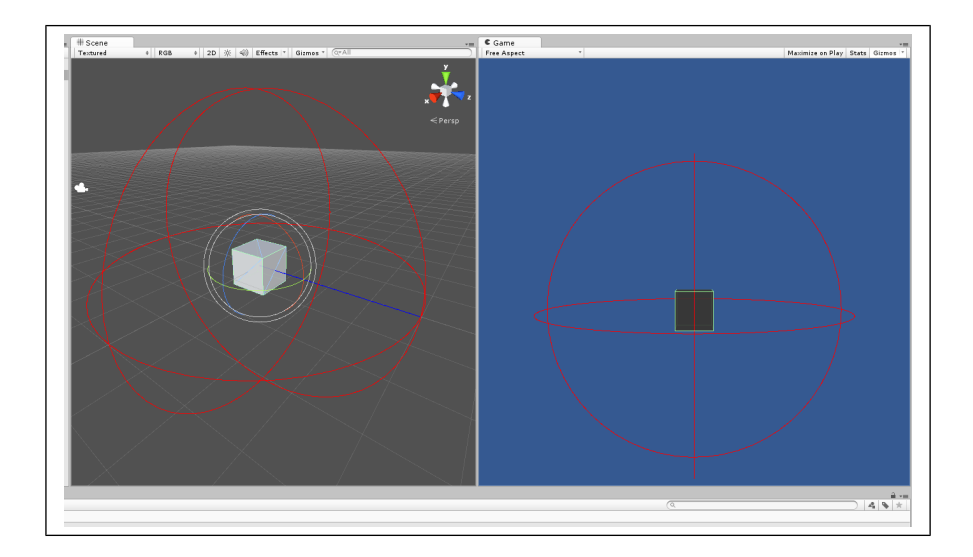

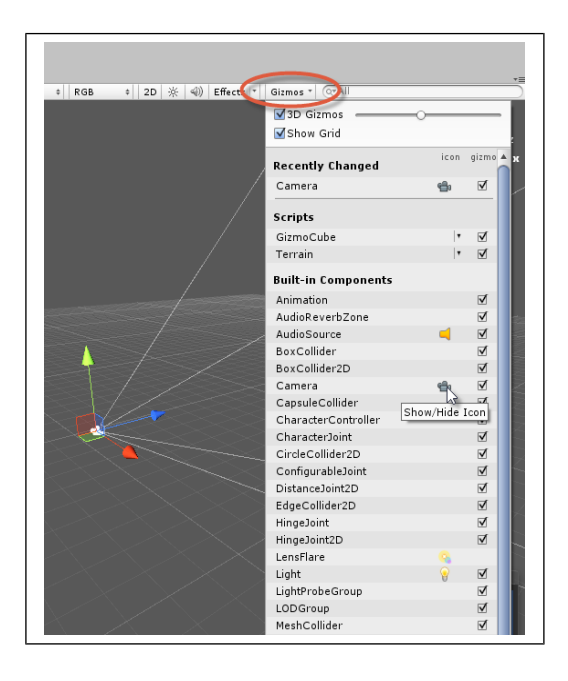

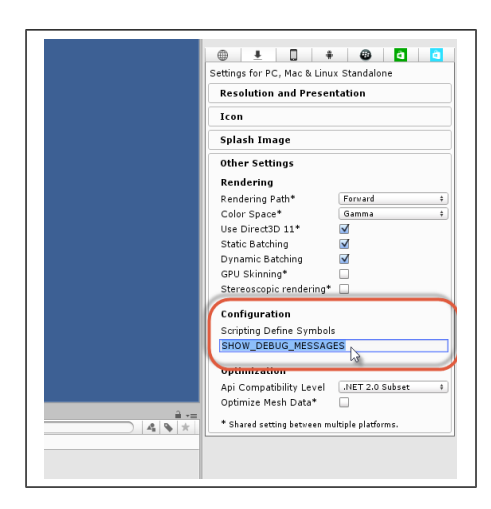

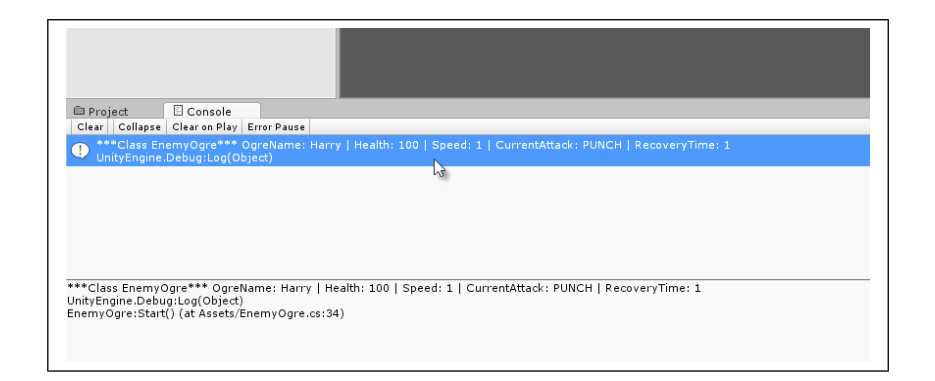

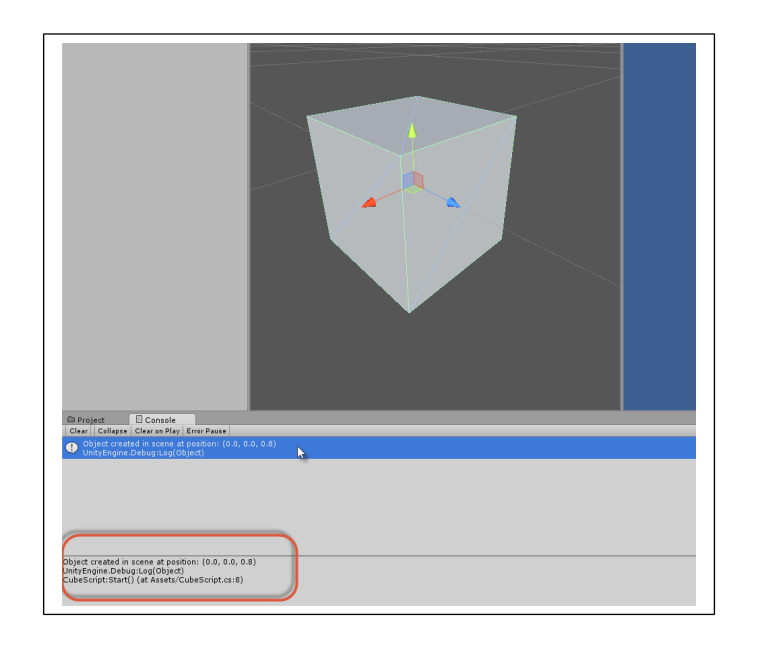

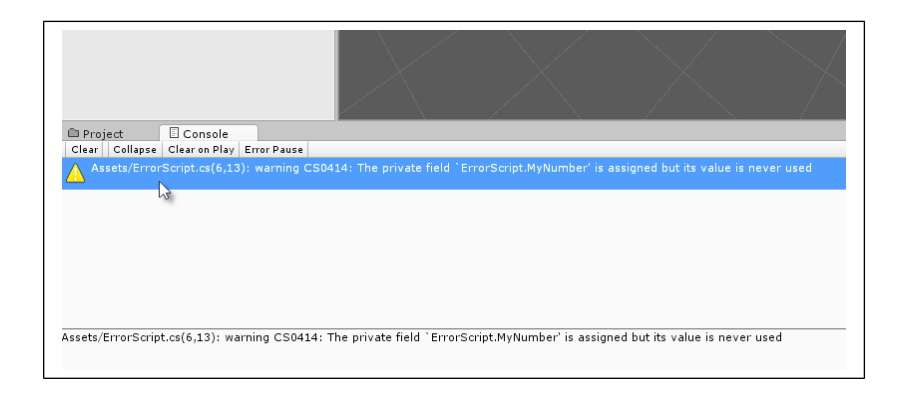

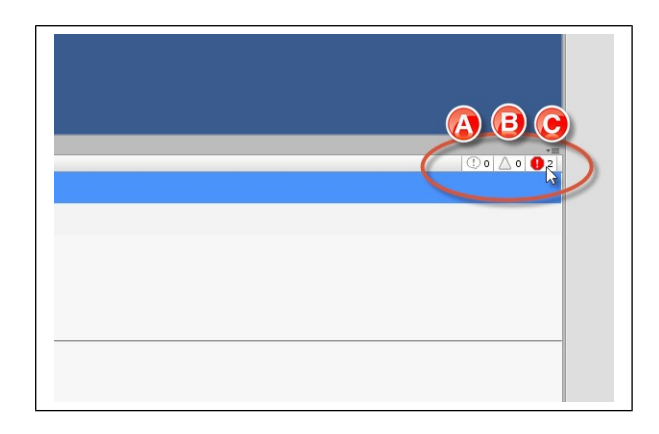

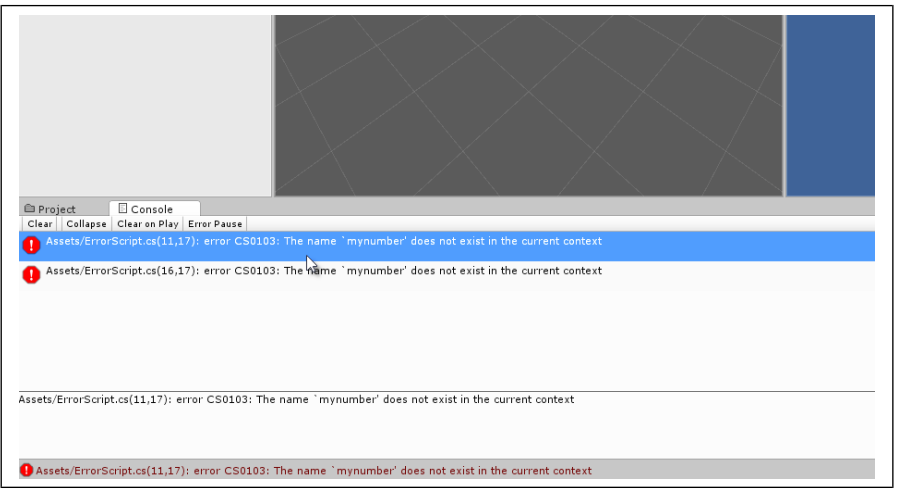

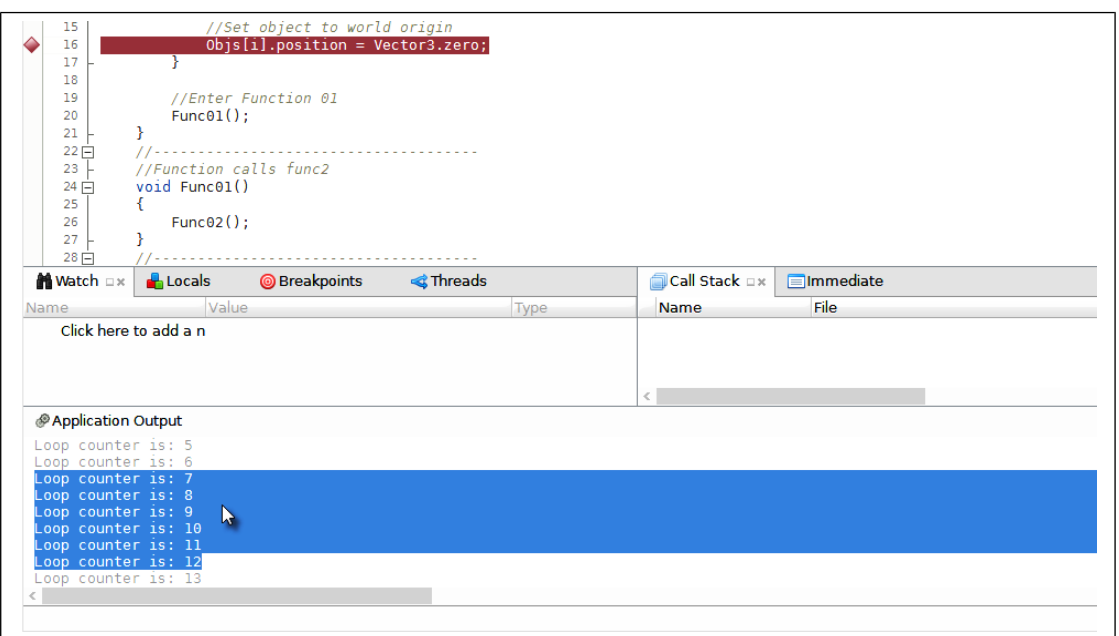

#### **Chapter 3: Singletons, Statics, GameObjects, and the World**

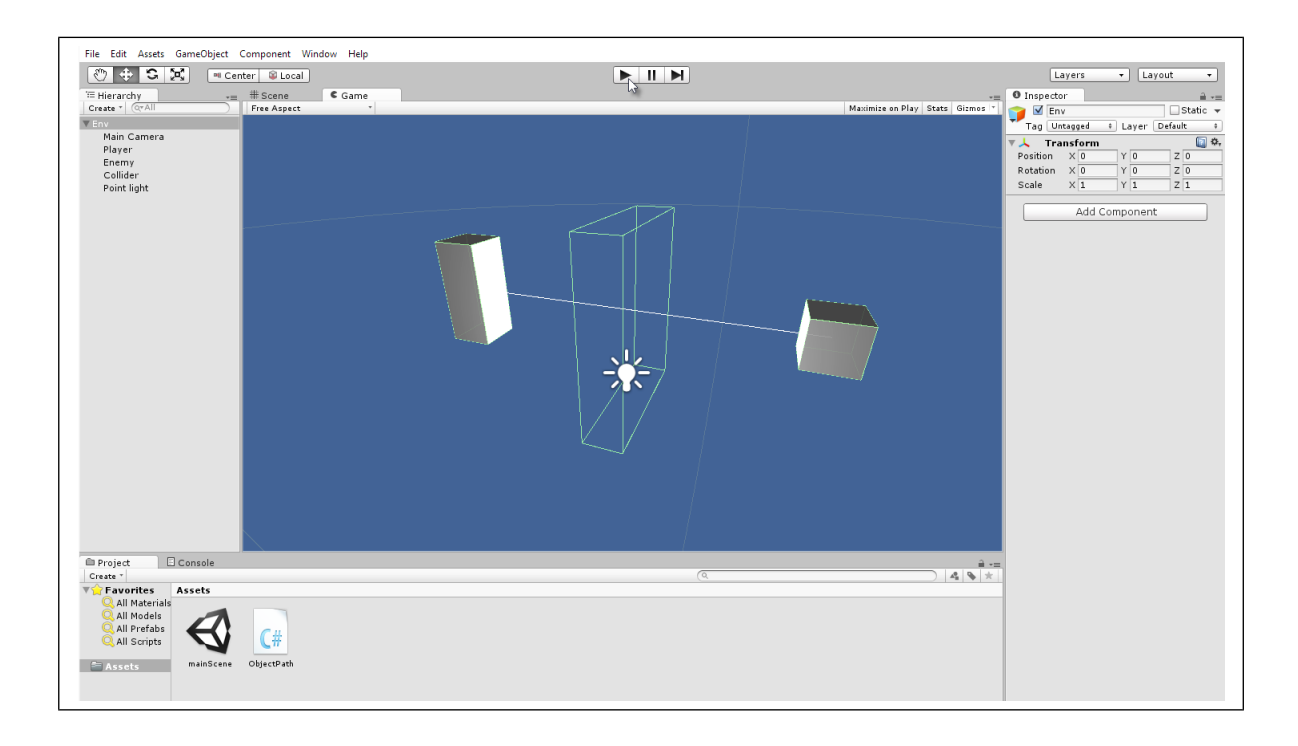

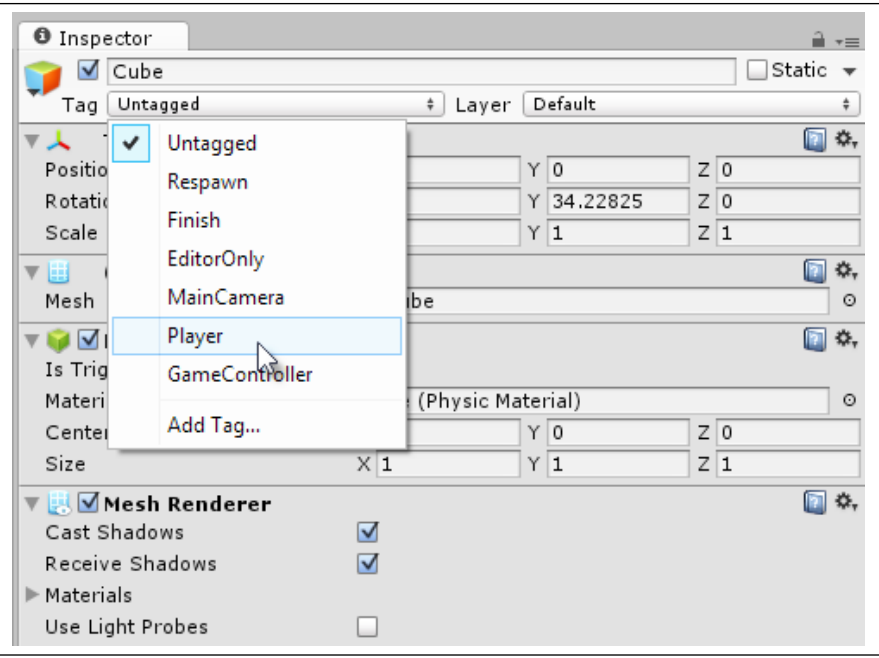

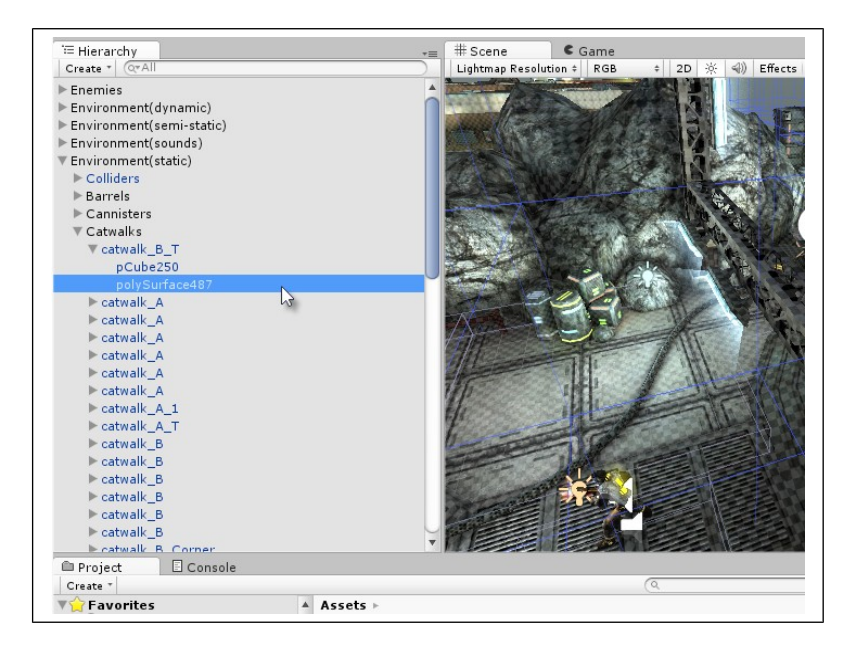

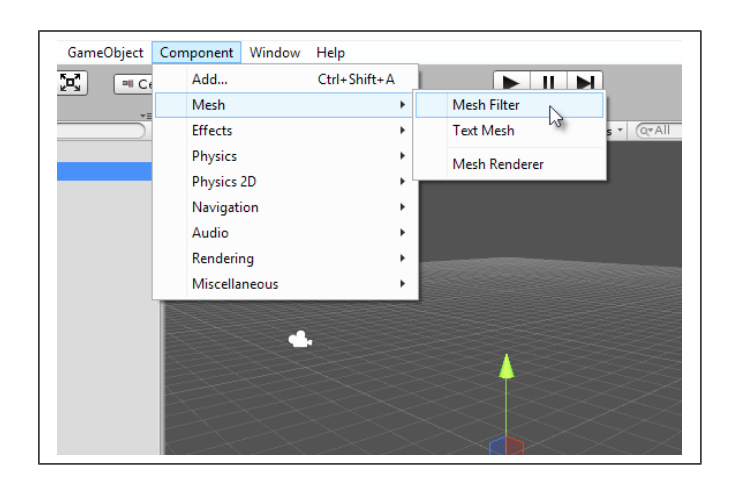

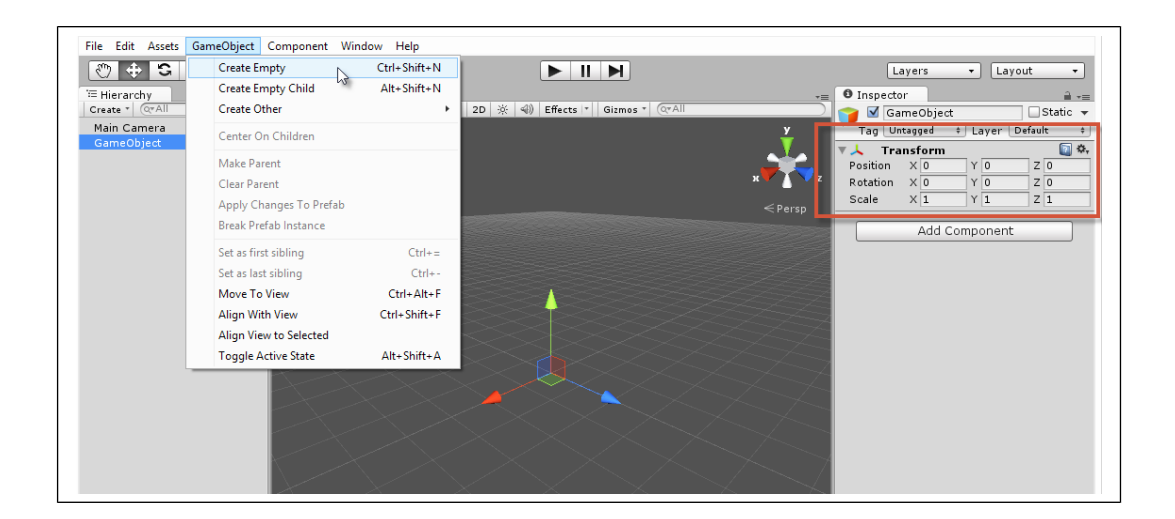

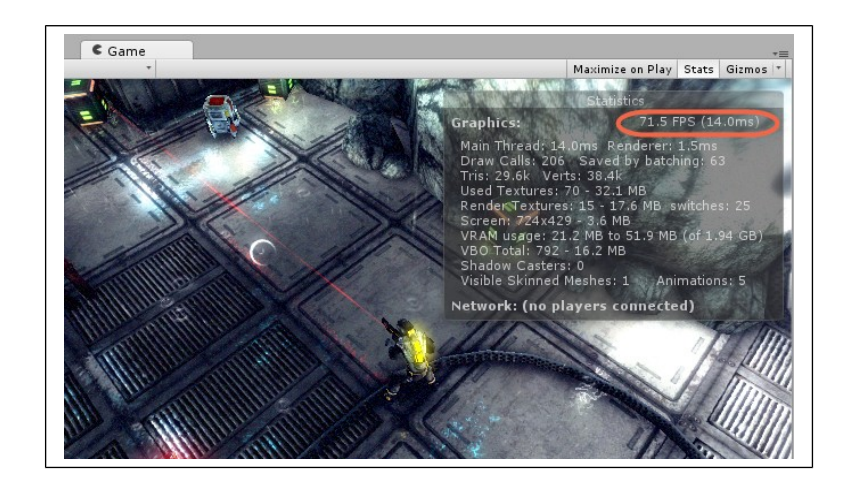

### **Chapter 4: Event-driven Programming**

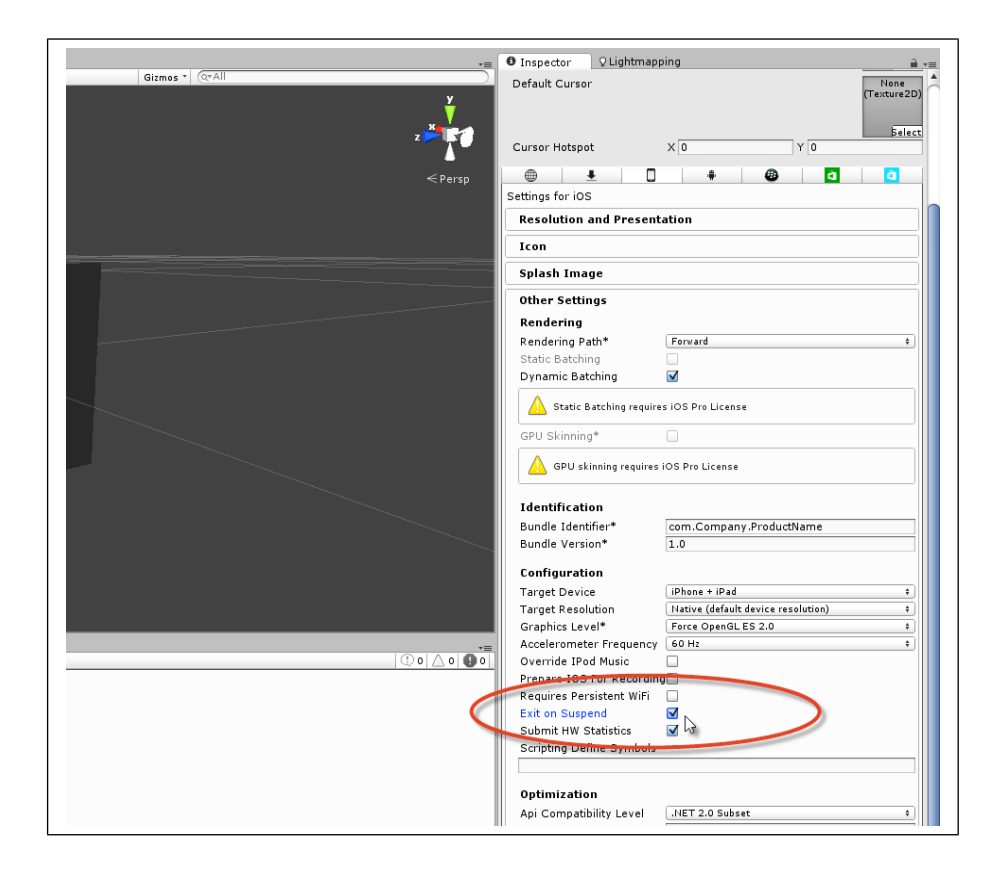

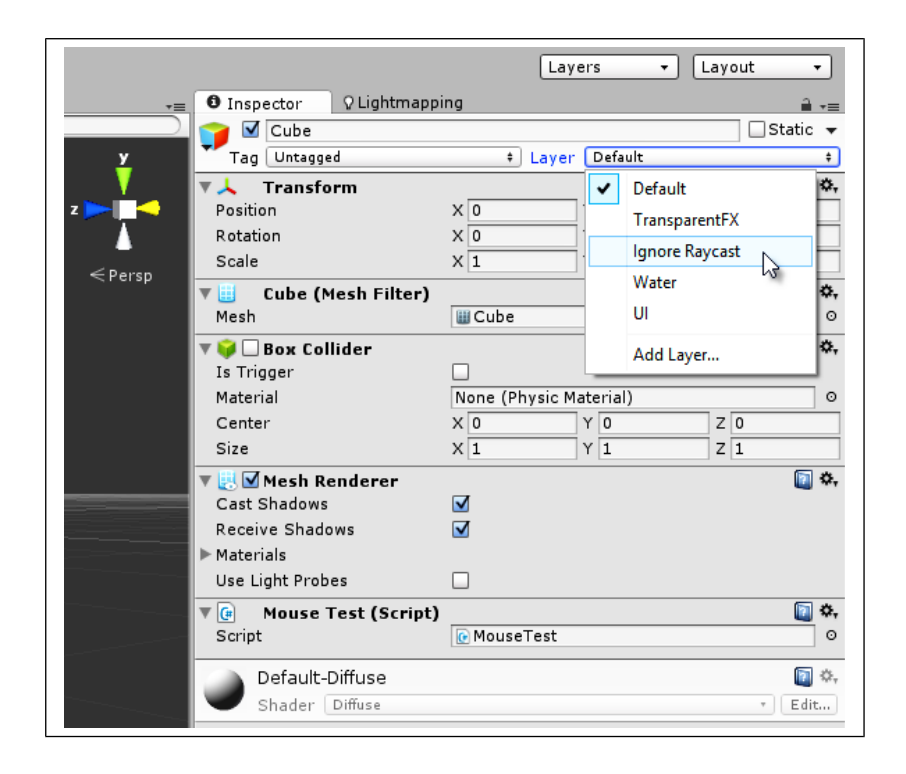

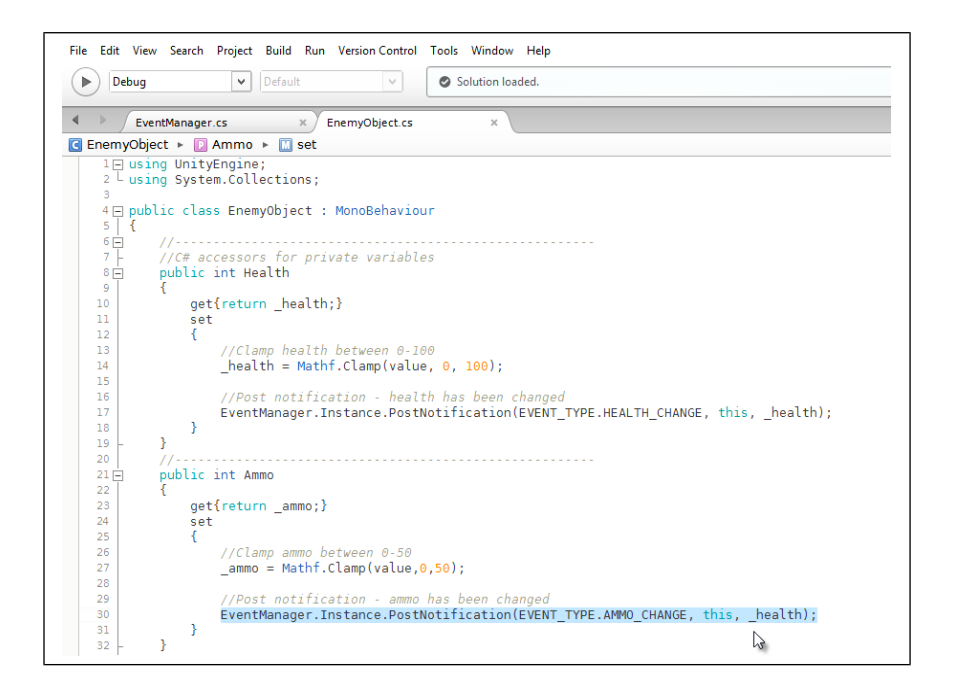

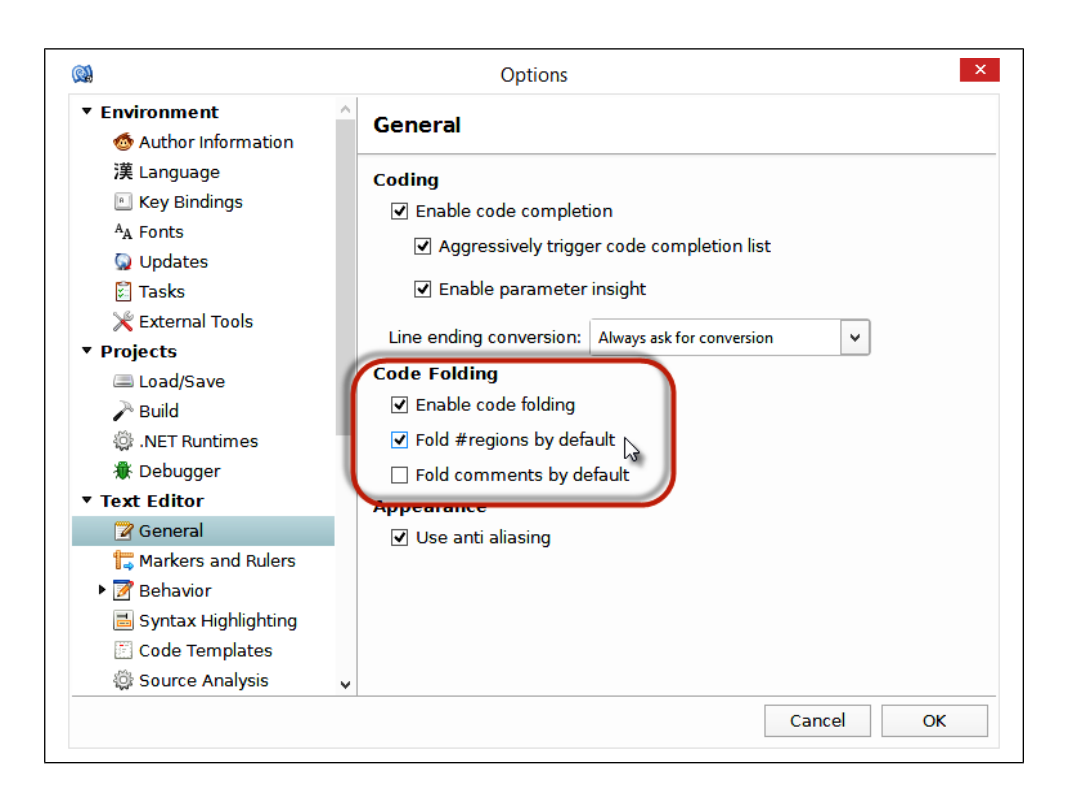

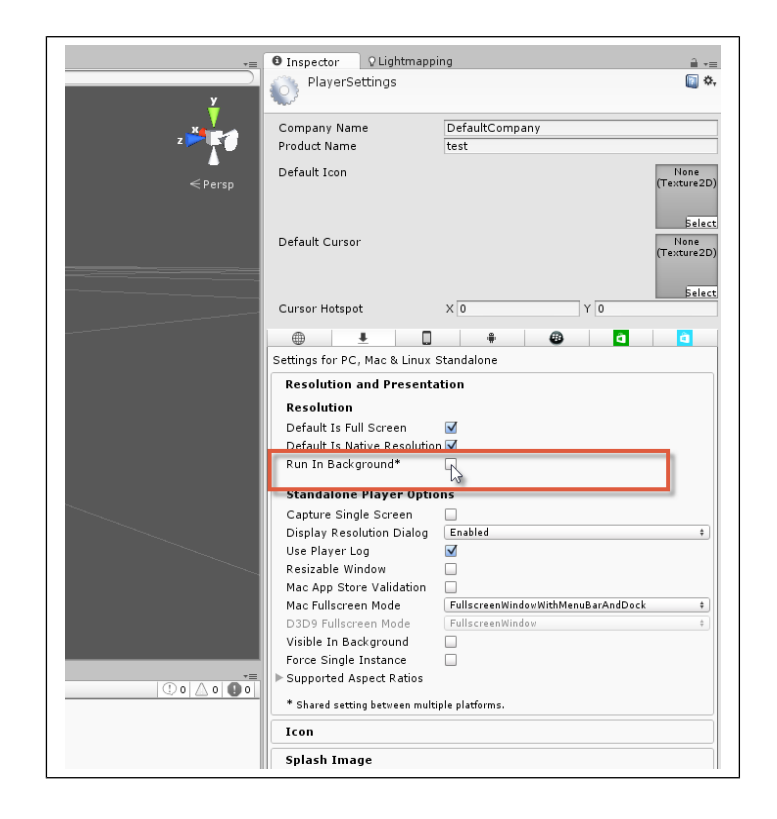

## **Chapter 5: Cameras, Rendering, and Scenes**

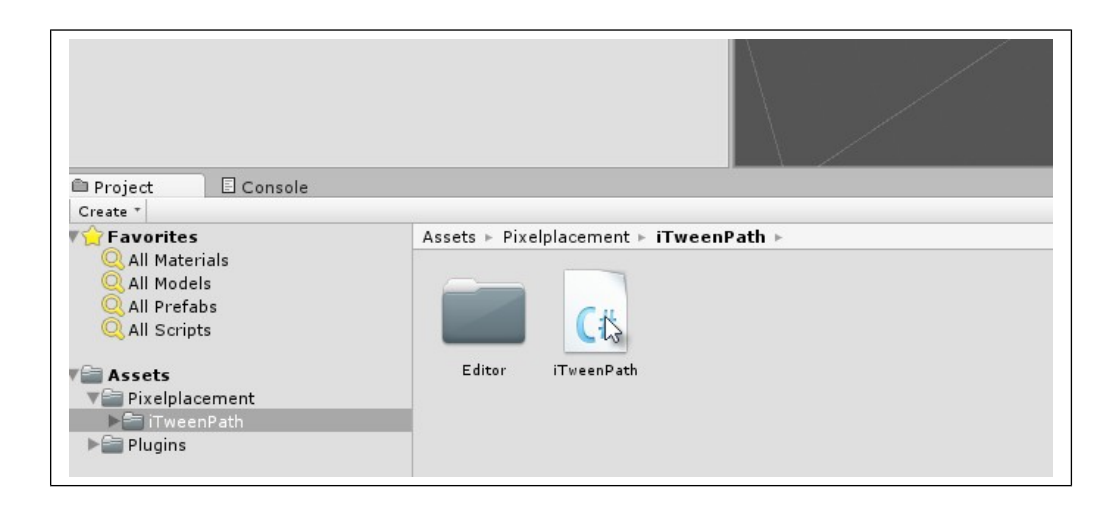

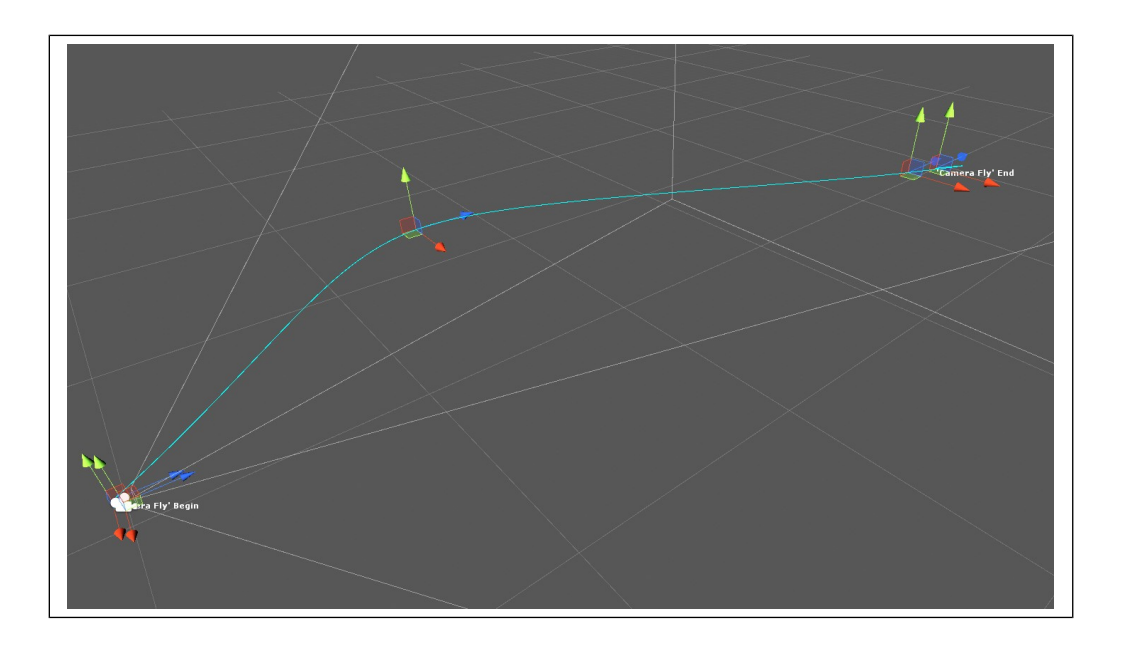

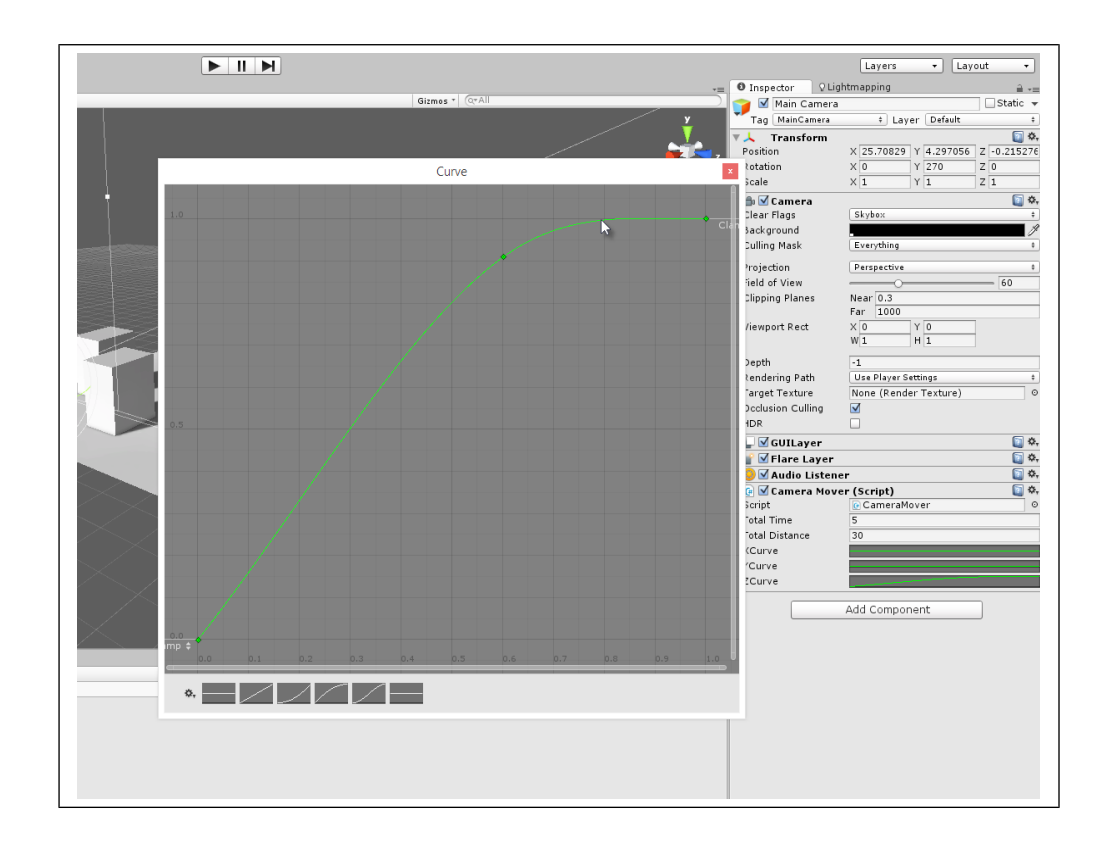

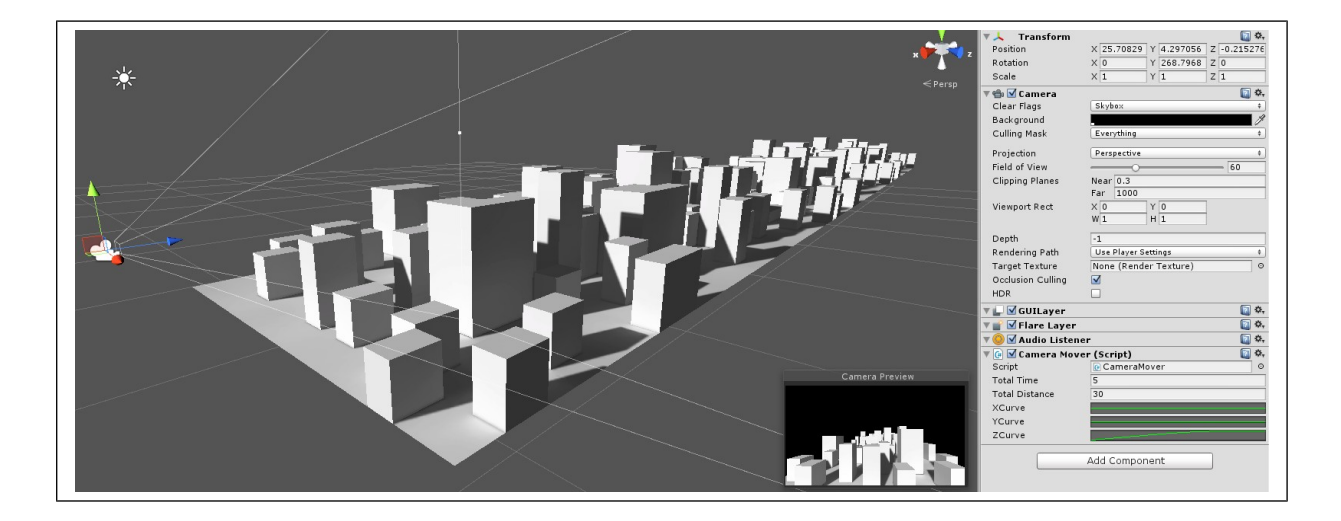

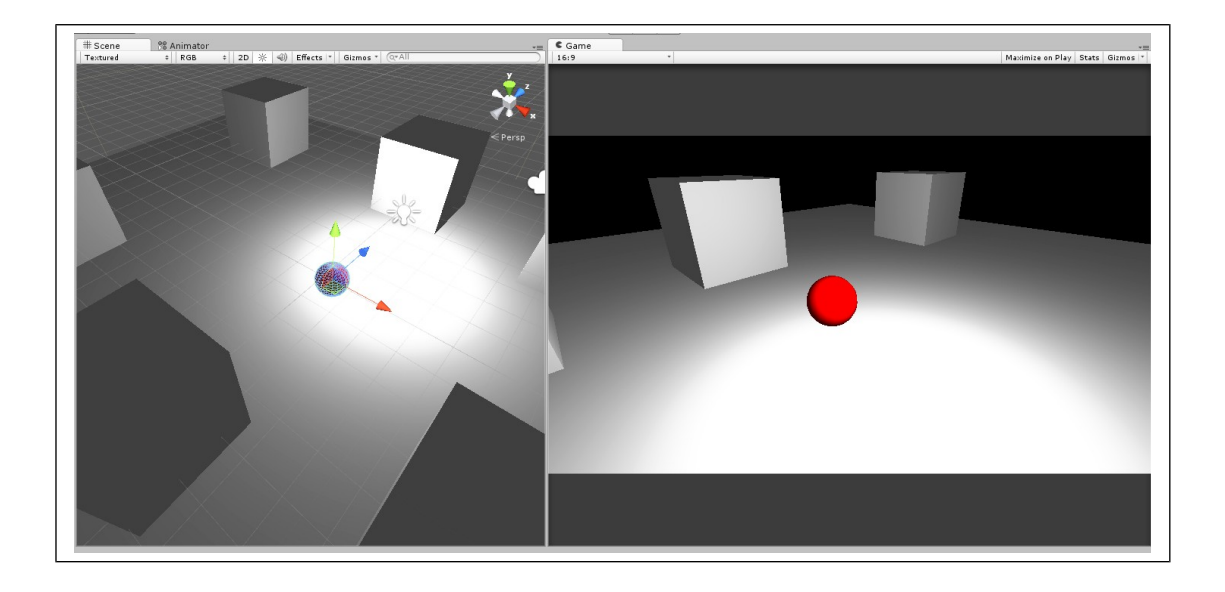

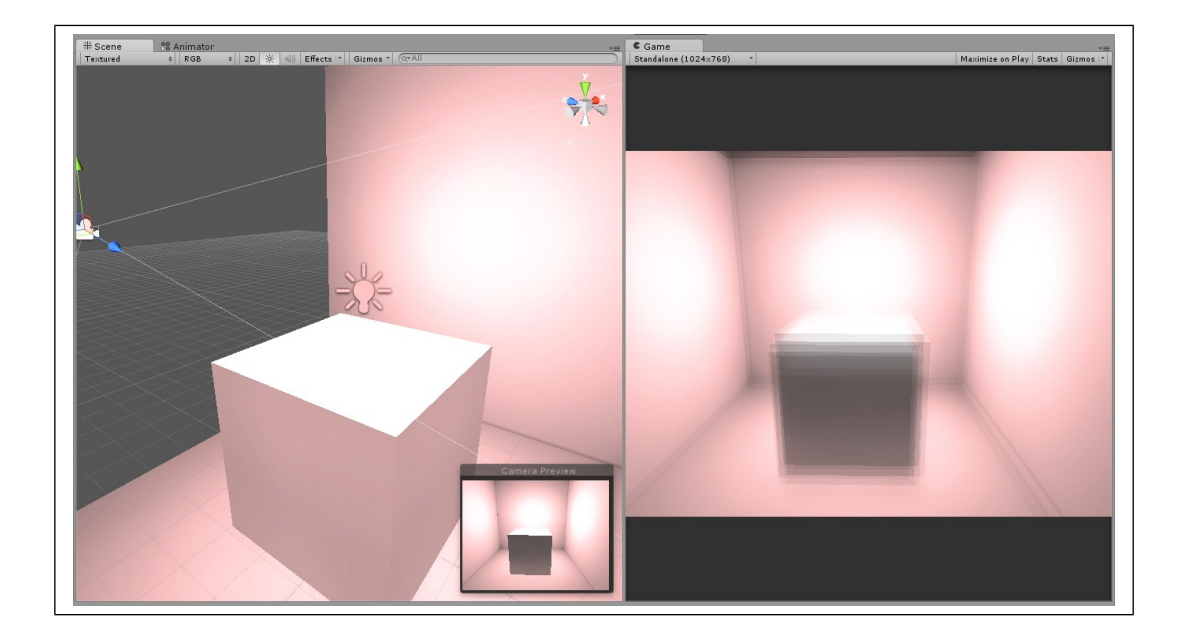

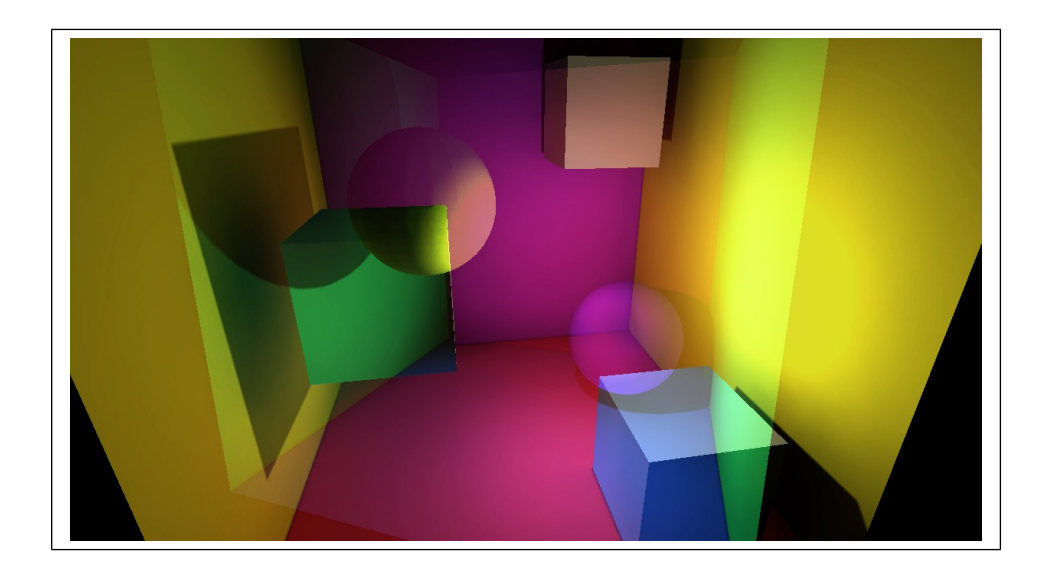

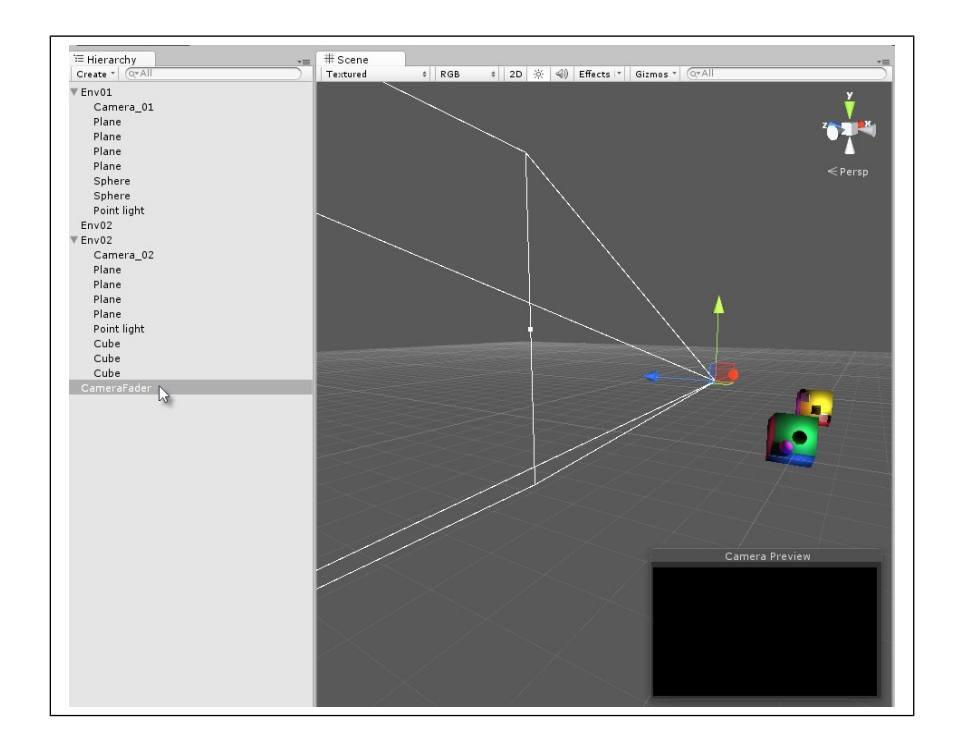

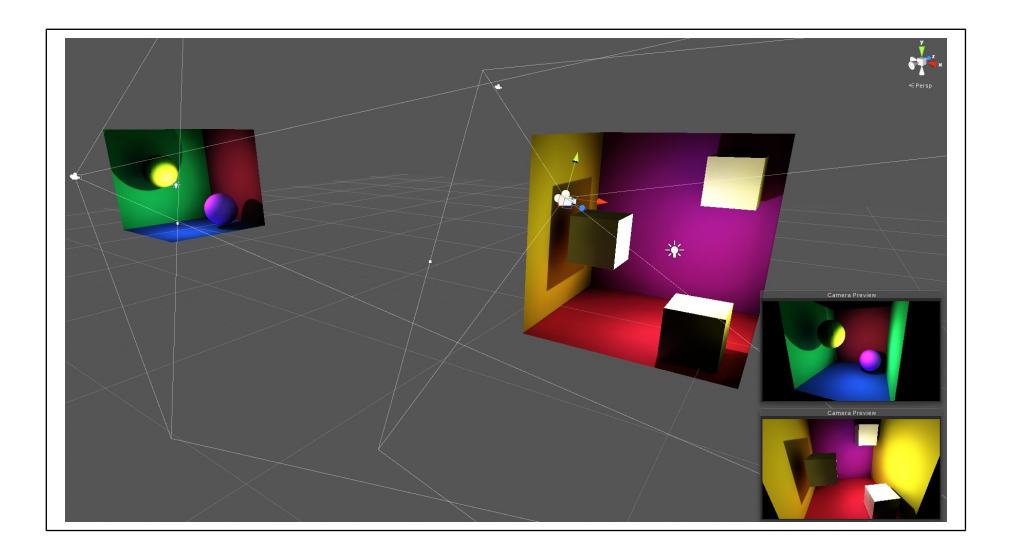

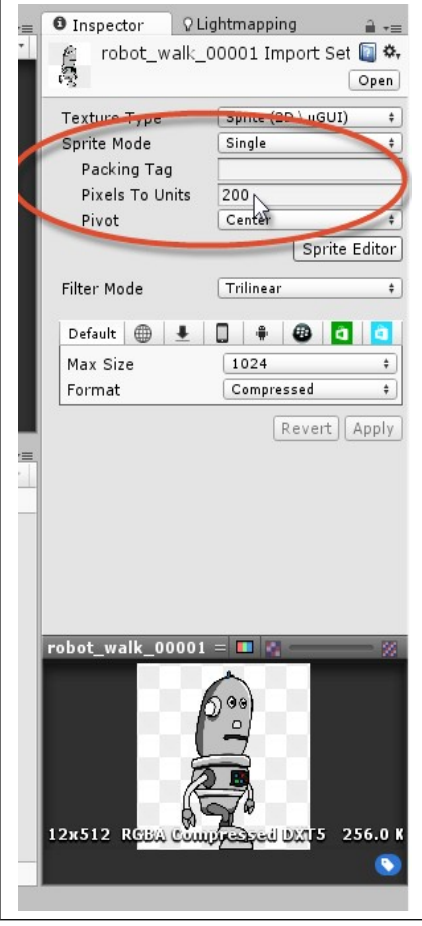

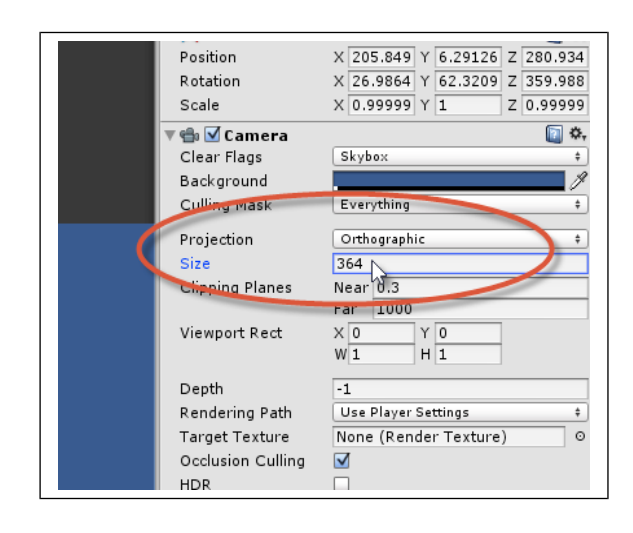

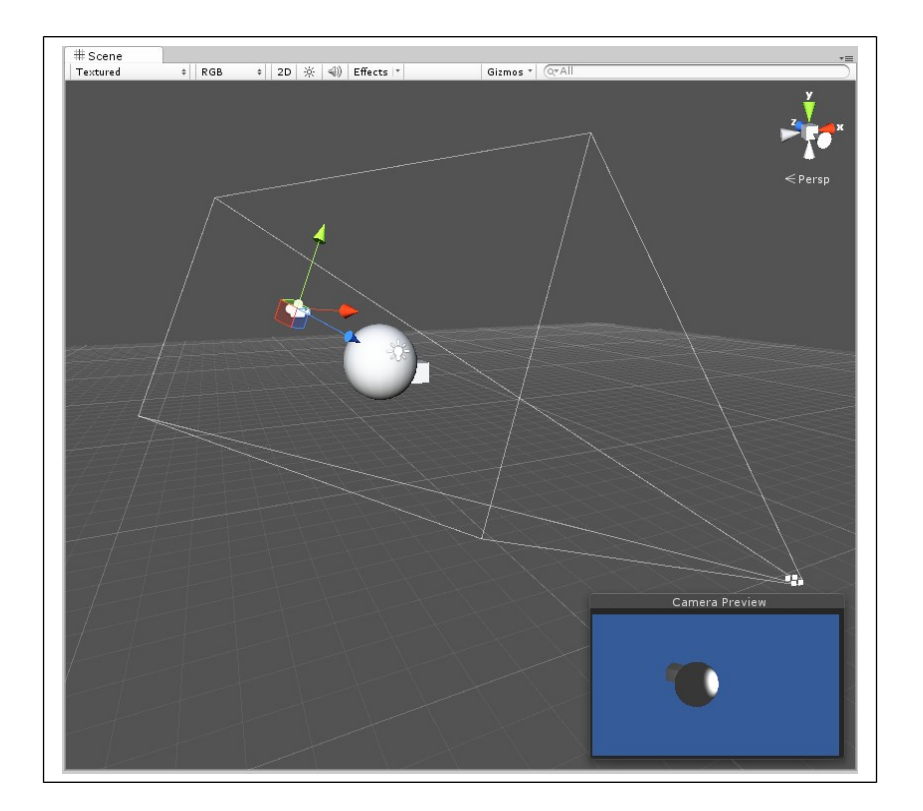

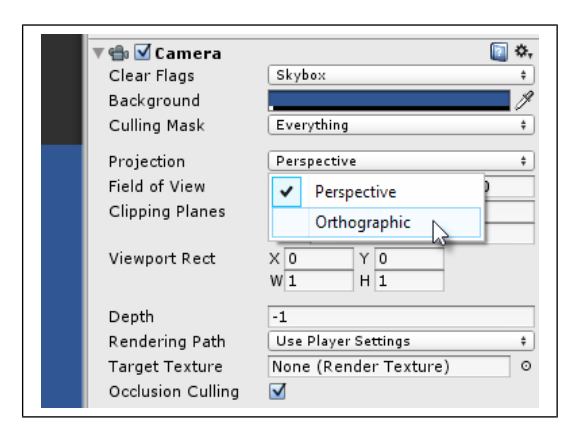

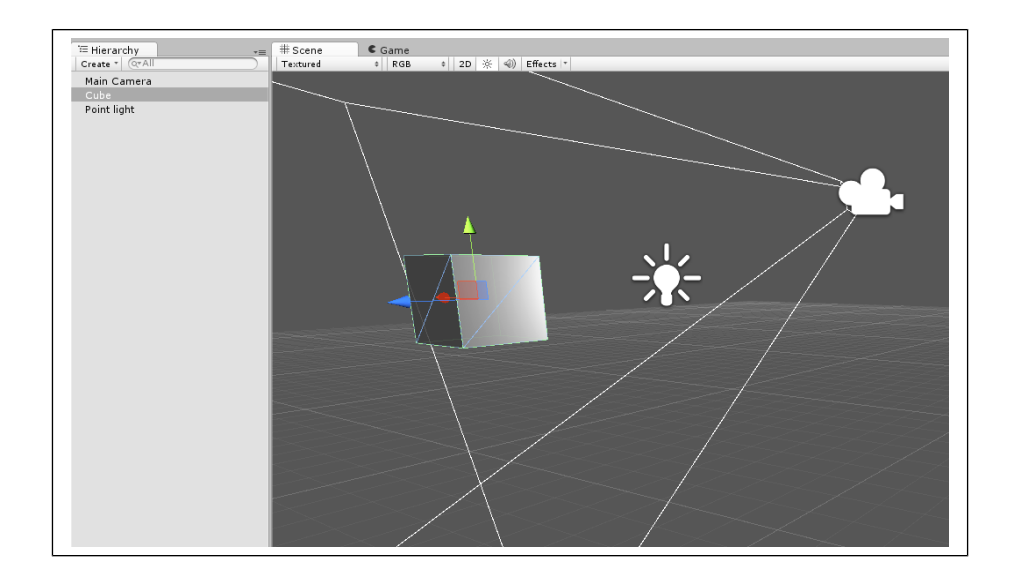

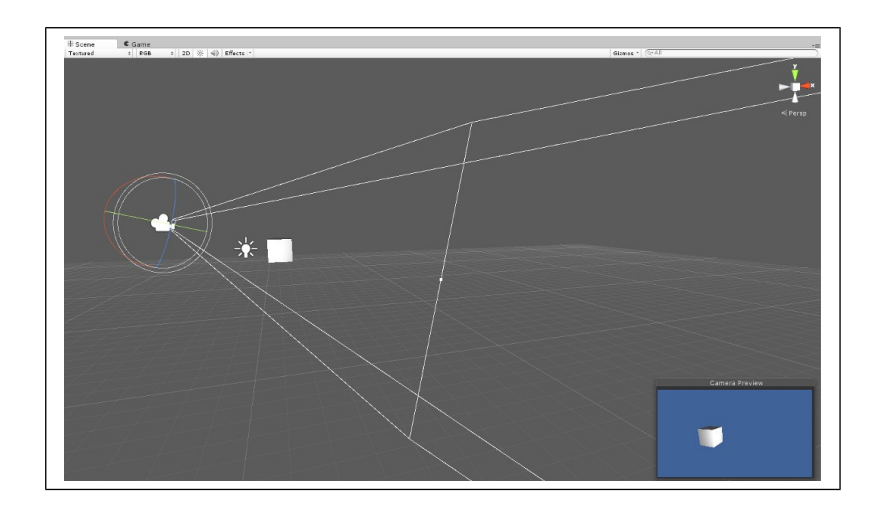

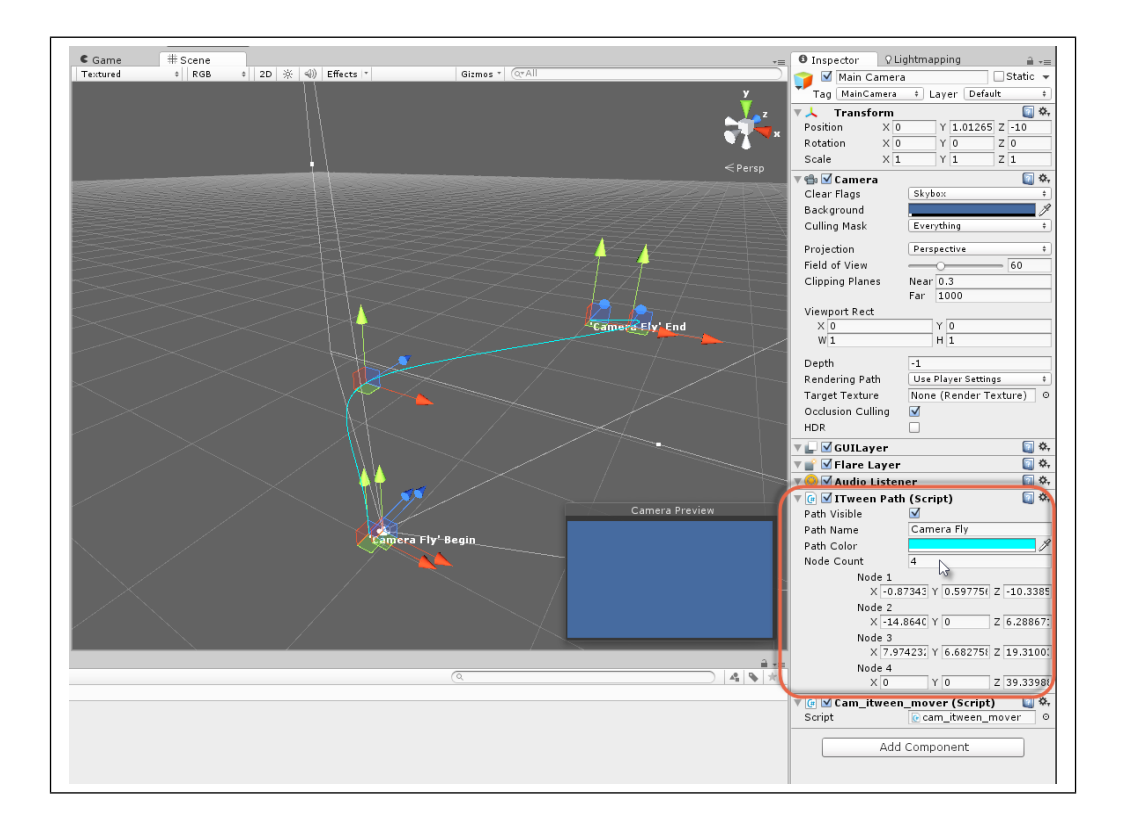

# **Chapter 6: Working with Mono**

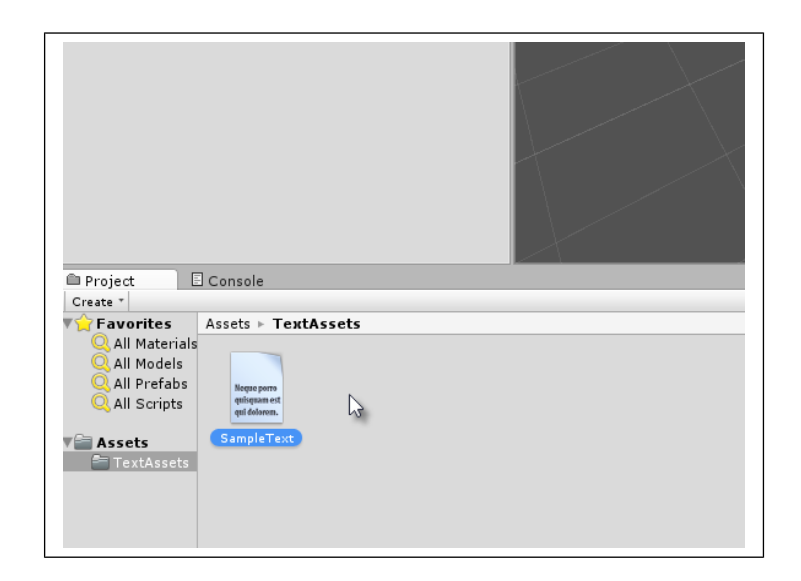

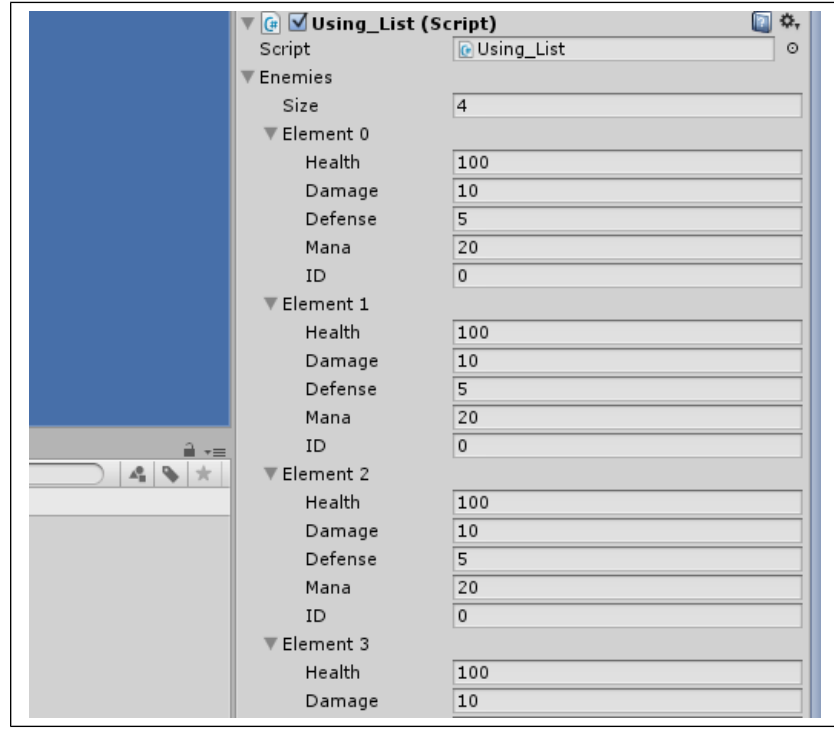

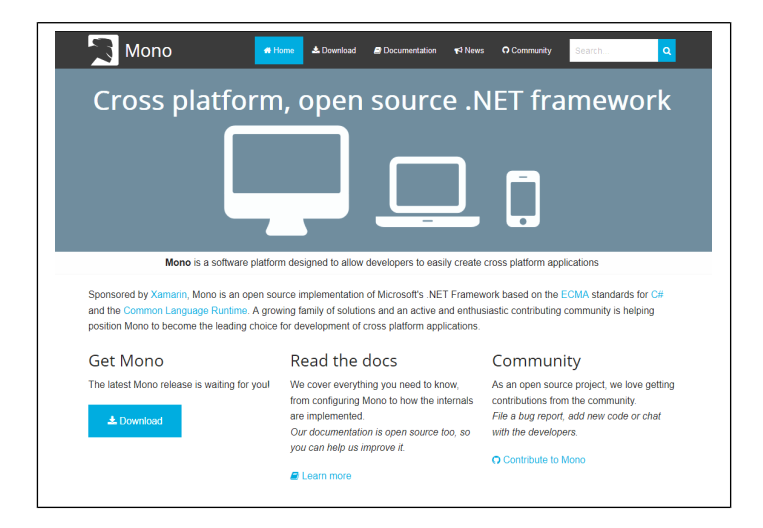

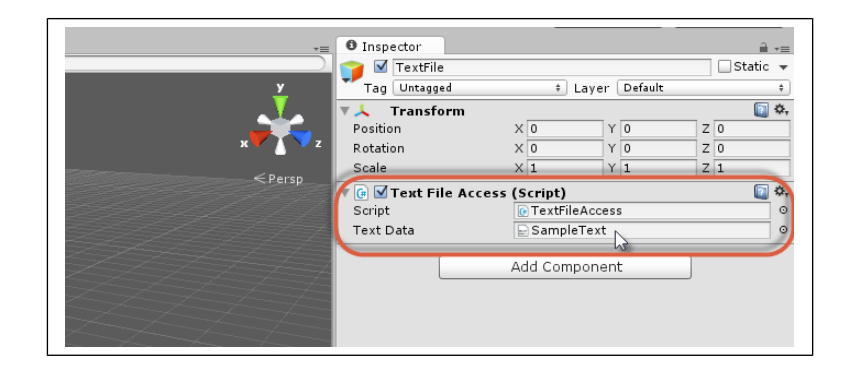

# **Chapter 7: Artificial Intelligence**

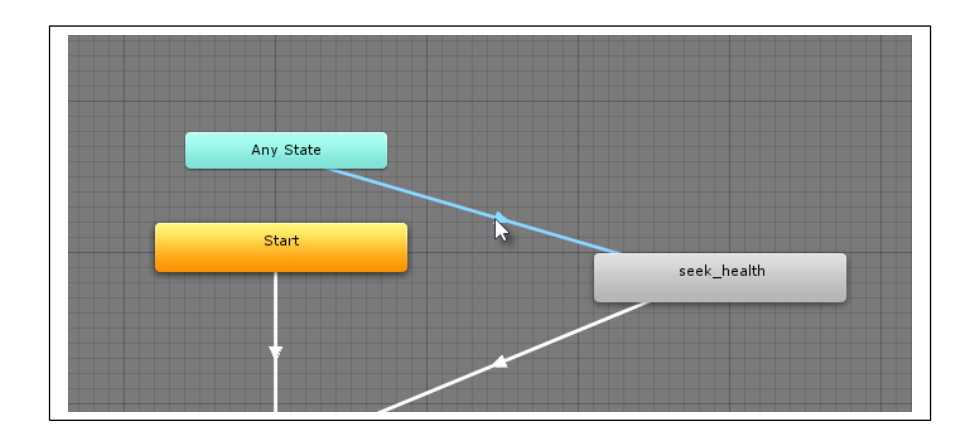

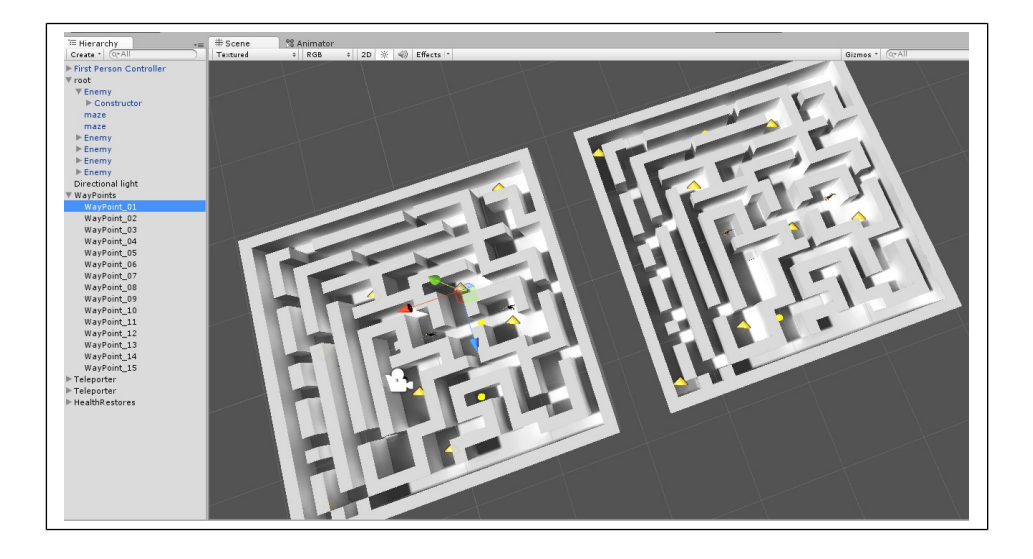

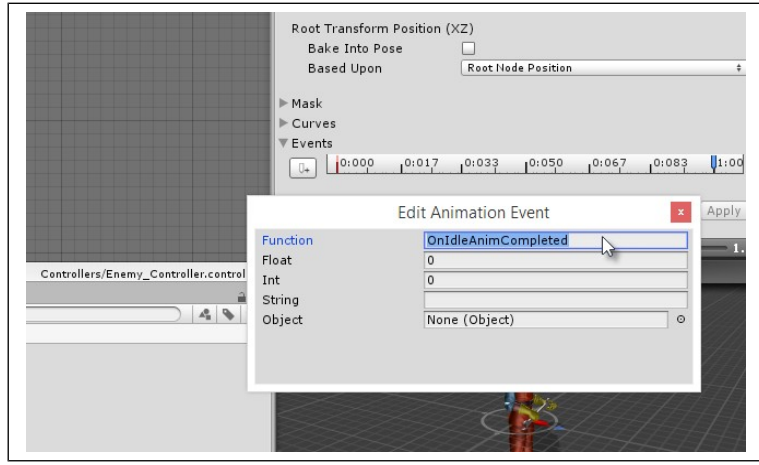

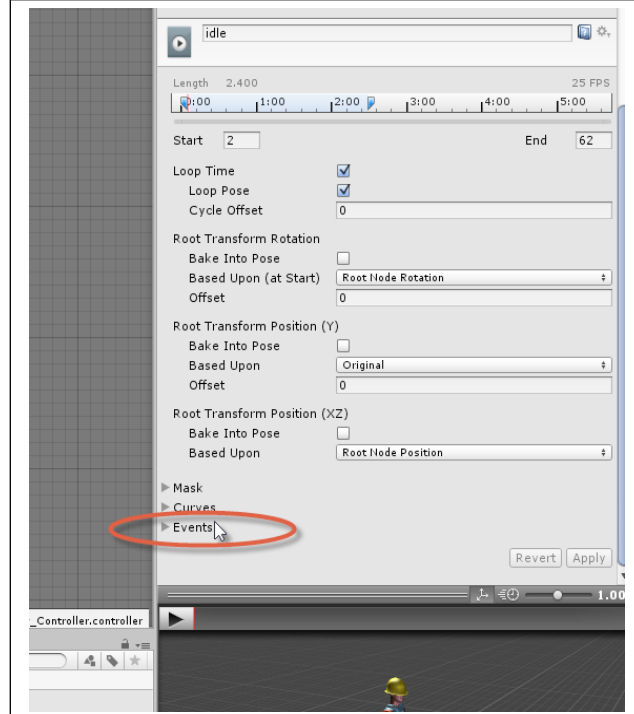

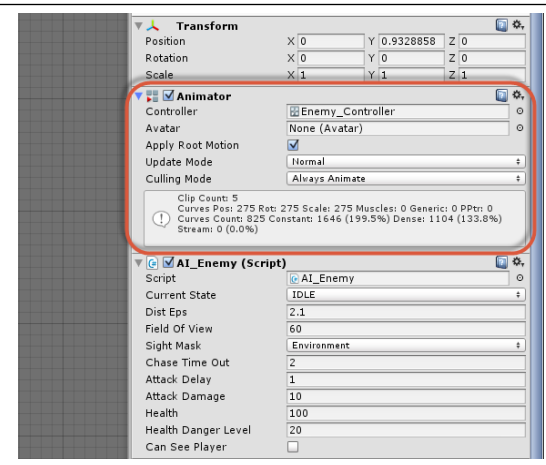

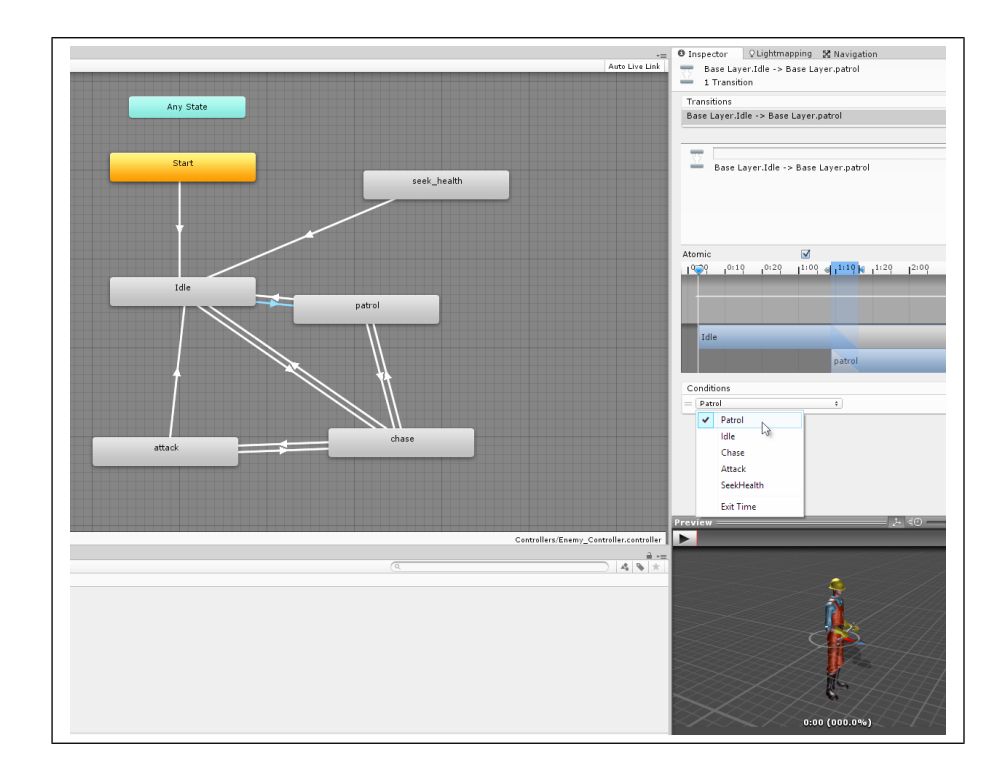

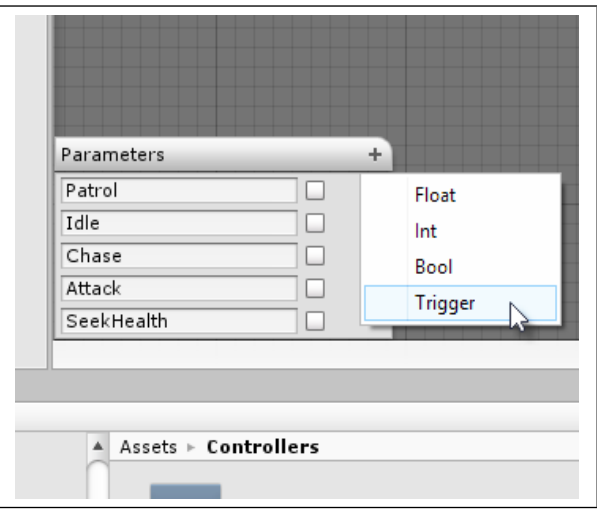

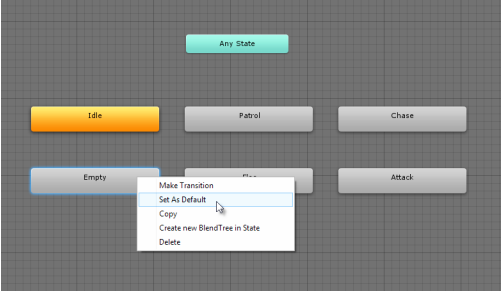

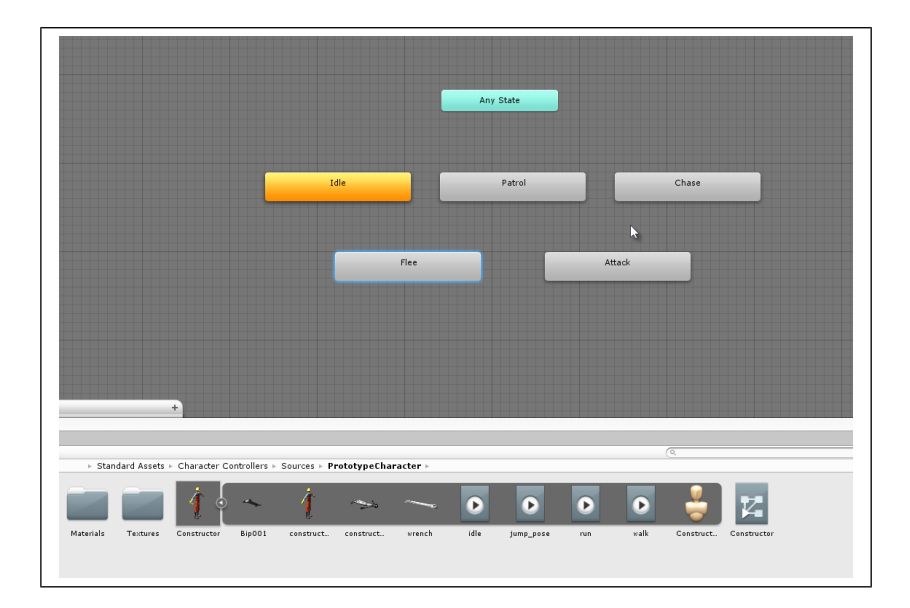

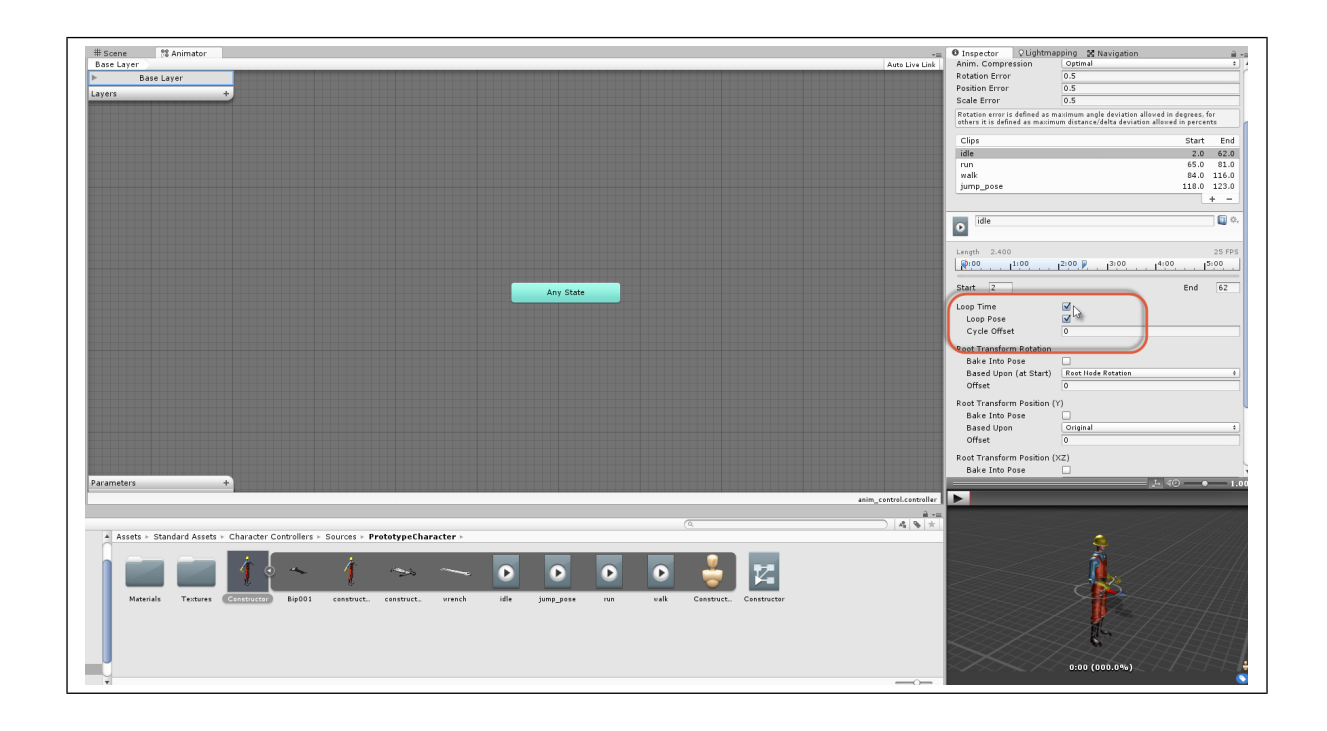

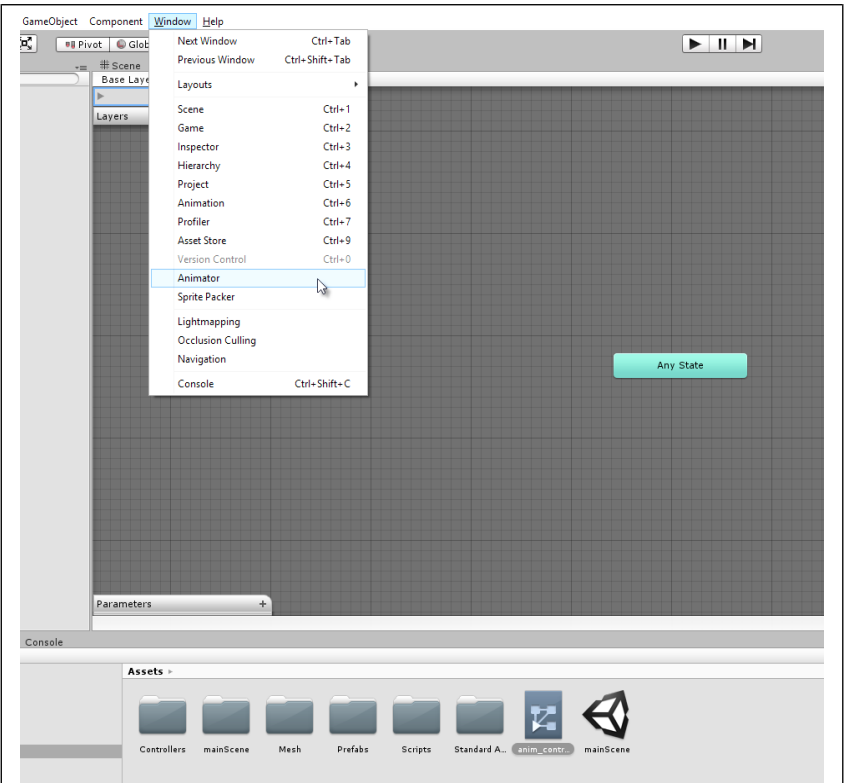

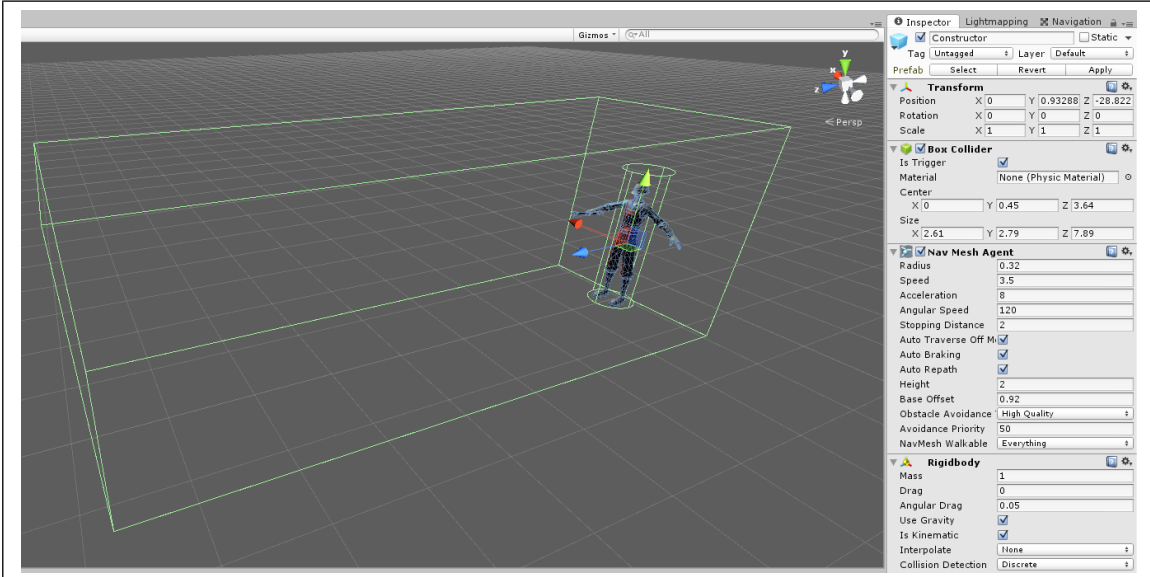

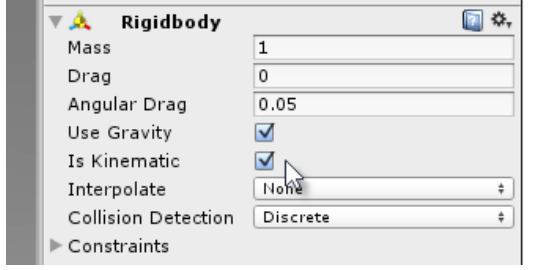

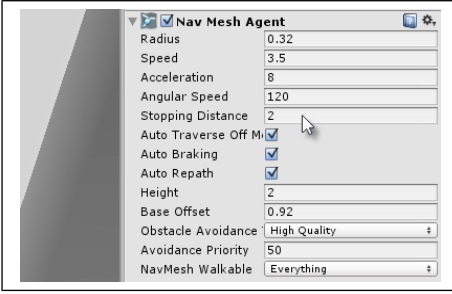

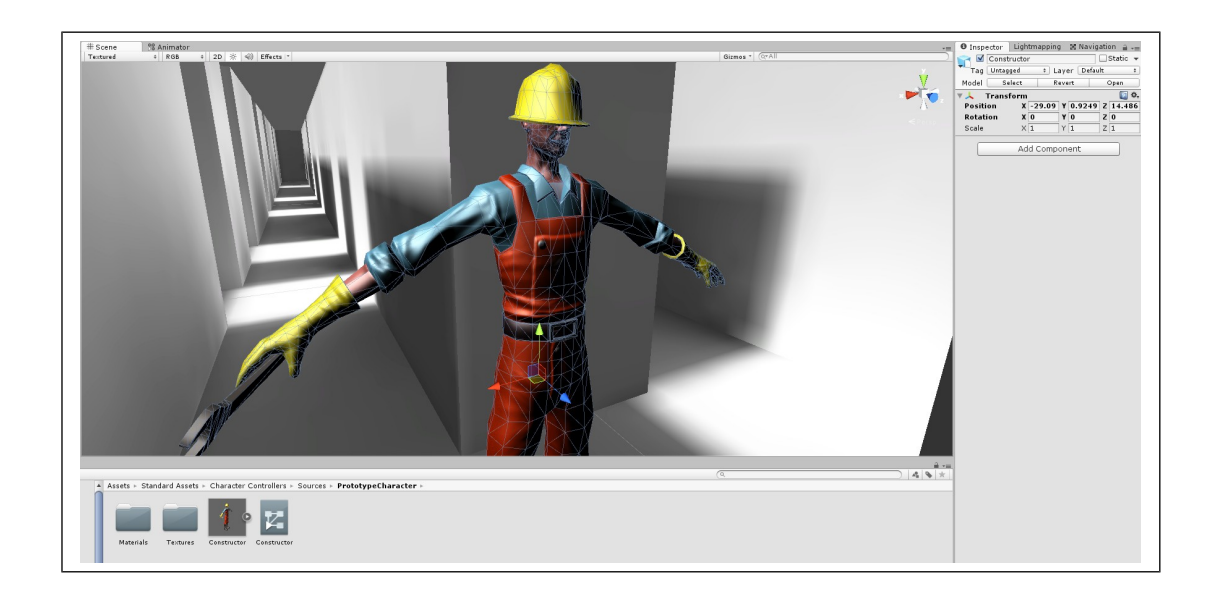

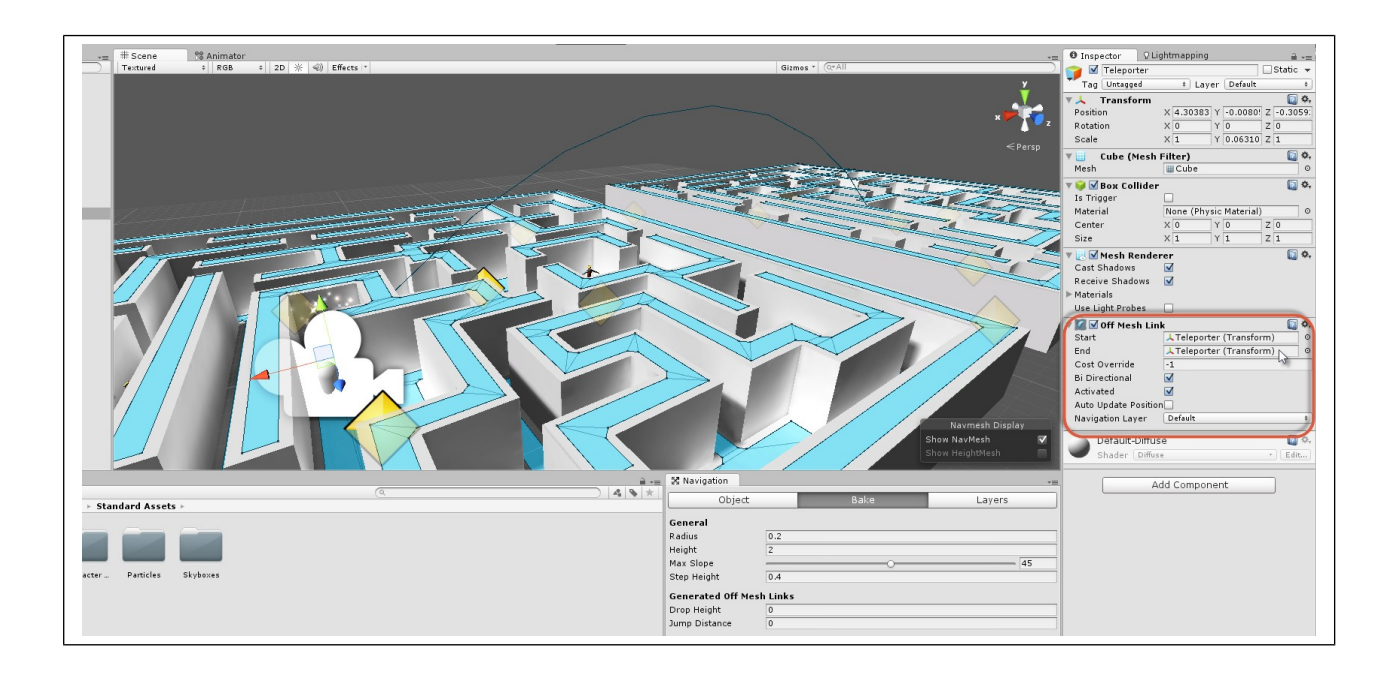

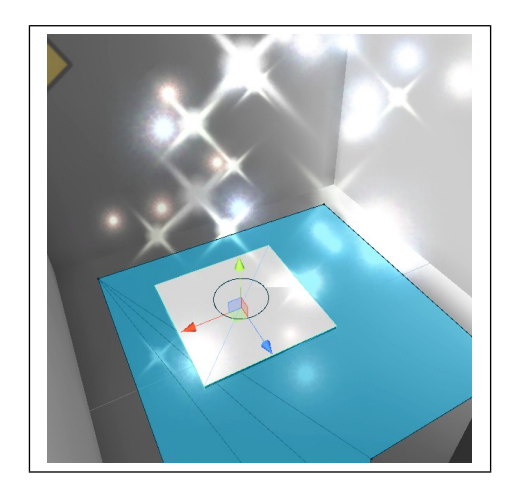

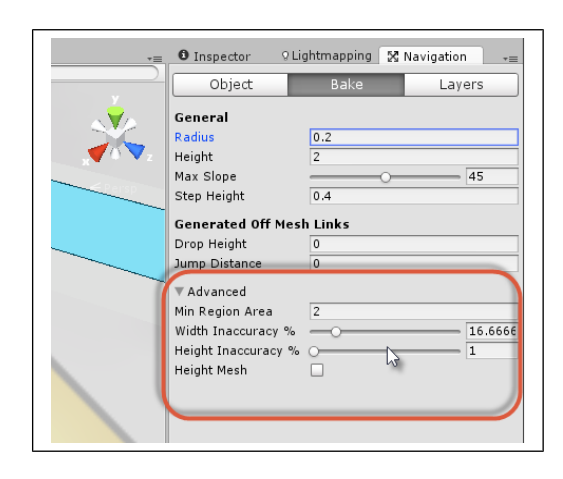

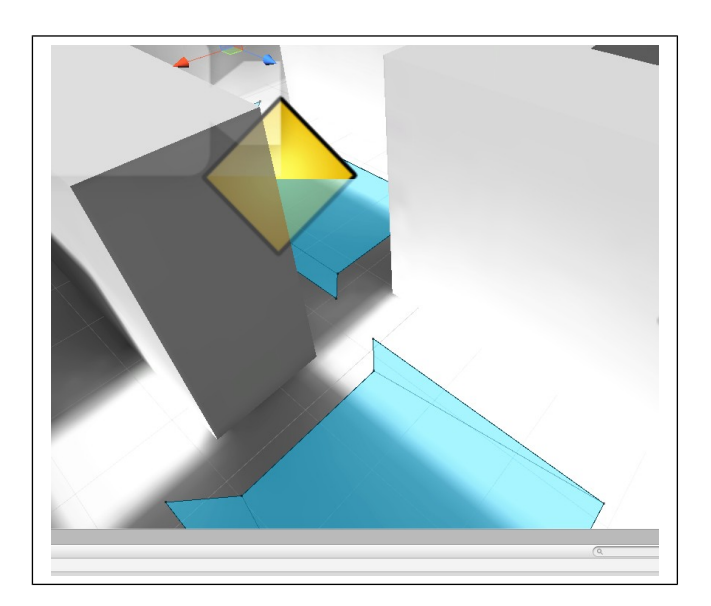

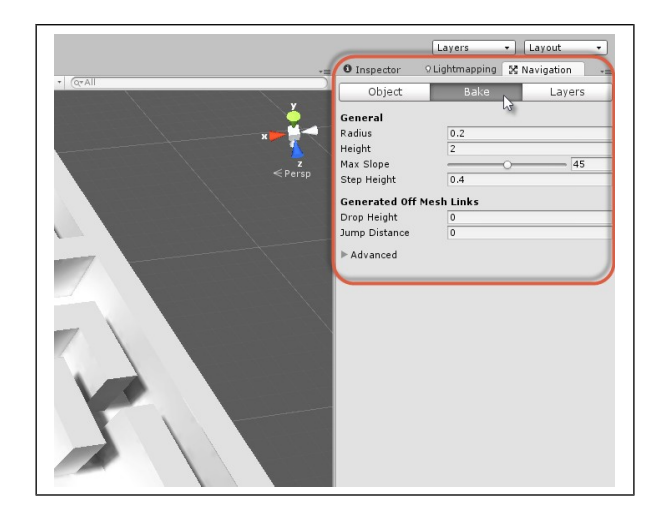

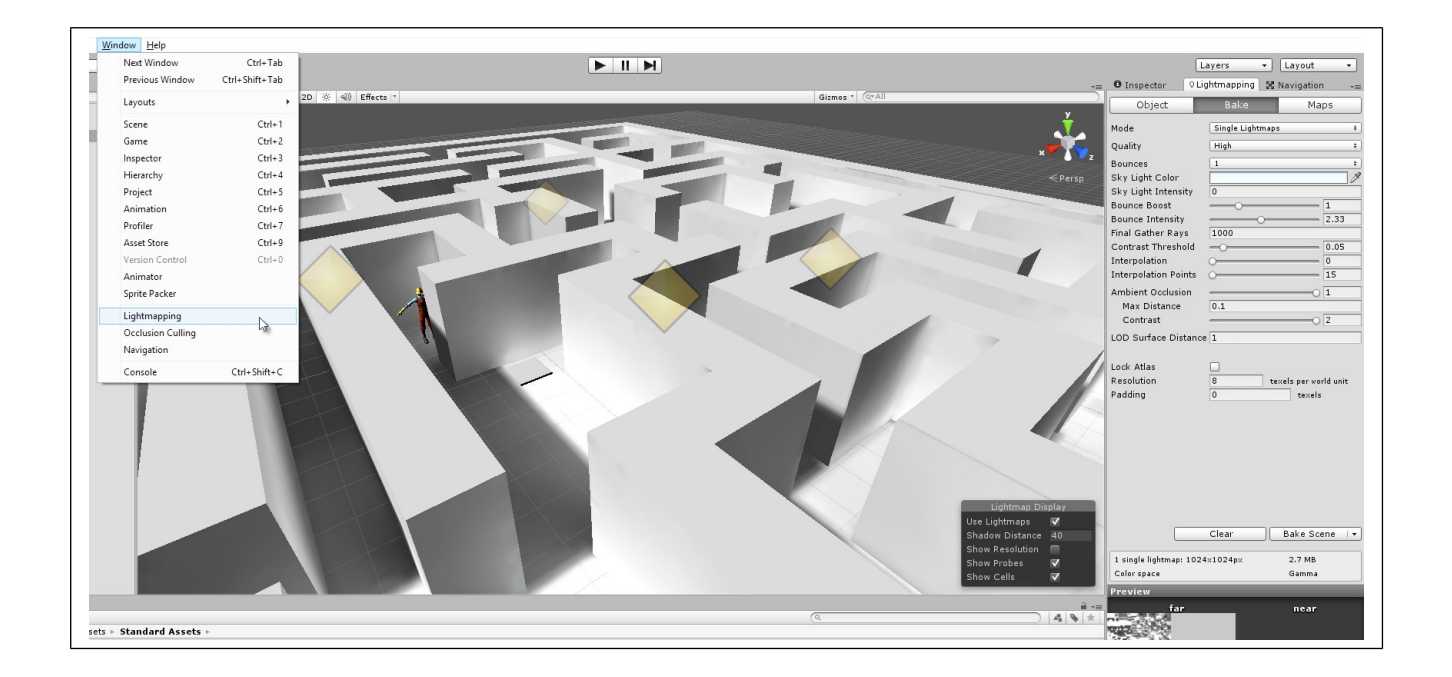

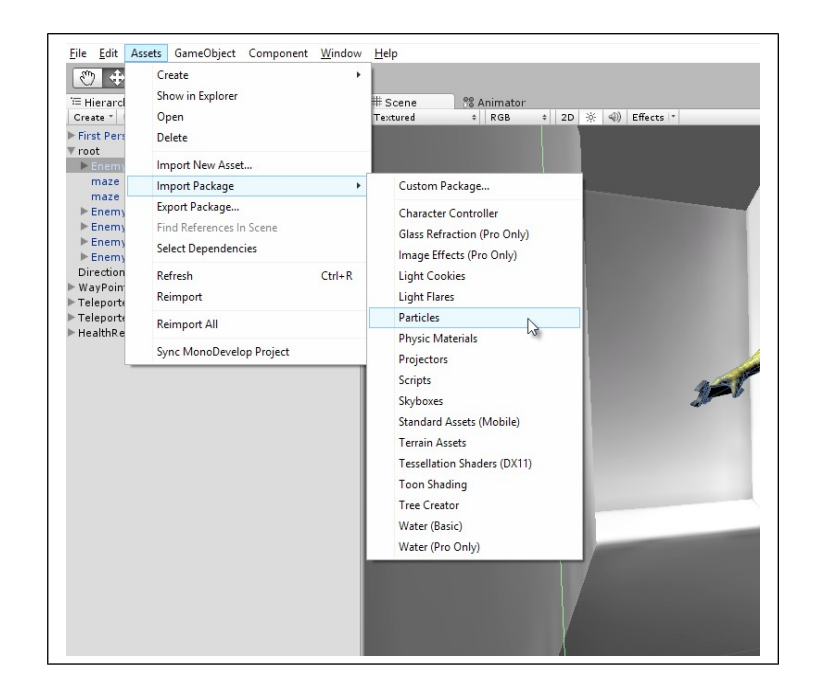

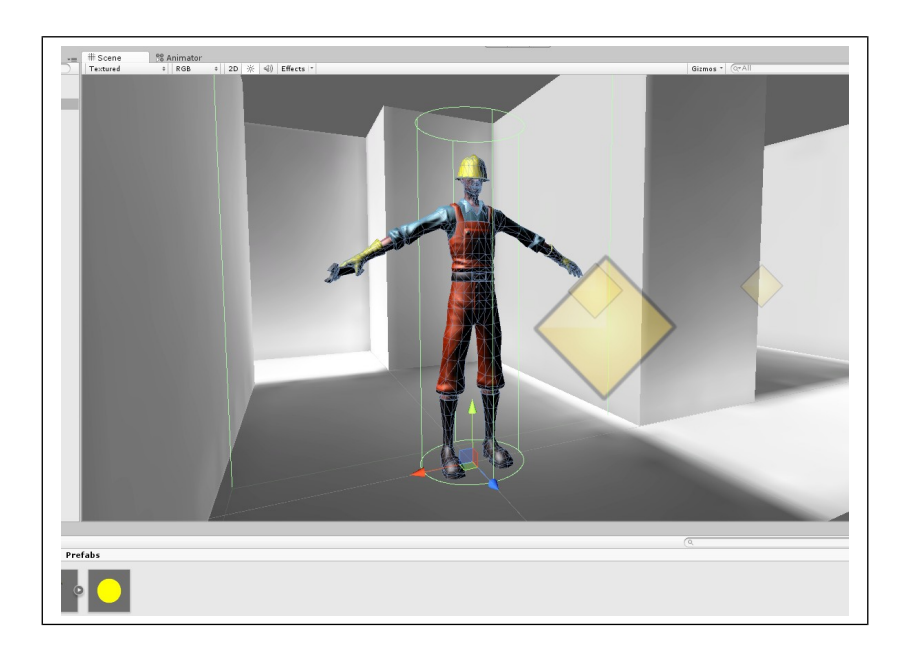

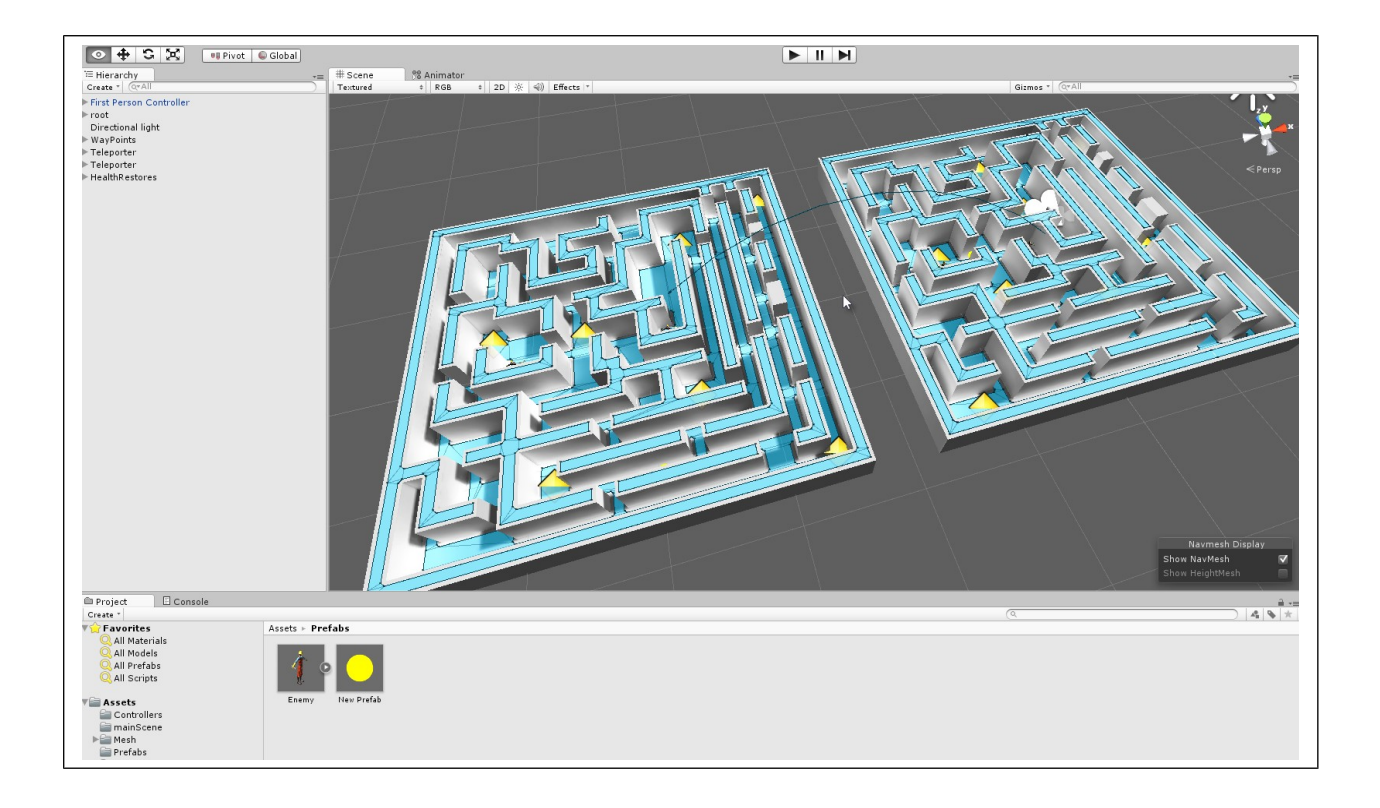

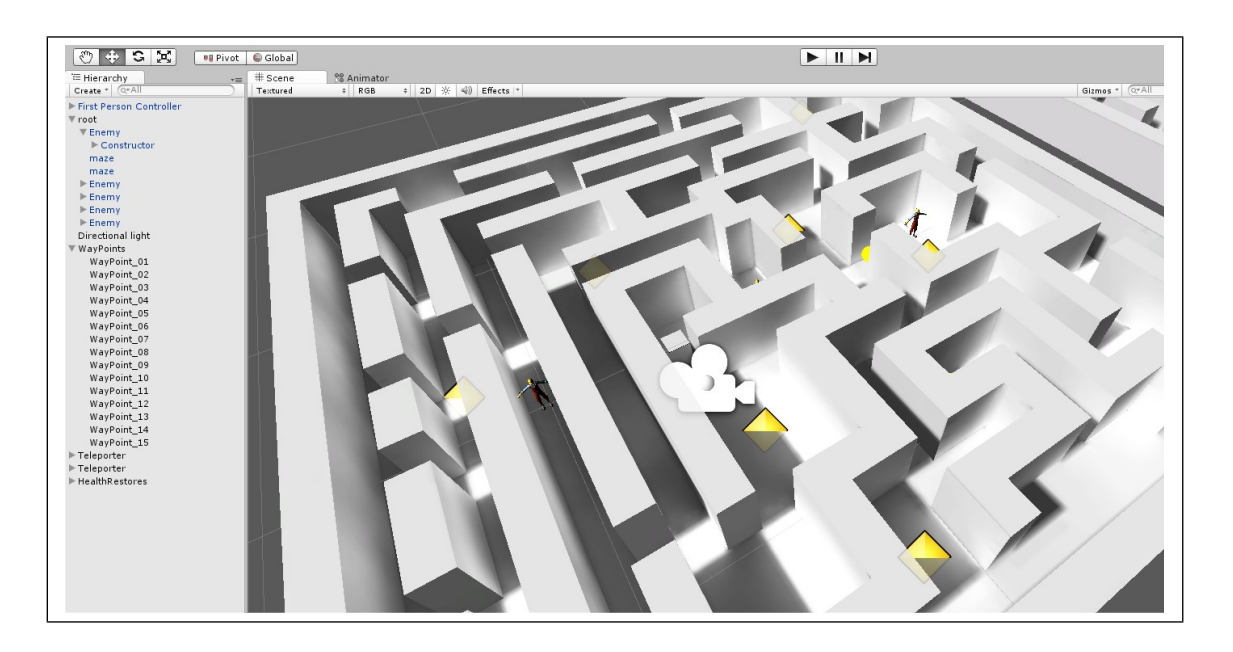

## **Chapter 8: Customizing the Unity Editor**

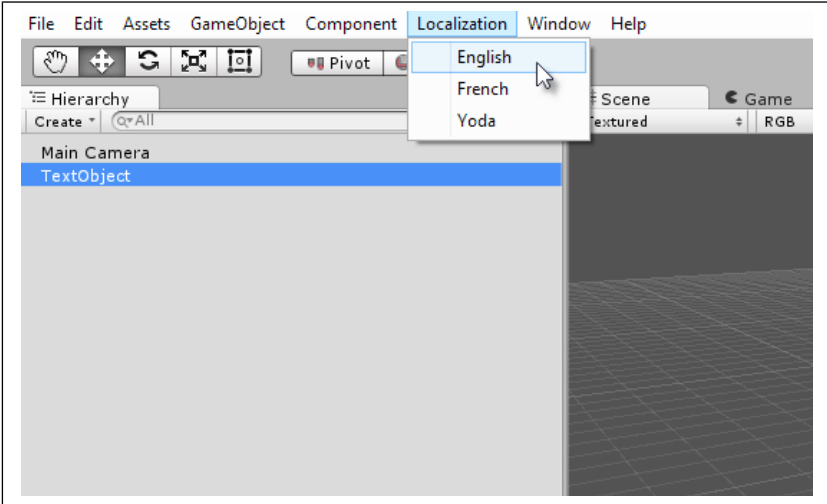

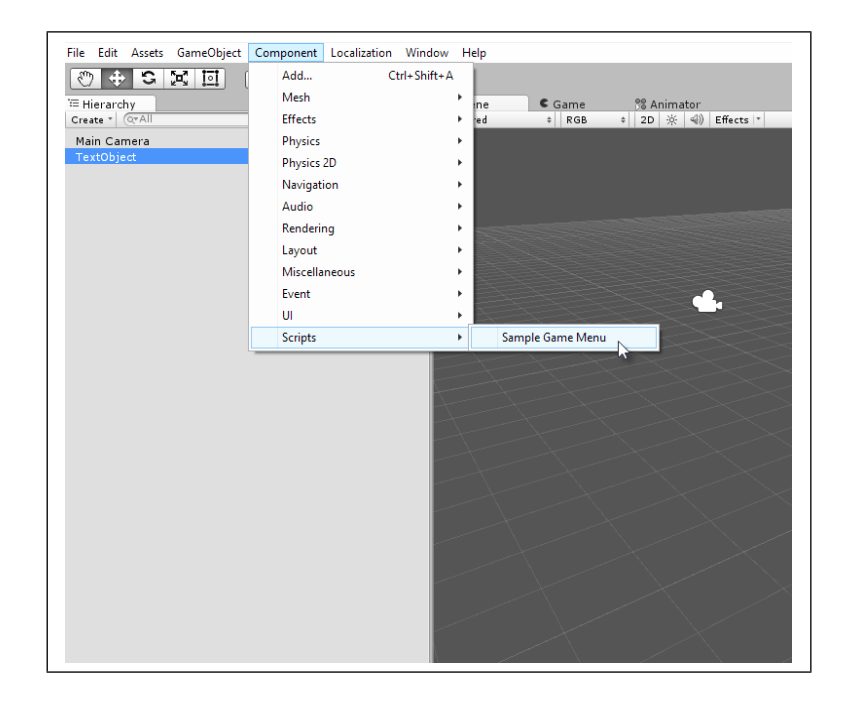

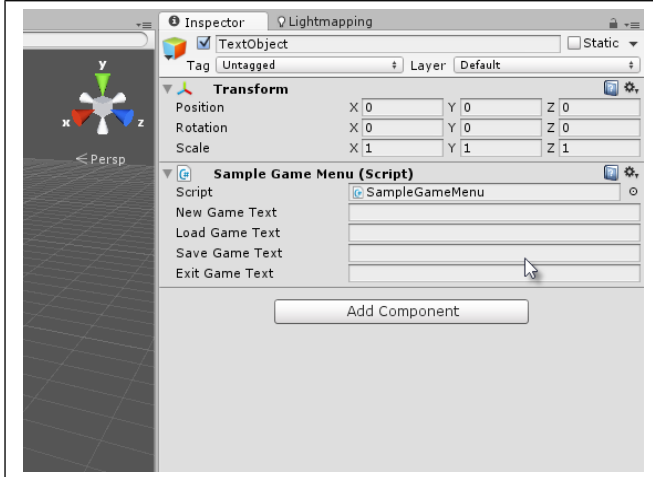

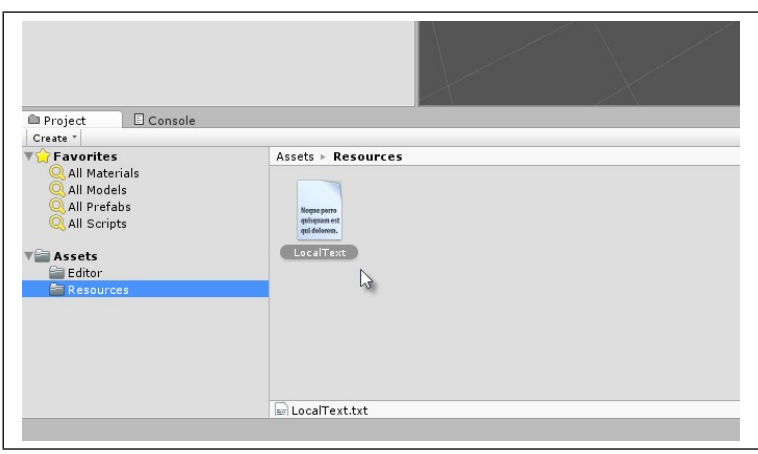

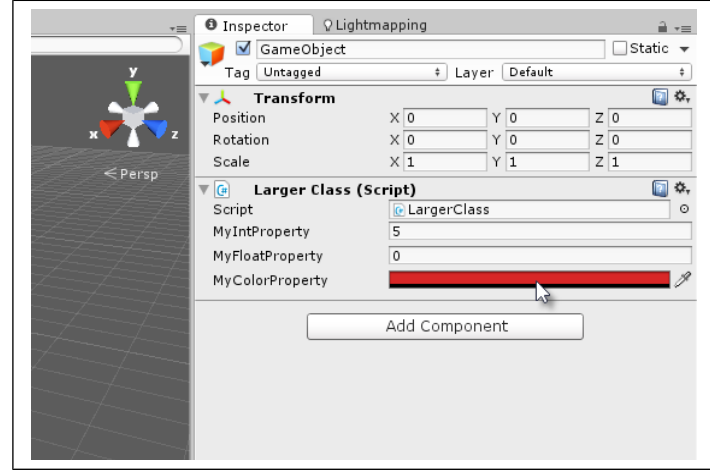

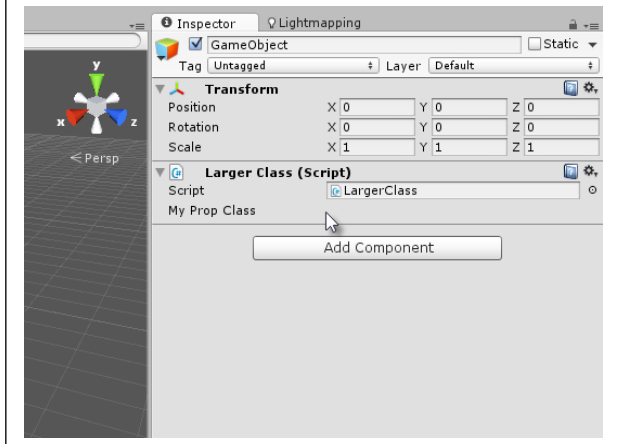

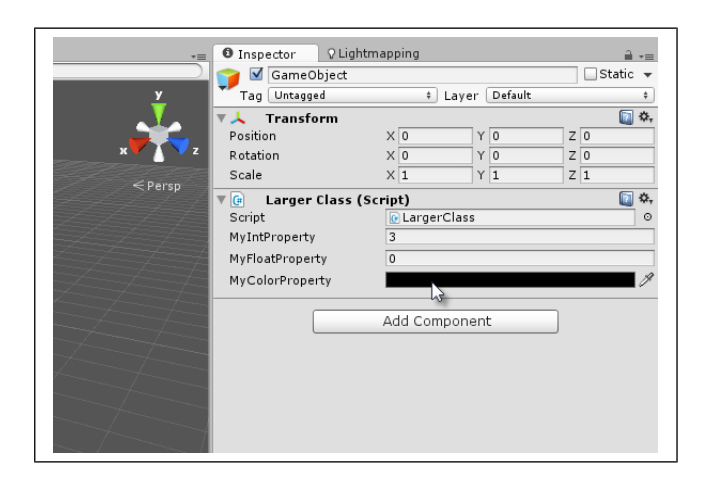

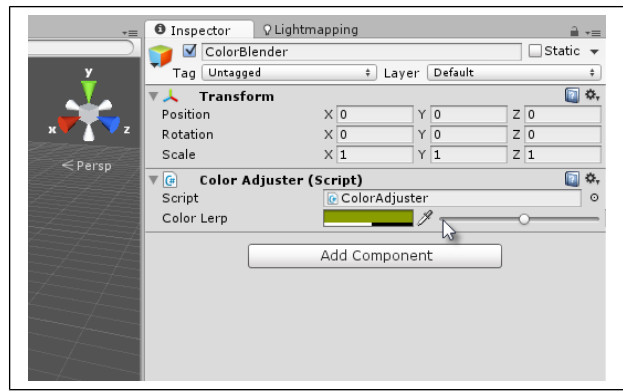

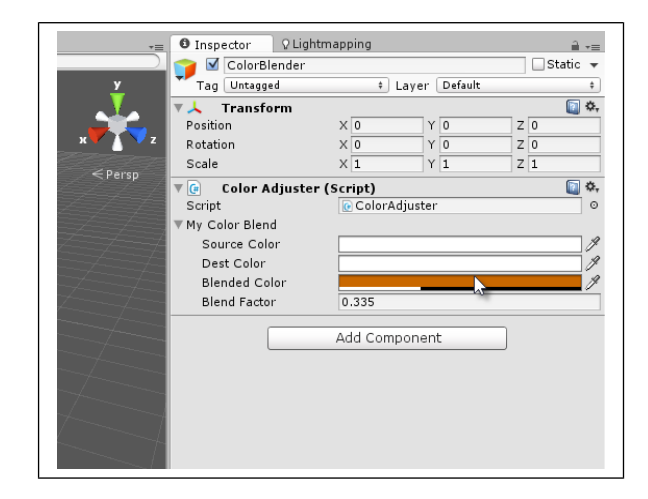

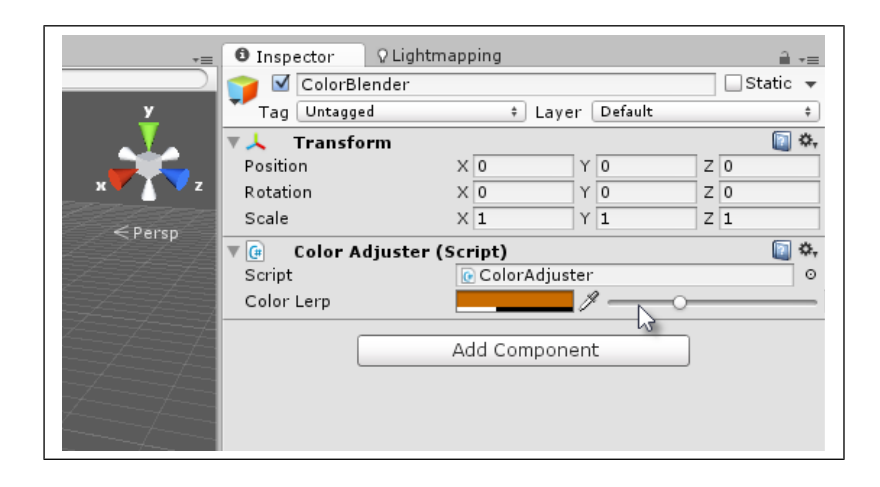

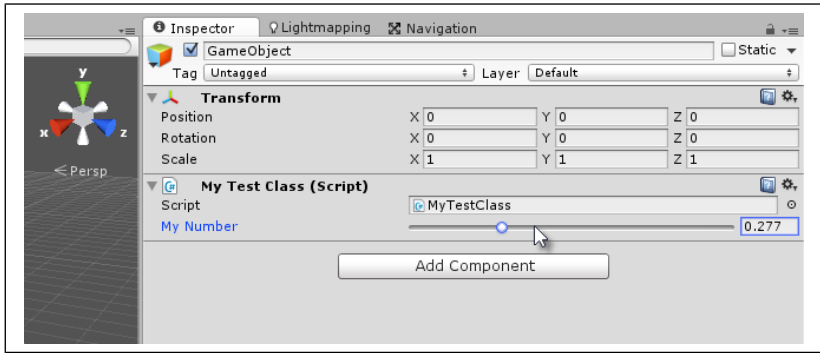

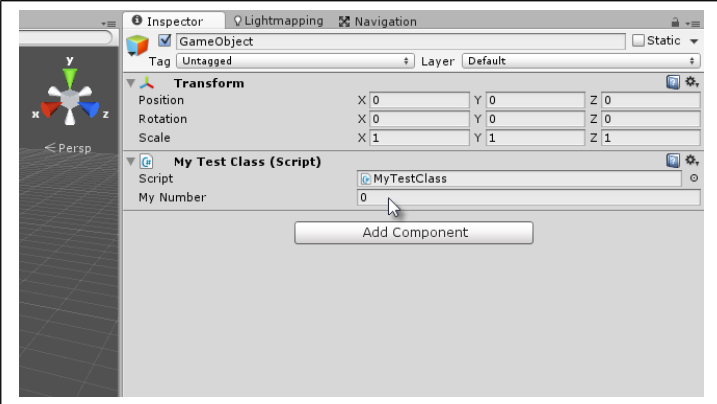

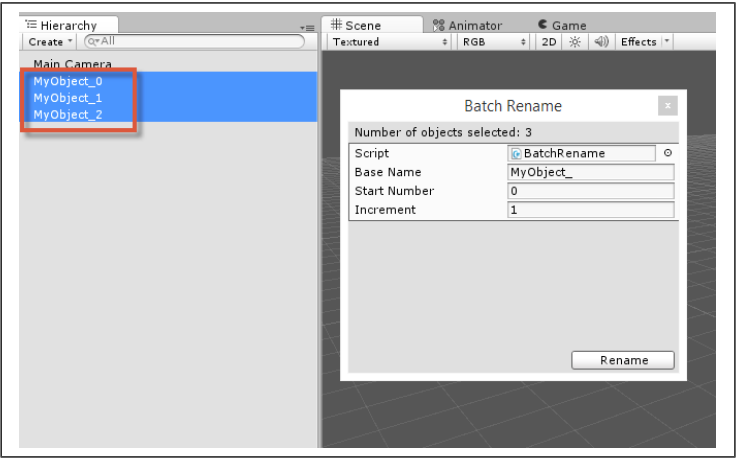

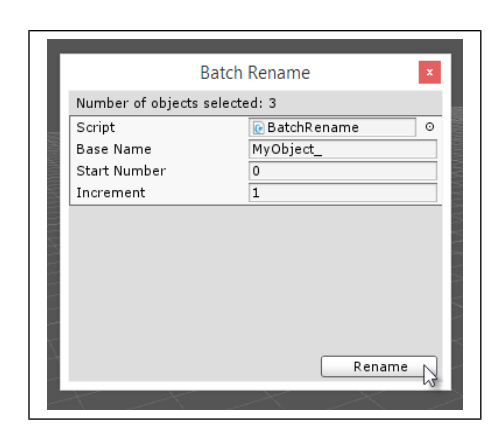

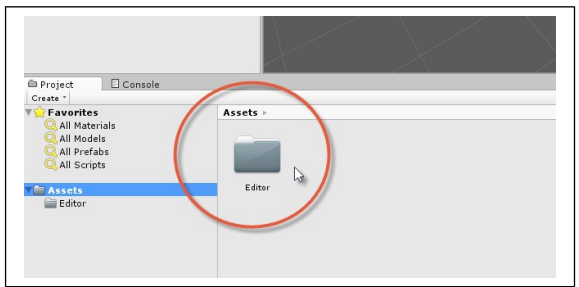

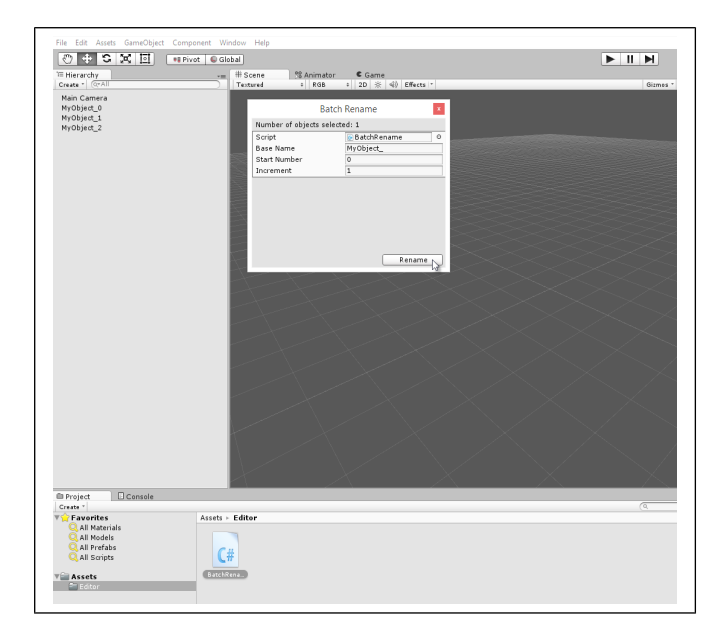

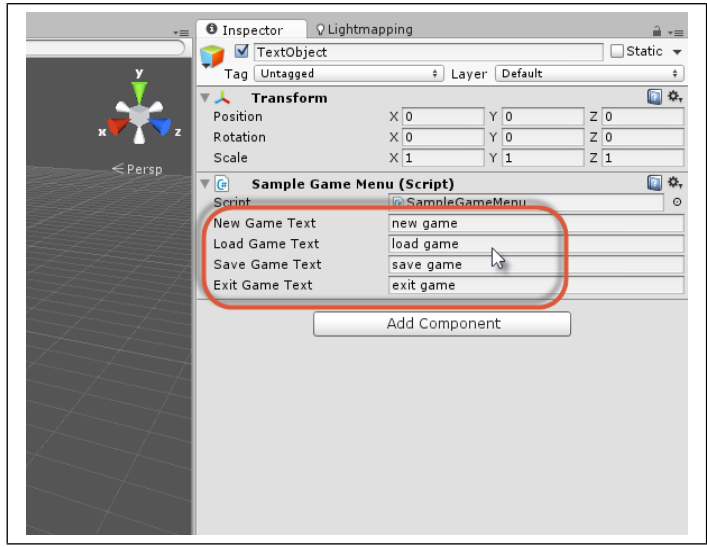

### **Chapter 9: Working with Textures, Models, and 2D**

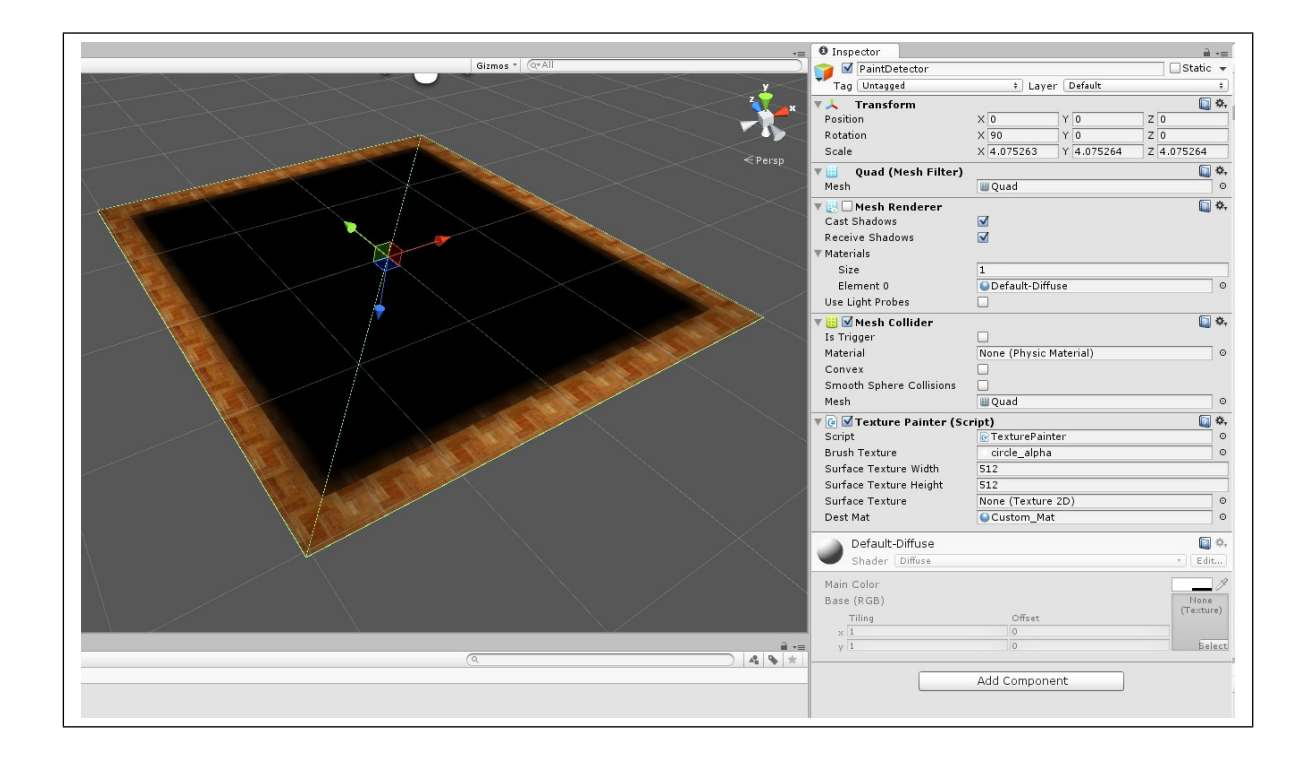

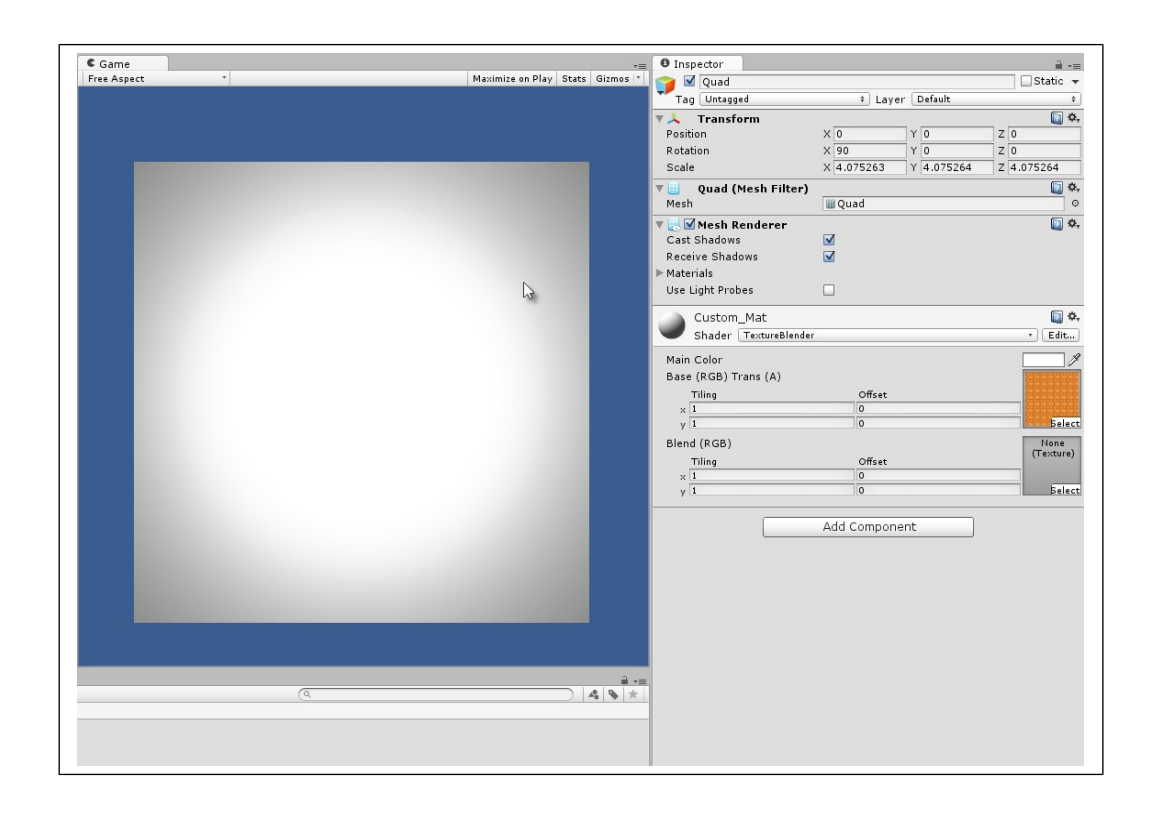

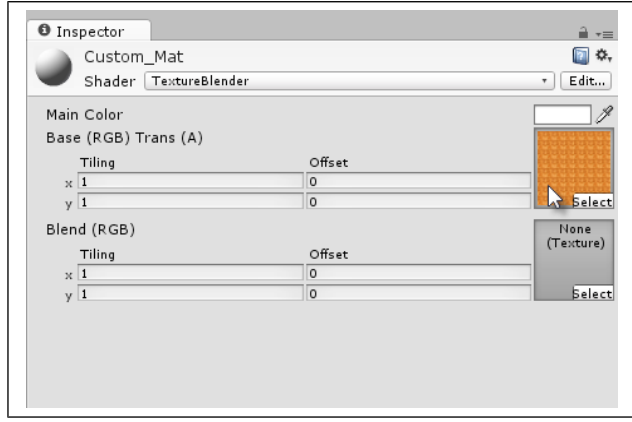

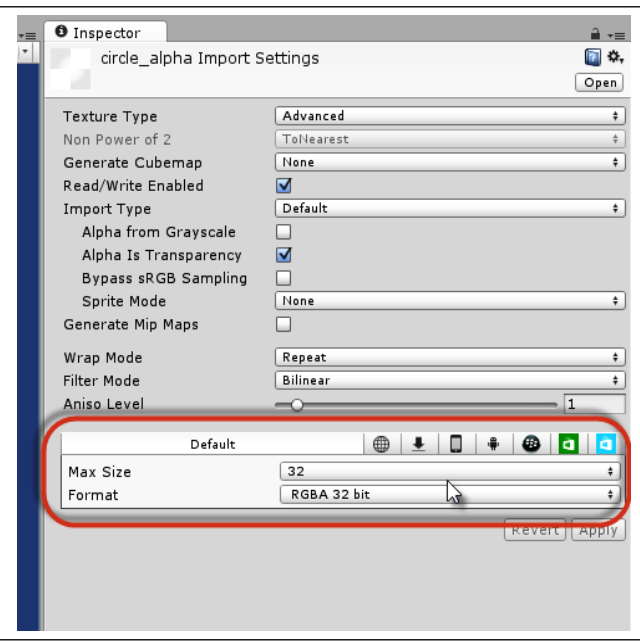

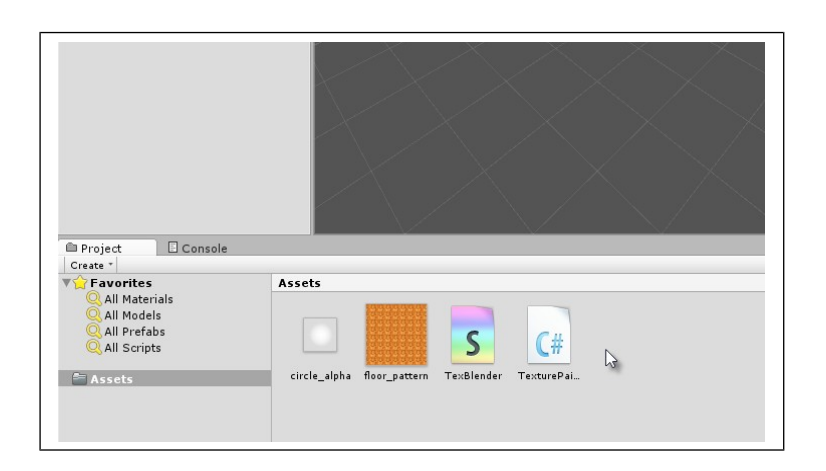

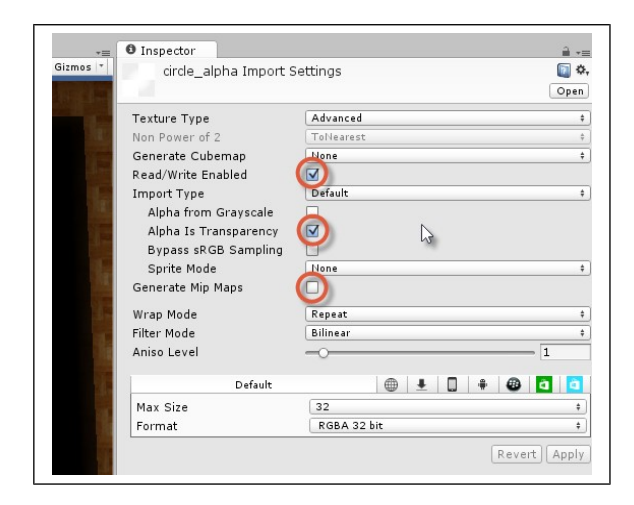

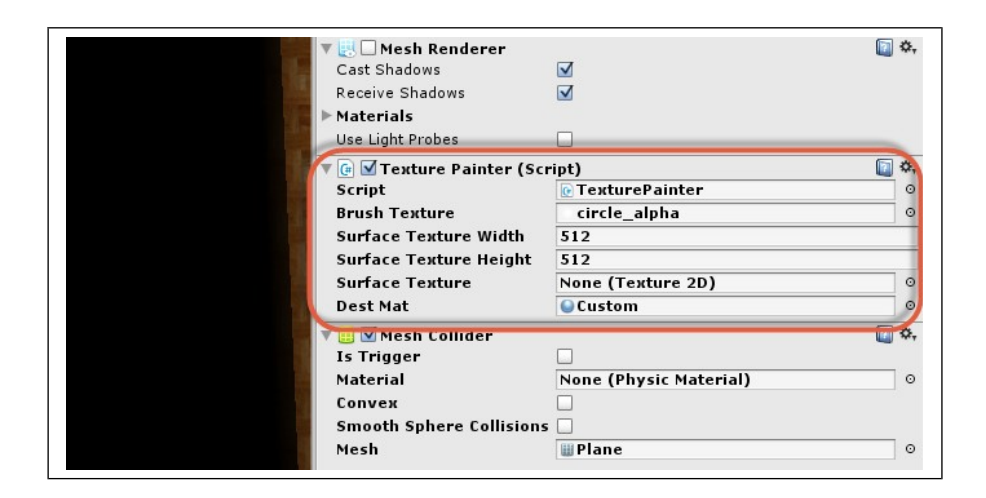

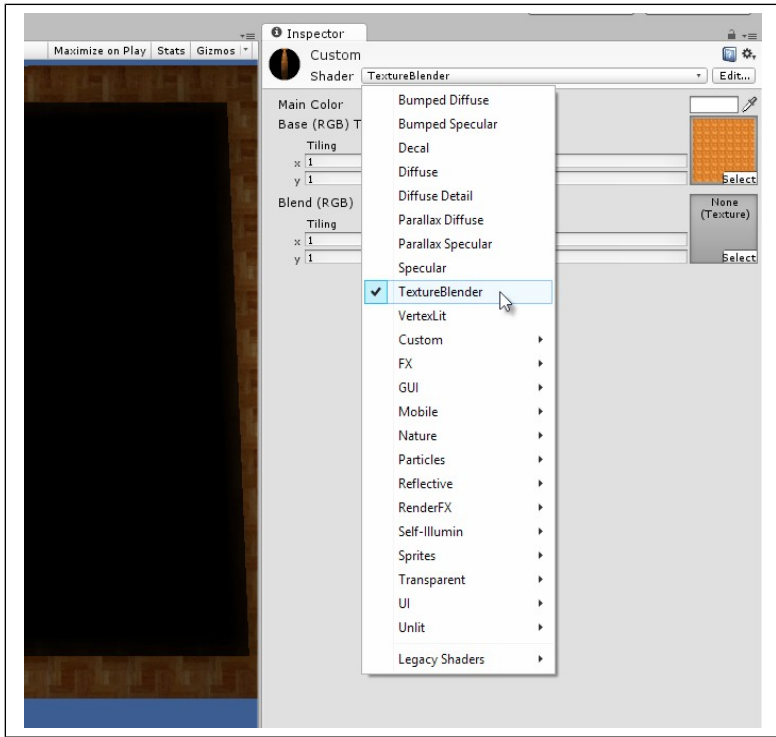

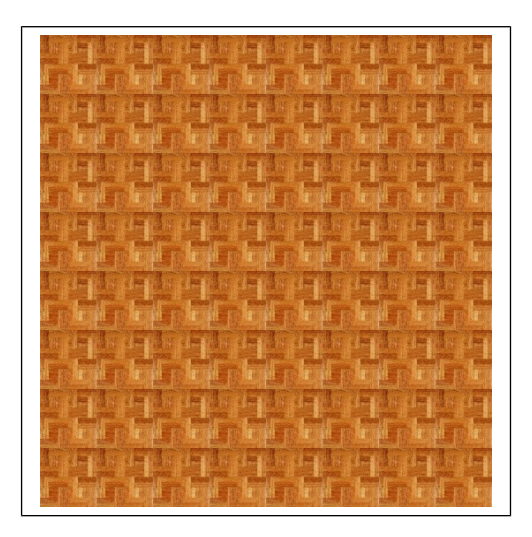

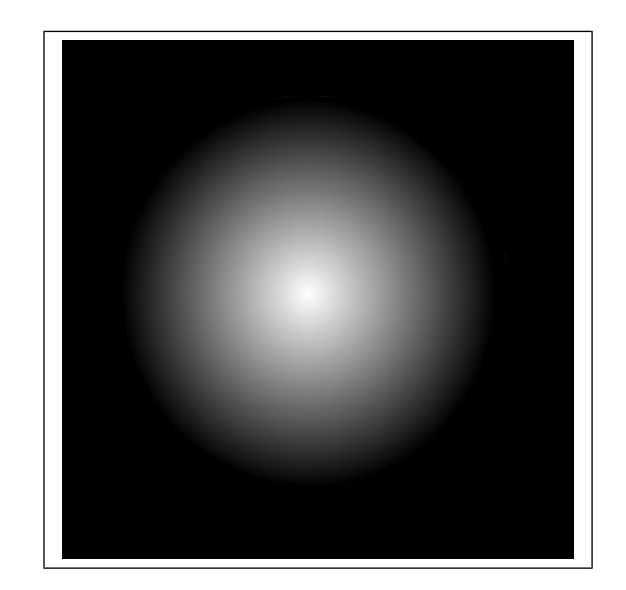

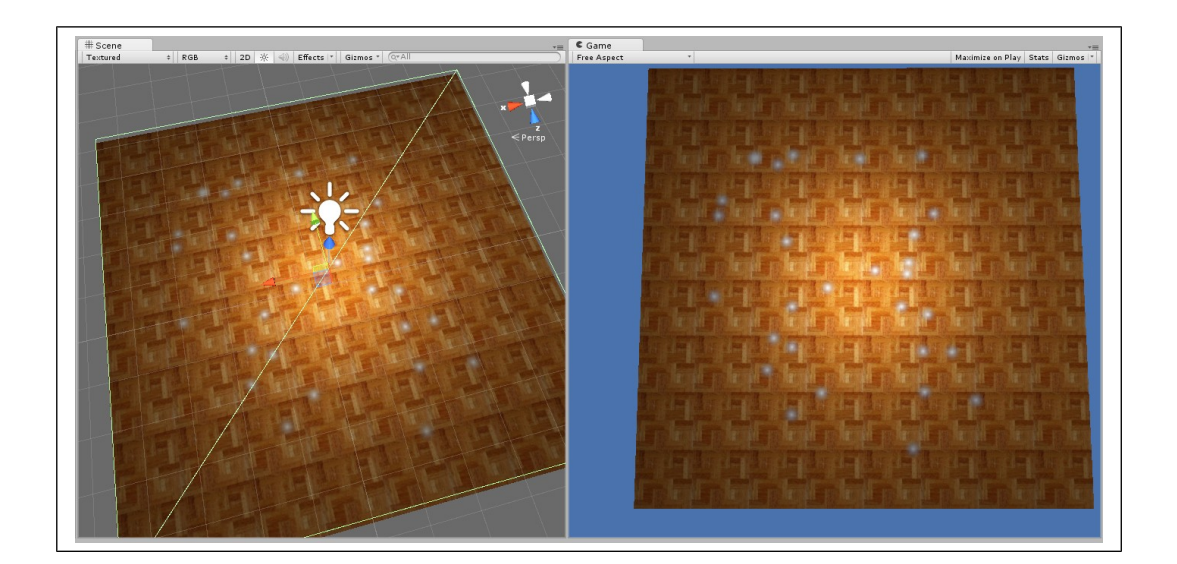

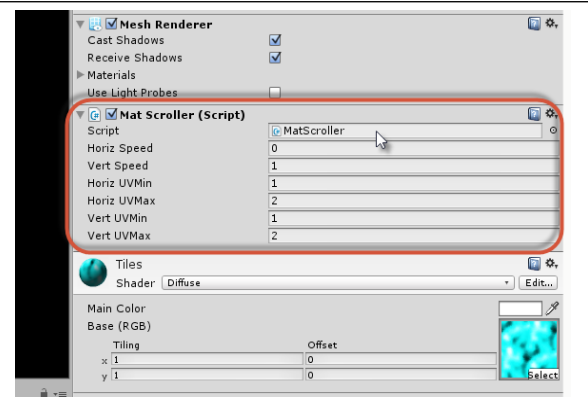

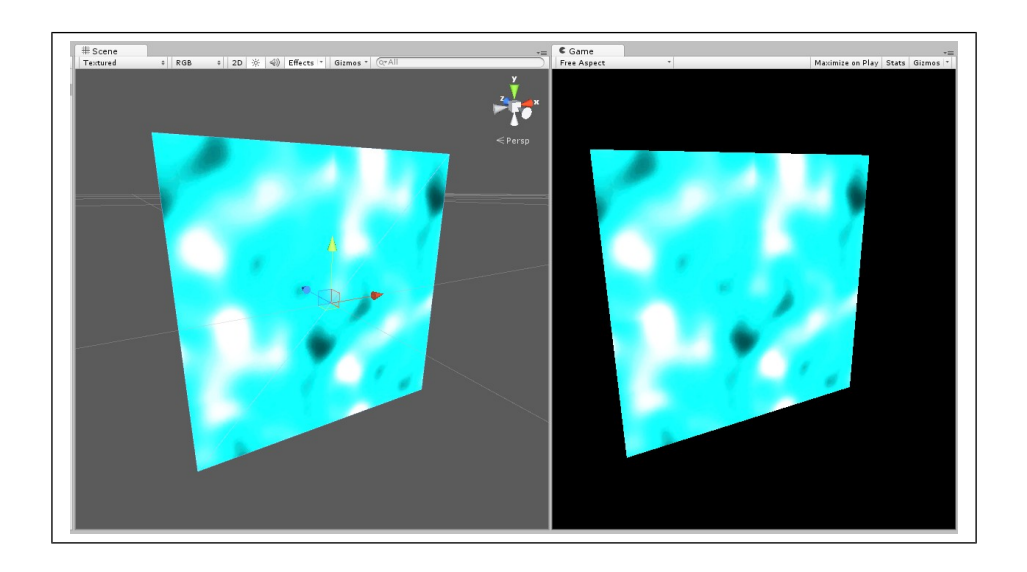

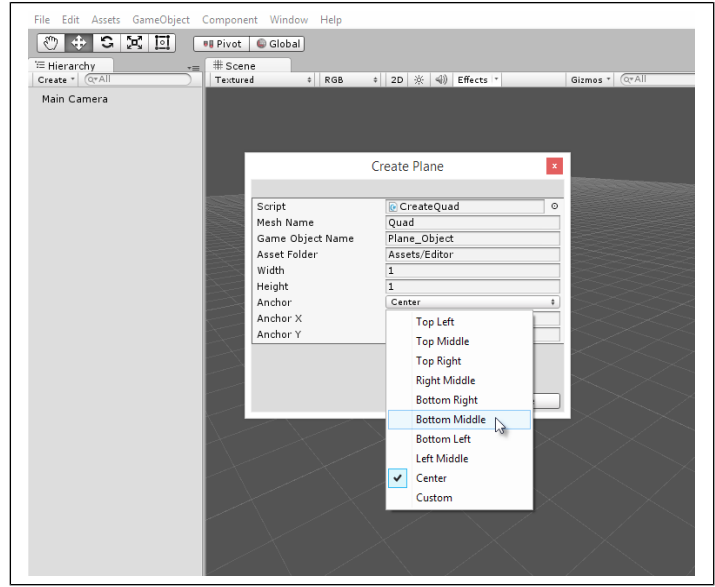

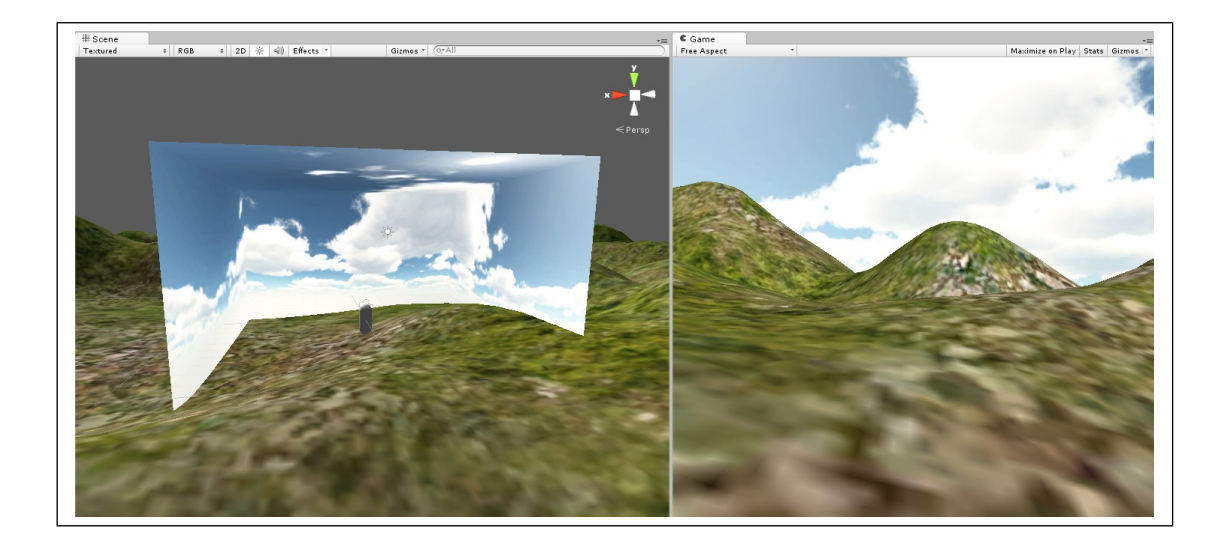

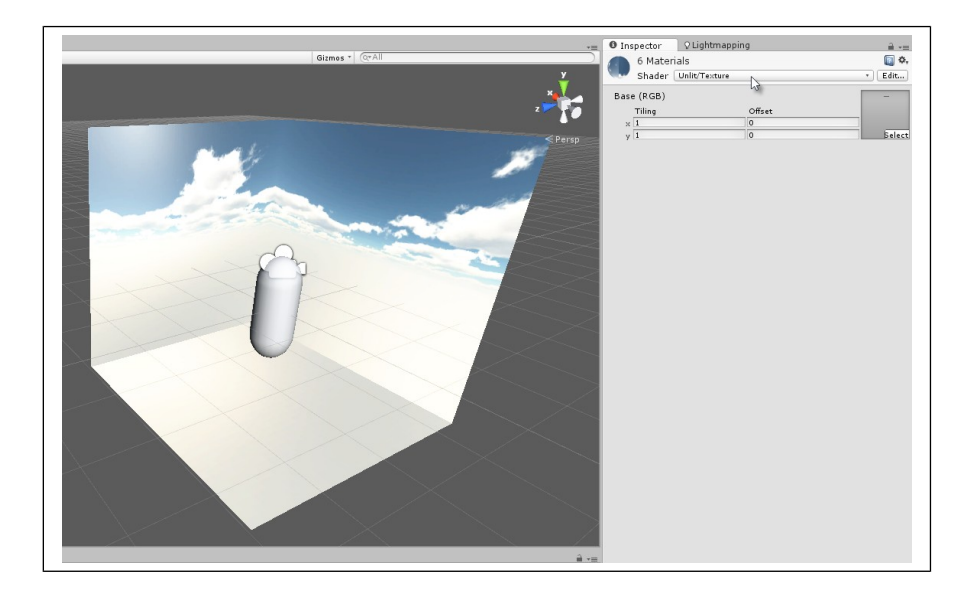

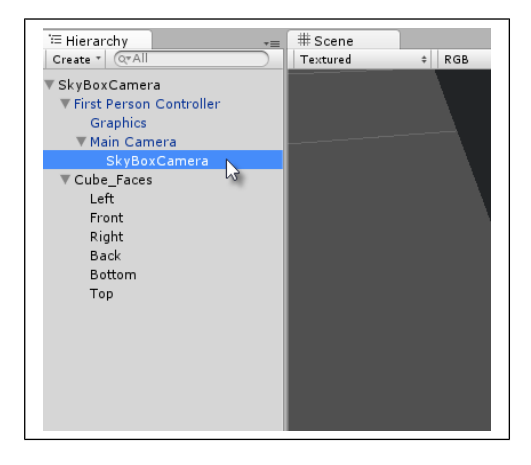

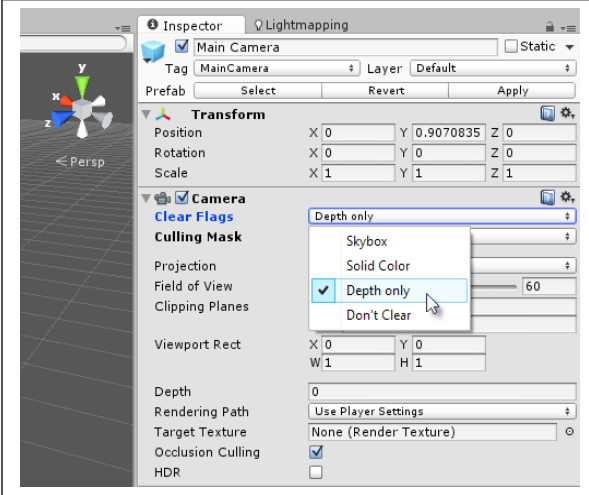

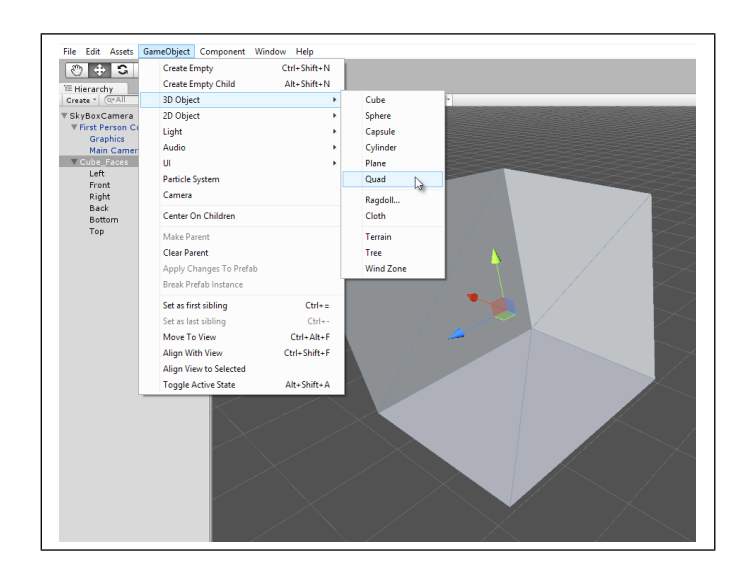

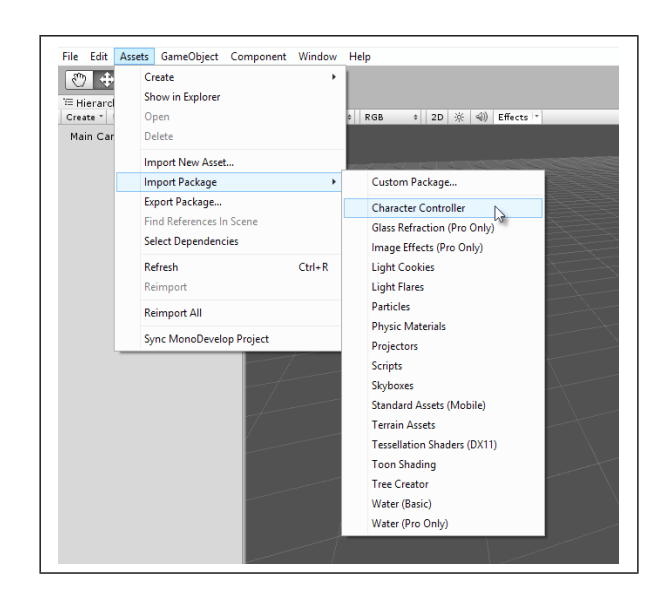

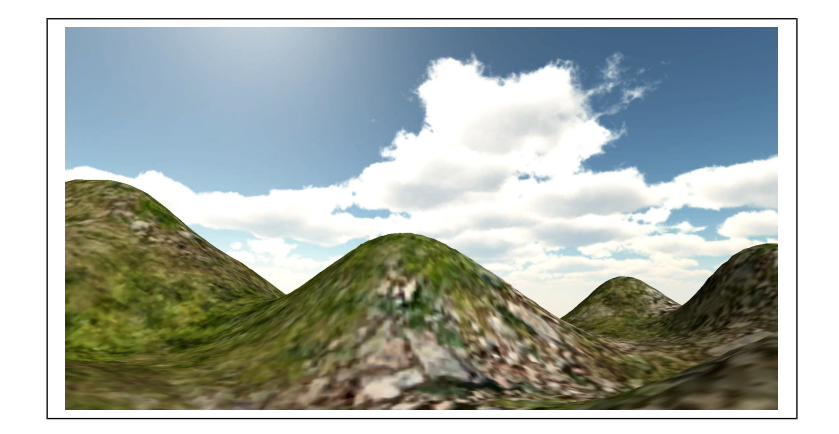

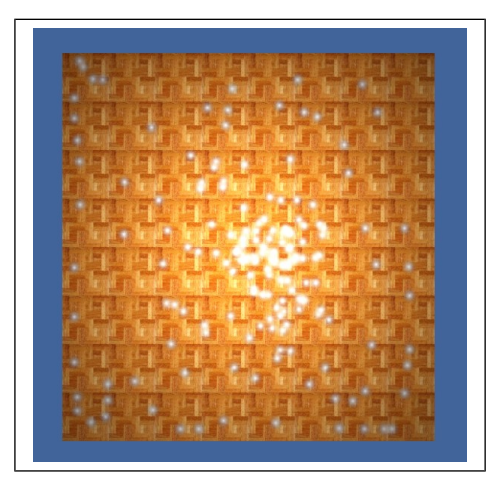

## **Chapter 10: Source Control and Other Tips**

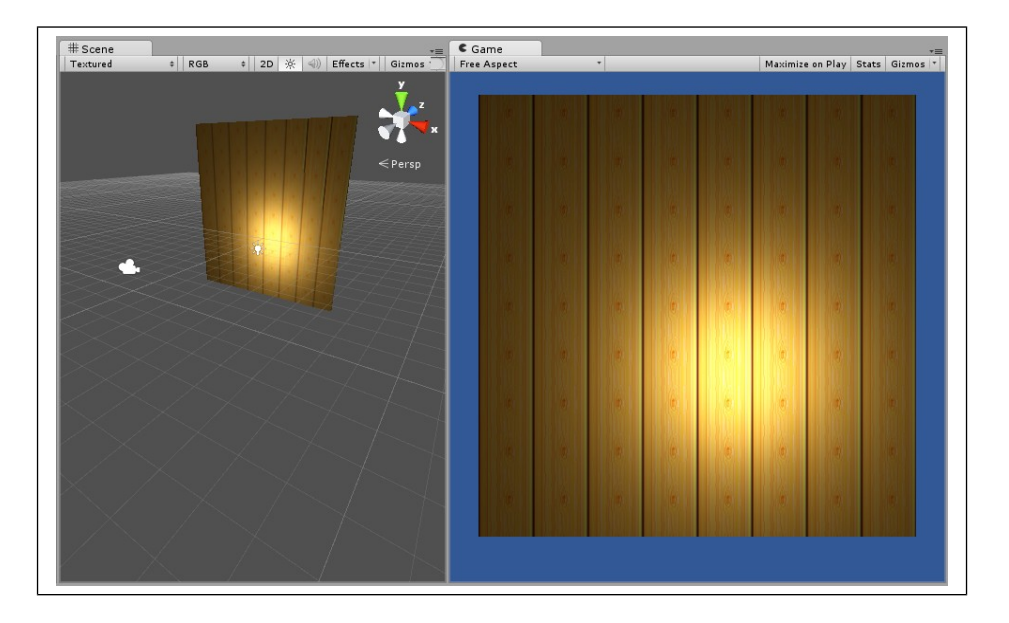

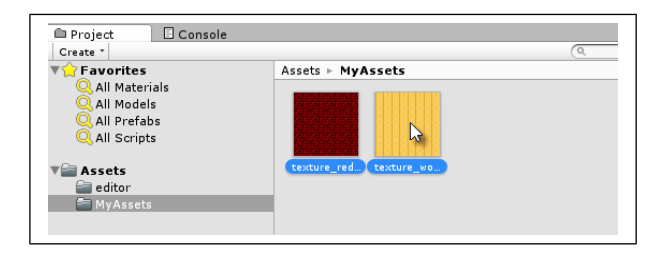

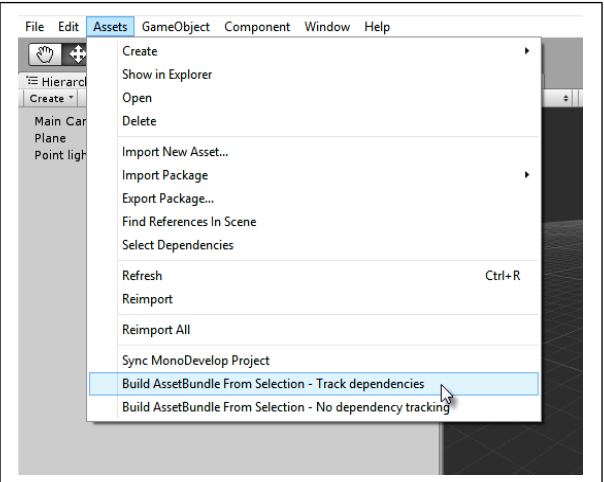

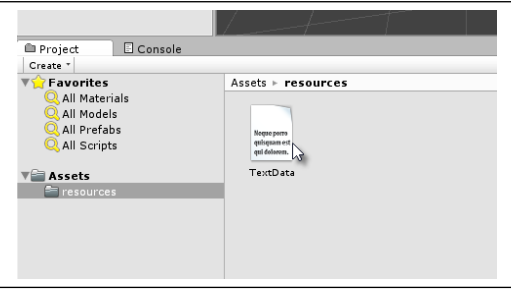

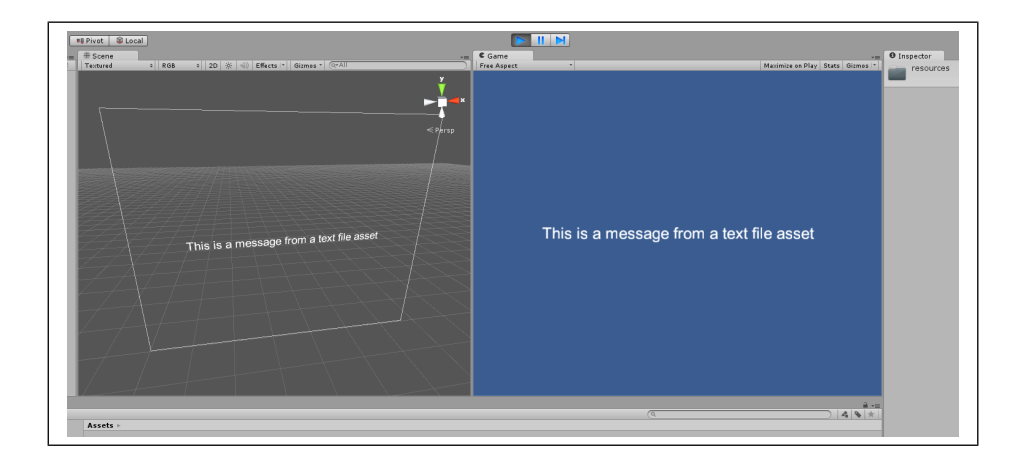

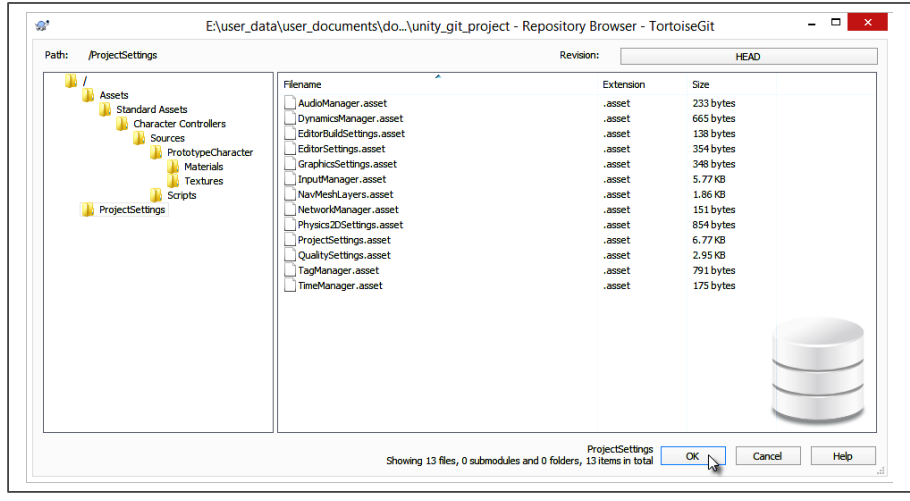

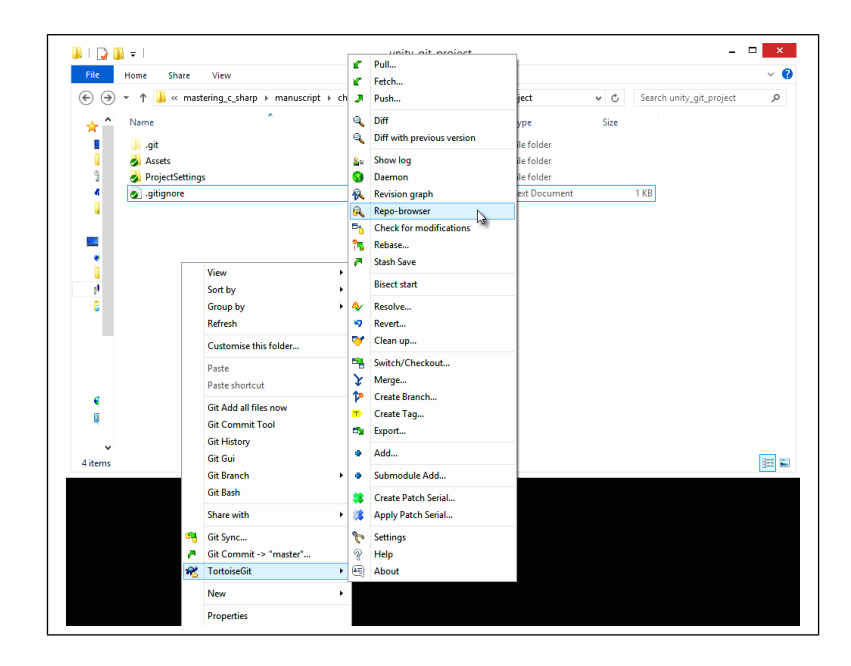

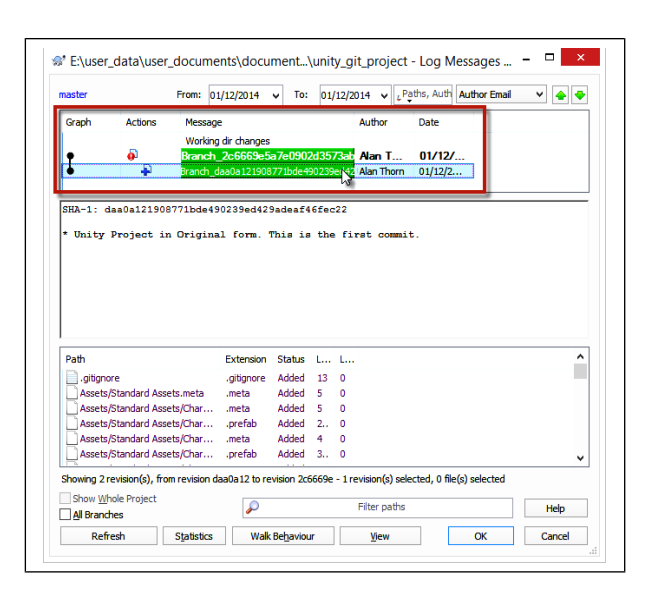

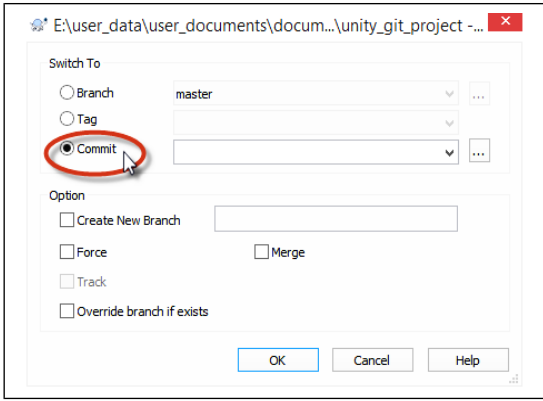

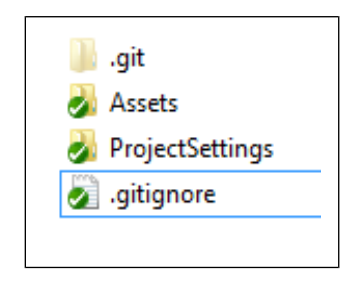

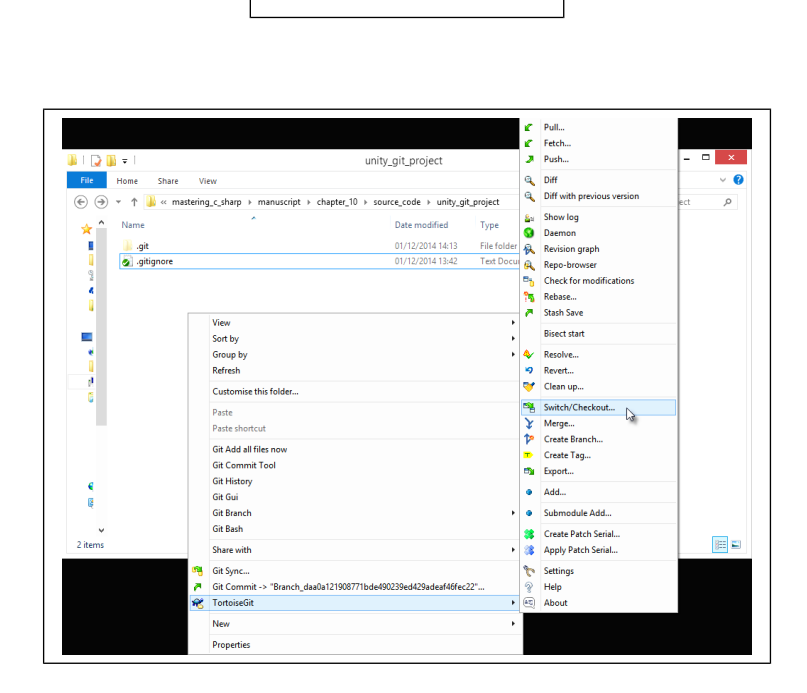

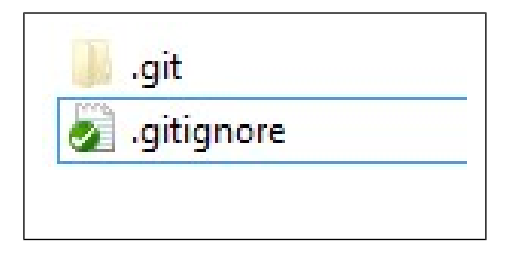

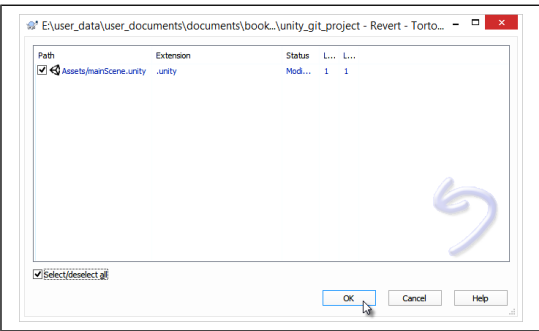

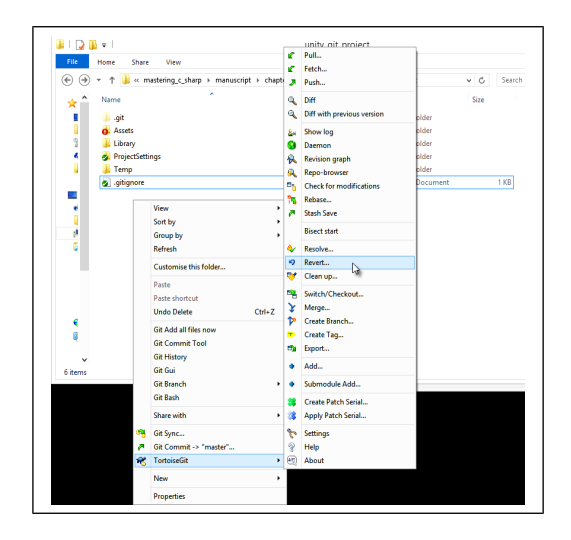

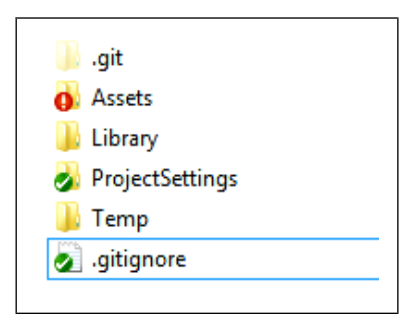

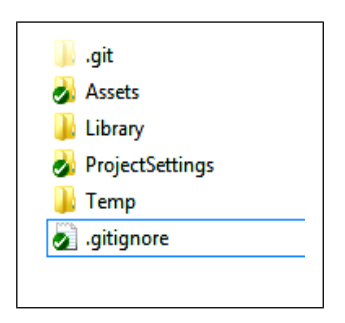

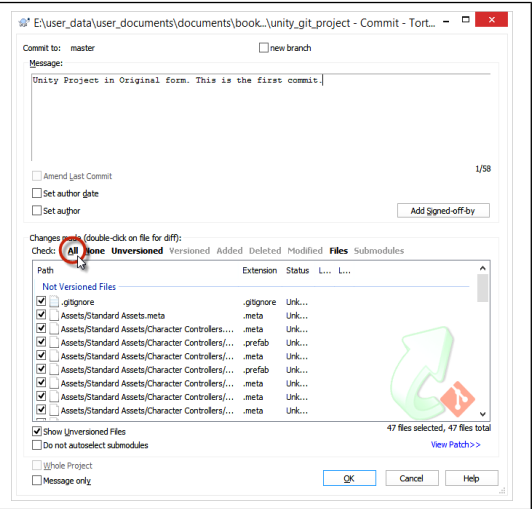

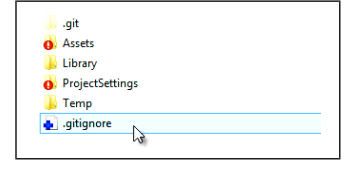

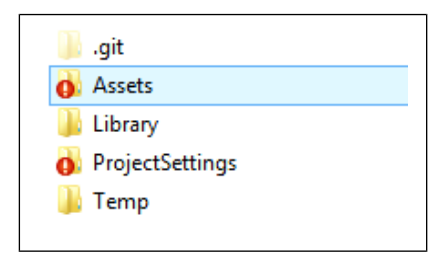

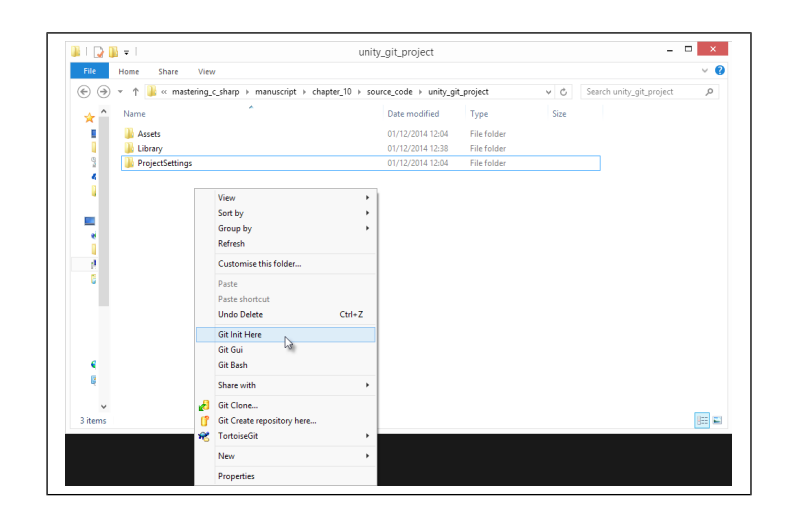

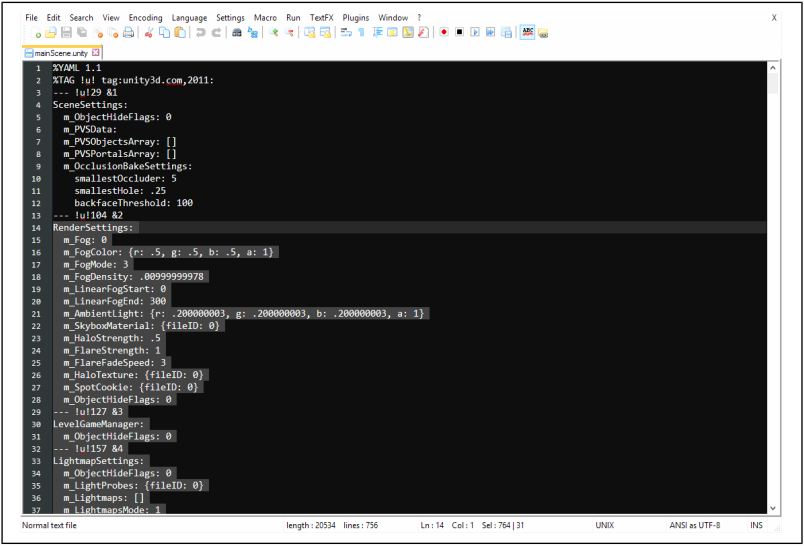

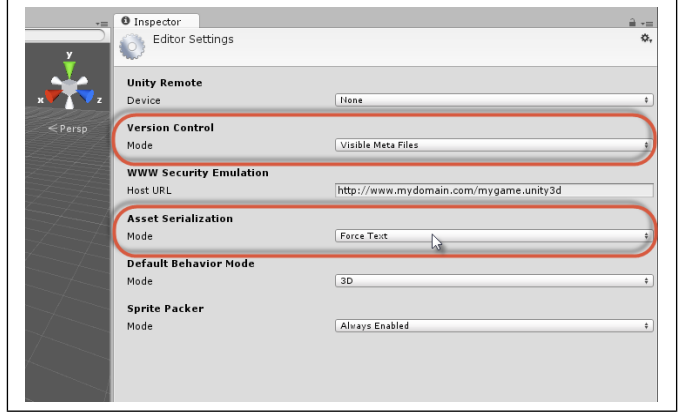

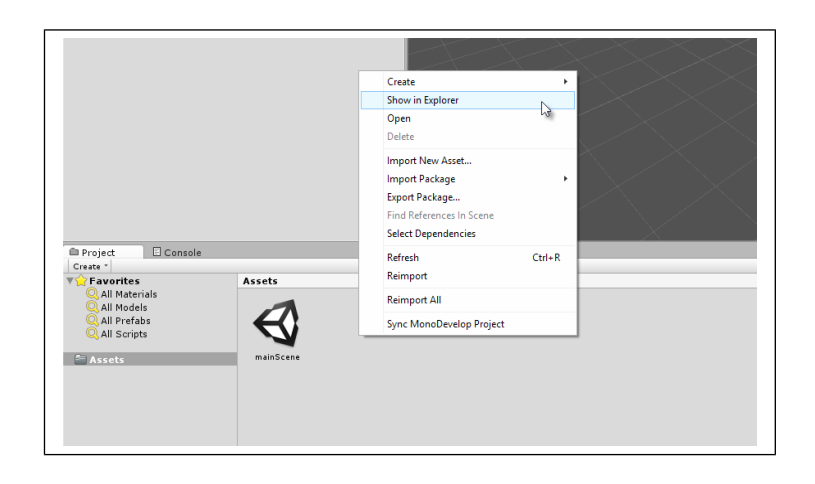

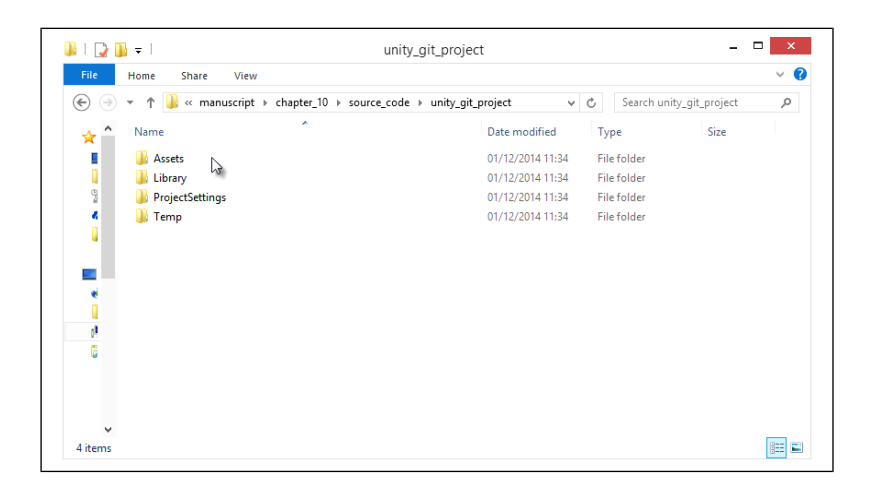

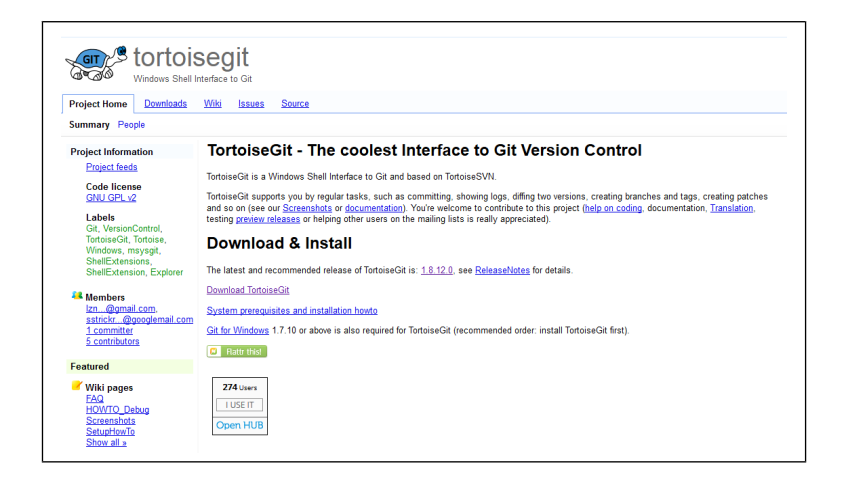

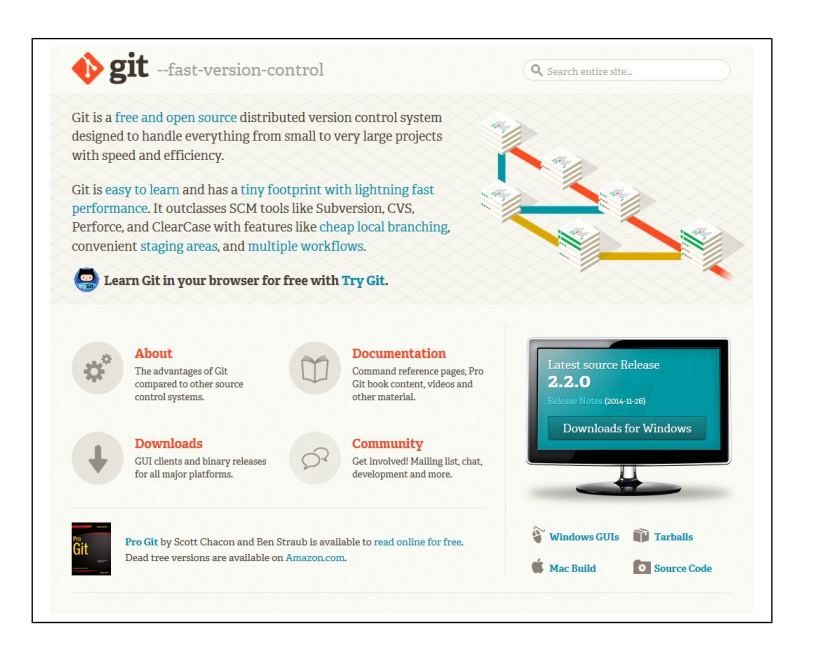

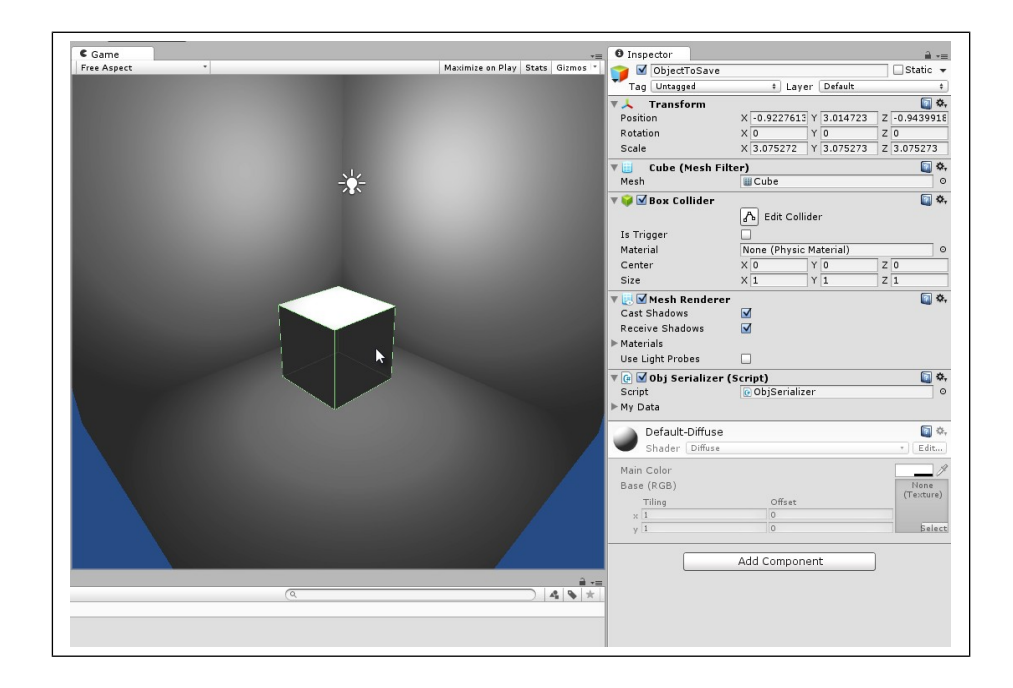